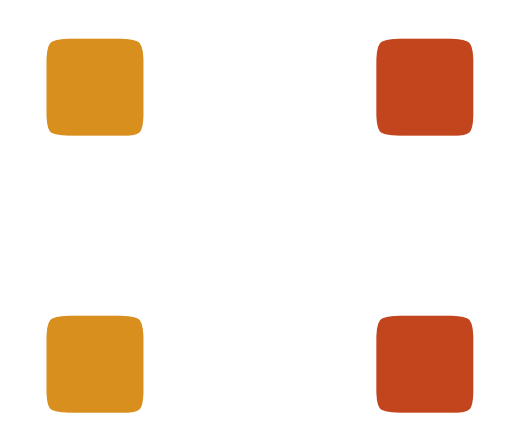

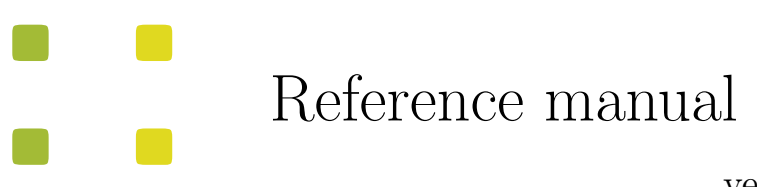

version 2.3.10

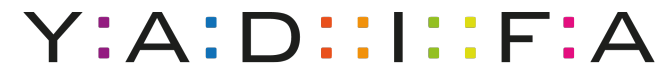

Yet Another DNS Implementation For All

# **Contents**

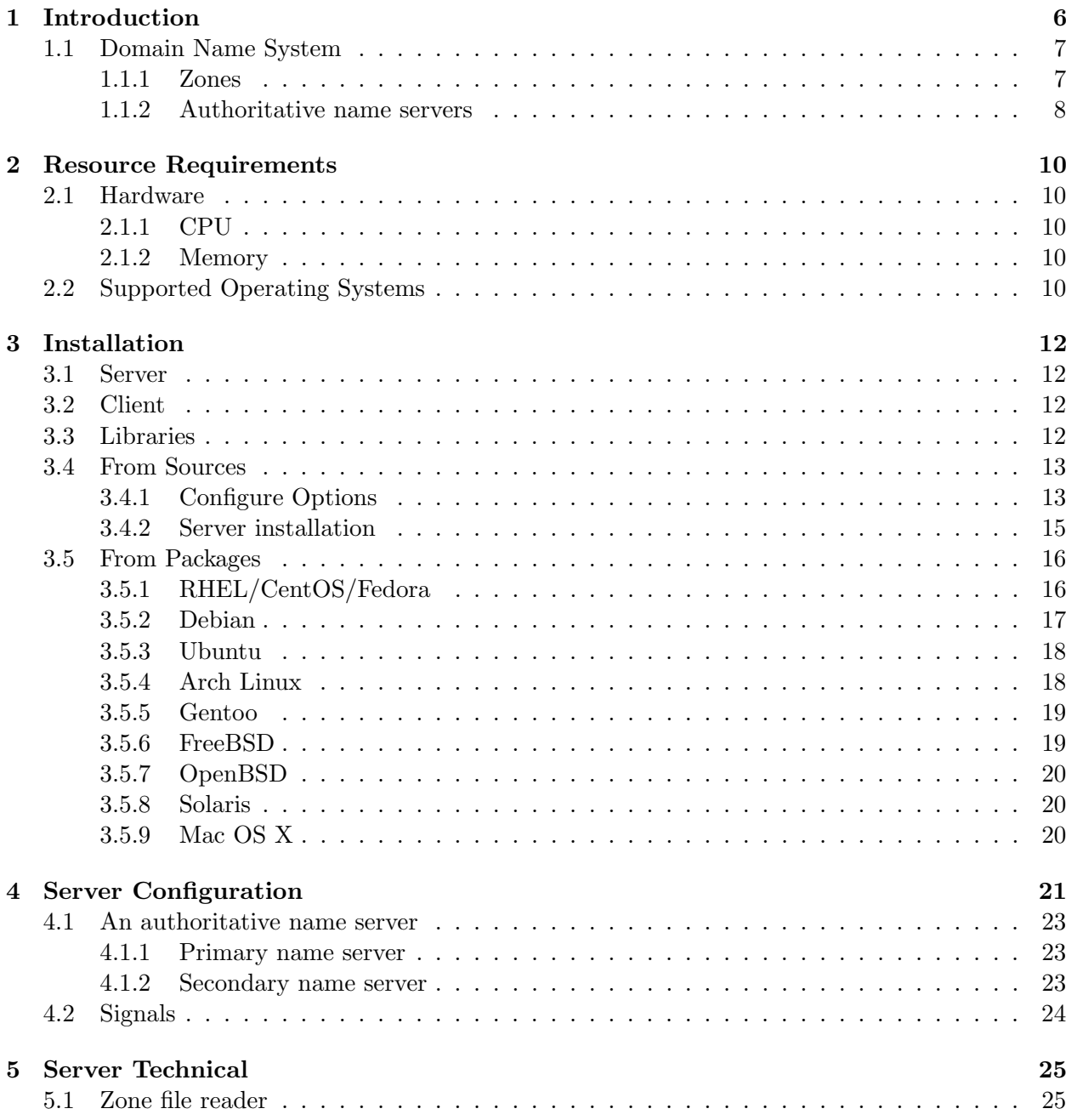

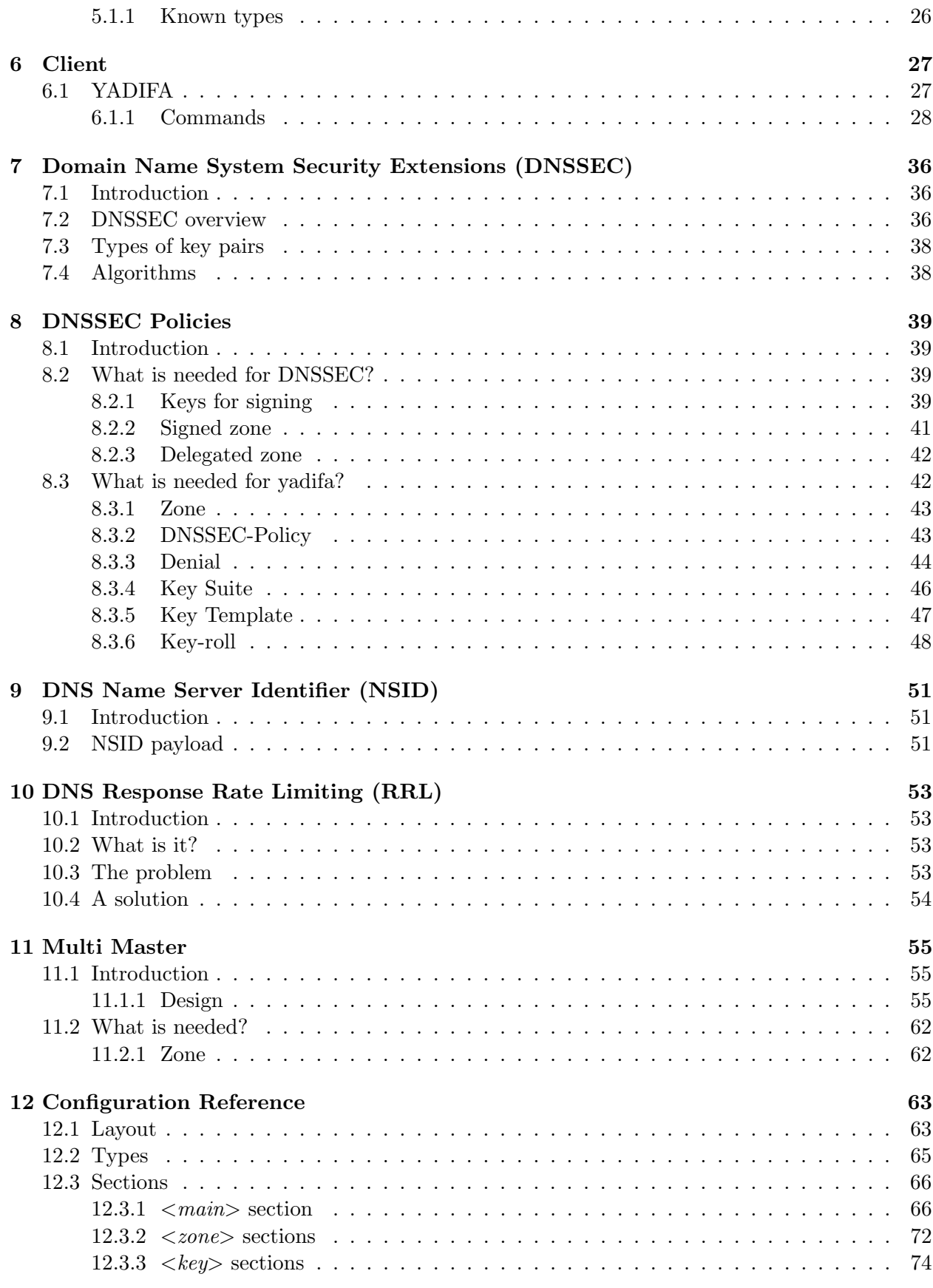

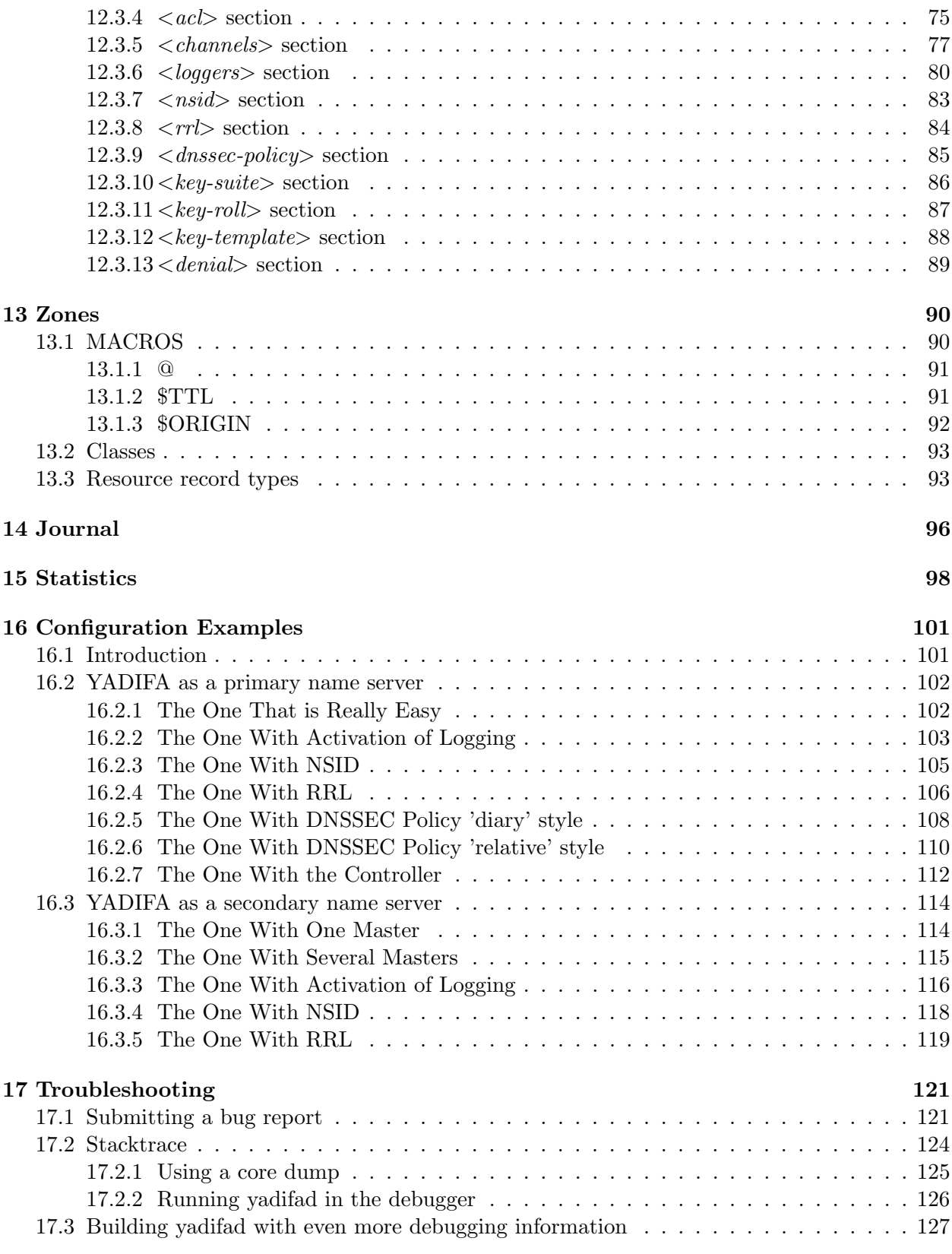

# [Bibliography](#page-126-0) 128

# List of Figures

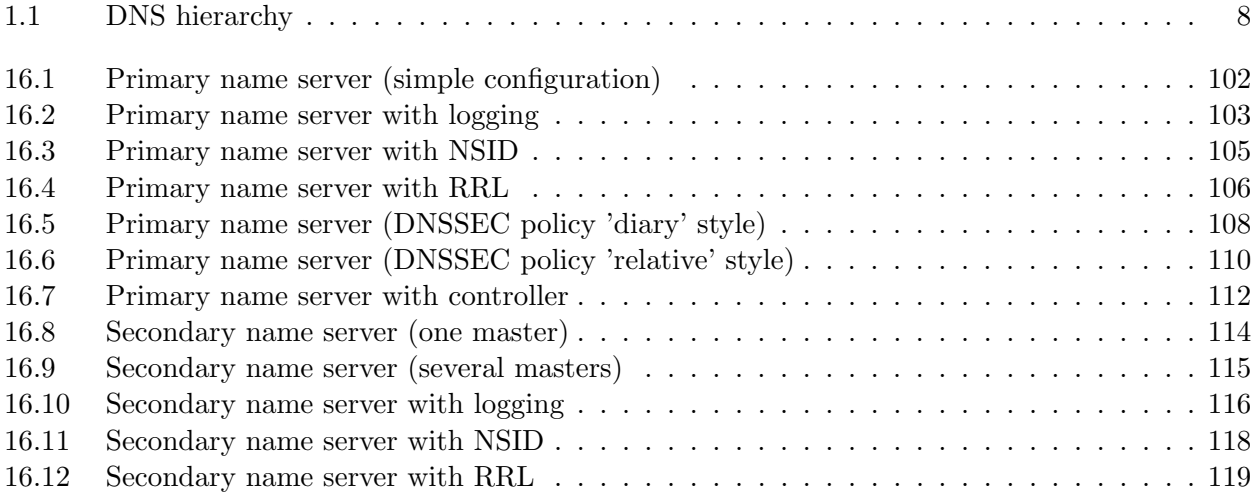

# 0 0 5

<span id="page-5-0"></span>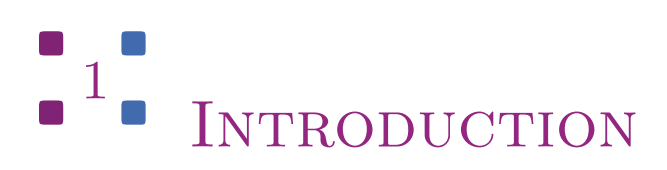

[YADIFA](http://www.yadifa.eu) is a name server implementation developed by  $\text{EUR}id$  $\text{EUR}id$  $\text{EUR}id$  **vzw/absl** (EURID), the registry for the .eu top-level domain name. EURID developed [YADIFA](http://www.yadifa.eu) to increase the robustness of the .eu name server infrastructure by adding a stable alternative to the other name server implementations in use.

In a nutshell, [YADIFA](http://www.yadifa.eu) :

- $\blacksquare$  is an authoritative name server, in both a master and slave configuration
- **is [RFC](http://www.ietf.org/rfc.html)** compliant
- is portable across multiple Operating Systems including GNU/Linux, BSD and OSX
- is written from scratch in C. It is a clean implementation, which uses the OpenSSL library.
- $\blacksquare$  supports  $EDNS0[57]$  $EDNS0[57]$  ( $EDNS0$ )
- supports *Domain Name System Security Extensions*[\[49\]](#page-129-1) (*DNSSEC*) with NSEC[\[50\]](#page-129-2) (*NSEC*) and NSEC3[\[13\]](#page-127-0) (NSEC3)
- **has full and incremental zone transfer handling (AXFR[\[57\]](#page-129-0) (AXFR) and IXFR[\[45\]](#page-129-3) (IXFR)).**
- $\blacksquare$  DNSSEC signing service

The secondary design goals for [YADIFA](http://www.yadifa.eu) are to:

- **b** be a caching name server
- be a validating name server
- have a backend which is Structured Query Language (SQL)-based<sup>[1](#page-5-1)</sup>
- allow dynamic zone updates

<span id="page-5-1"></span> $1$ <sup>1</sup> [YADIFA](http://www.yadifa.eu) will read zone from files and SQL-based backends

In future releases new features will be added, including:

- **n** recursion
- $\blacksquare$  caching
- validation
- split horizon
- **P** plug-in system to integrate with EURID's proprietary systems
- dynamic provisioning of new domain names

# <span id="page-6-0"></span>1.1 Domain Name System

The Domain Name System[\[44\]](#page-129-4) (DNS) is a system and network protocol used on the Internet. DNS is a globally distributed database with domain names, which can translate those domain names into IP addresses and vice versa. All Internet-connected systems (routers, switches, desktops, laptops, servers, etc.) use *DNS* to query *DNS* servers for a IP addresses.

DNS is used by most services on the Internet. Mail, which itself uses the SMTP-protocol, uses DNS to get information about where to send emails.

DNS is an hierarchical, distributed system (see figure [1.1\)](#page-7-1). One DNS server cannot hold all the information.

If you want to surf to http://www.eurid.eu for example, your computer needs the IP address of www.eurid.eu.

It first asks to the root name servers which guide you to the .eu name servers, which in turn guides you to the EURID name servers, where you will get the IP address of *www.eurid.eu.* 

### <span id="page-6-1"></span>1.1.1 Zones

The information about a domain name can be found in zones. In these zones you will not only find a website's IP address, eg. www.eurid.eu, or a mail server's IP address, but also the information that points you to a subsection of the zone.

To clarify:

To find the IP address of www.eurid.eu, you start your search at the root server. You are not given the website's IP address, but are pointed in the direction where you will be able to find the information. The root server points you to a subsection of its zone, it points you to the name server(s) of .eu. This we call a delegation. The zone information has a Name Server [\[44\]](#page-129-4) (NS) resource record  $(RR)$  which contains the names of the *.eu* name servers. In the *.eu* zone information

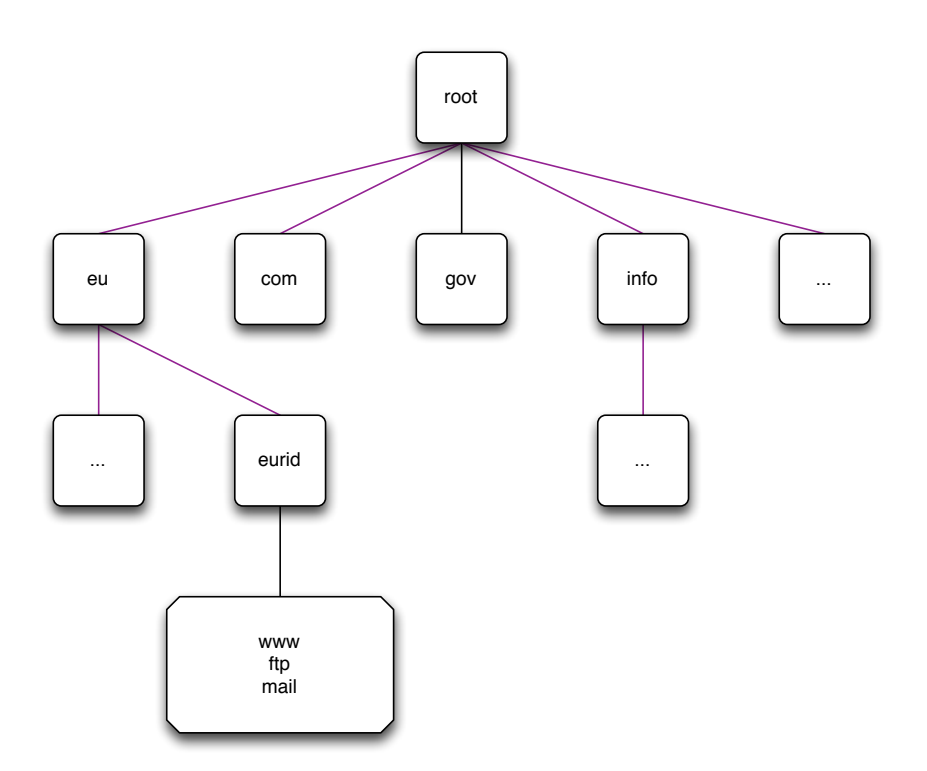

<span id="page-7-1"></span>Figure 1.1: DNS hierarchy

you will still not find the IP address of the *www.eurid.eu* website, but you will find the **delegation** to the next domain name, *eurid.eu.* In the name servers of *eurid.eu* you will find the IP address of www.eurid.eu.

#### <span id="page-7-0"></span>1.1.2 Authoritative name servers

Name servers with all the information for a particular zone are the authoritative name servers for that zone. When querying the information of a domain name with an authoritative name server, the name server will give not only the answer, but will also indicate that it is authoritative for the information it has provided, by sending an Authoritative Answer flag along with the result.

For redundacy purposes a zone does not have only one authoritative name server. Good practice is to have a second and/or third name server in a different sub network.

#### Primary name server

Only one name server has the original zone information. Most name servers have this kind of information in a text file, also known as a zone file. Which authoritative name server is the primary name server of a domain name can be found in the *Start Of Authority (SOA) RR*. This information can be obtained from any of the domain name's authoritative name server(s).

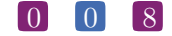

Sometimes a primary name server is called master name server.

#### Secondary name server

The secondary name server has the same information as the *primary name server*, but differs in that it does not have the original zone file. A secondary name server receives its initial information from a transfer of the primary name server. There are several techniques for getting this information.

Sometimes a secondary name server is called slave name server.

### $\begin{bmatrix} 0 \\ 0 \\ 0 \\ 0 \end{bmatrix}$

# <span id="page-9-0"></span> $\frac{2}{\bullet}$ RESOURCE REQUIREMENTS

# <span id="page-9-2"></span><span id="page-9-1"></span>2.1 Hardware

#### 2.1.1 CPU

The [Central Processing Unit](https://en.wikipedia.org/wiki/Central_processing_unit) (CPU) must be able to handle 64-bit integers (natively or through the compiler). It has to run a memory model where the data pointer size must be equal to the code pointer size. Threading is also required.

#### <span id="page-9-3"></span>2.1.2 Memory

One record takes about 135 bytes of memory. Enabling DNSSEC is more expensive and triples that value. At runtime, zone management and processing may require additional storage space, up to 150% of the zone file size.

# <span id="page-9-4"></span>2.2 Supported Operating Systems

Please find below a list of operating systems and architectures we support and which are known to work.

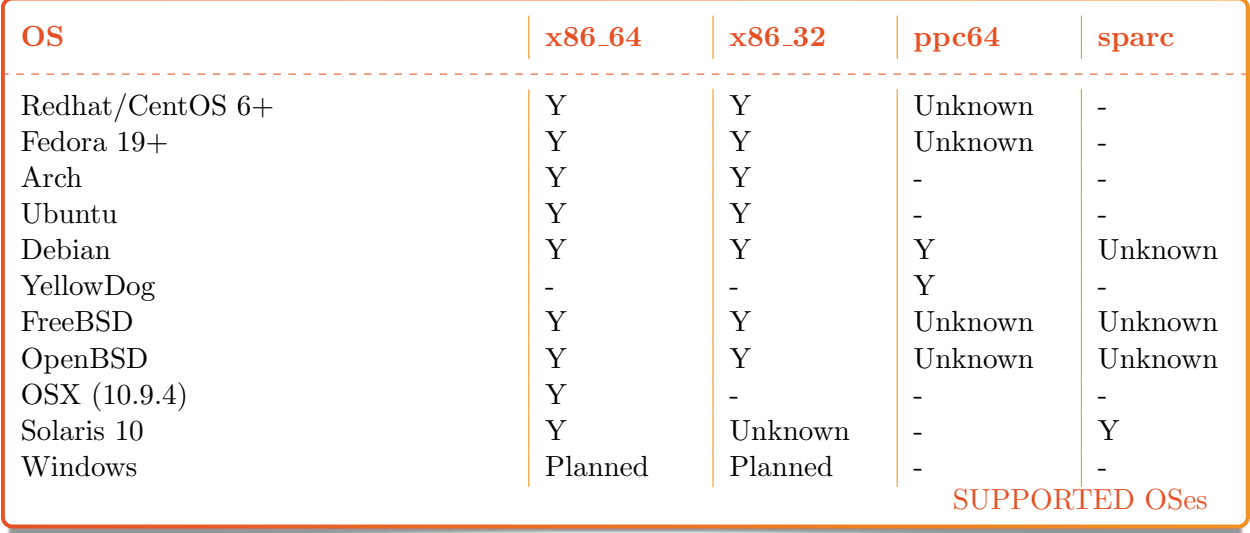

[YADIFA](http://www.yadifa.eu) has been compiled with GCC 4.9.1 64 bit on Solaris and OSX. Other Unix flavours (e.g. NetBSD) and Windows support are planned.

The architecture of [YADIFA](http://www.yadifa.eu) is very portable and will run on most flavours of GNU/Linux (e.g. OpenSUSE, Gentoo, Slackware,...) but these configurations are untested.

0 1 1

<span id="page-11-0"></span>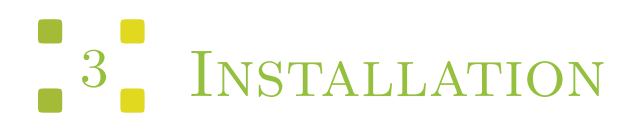

The current version of [YADIFA](http://www.yadifa.eu) is: 2.3.10

[YADIFA](http://www.yadifa.eu) is a collection of one daemon, *yadifad*; one client, *yadifa*; four libraries; four man pages,  $yadifad.8$ ,  $yadifa.8$ ,  $yadifa.rc.5$  and  $yadifad.conf.5$ ; and example configuration files.

# <span id="page-11-1"></span>3.1 Server

- A daemon yadifad
- $\blacksquare$  A man page yadifad.8
- A man page *yadifad.conf.5*
- $\blacksquare$  A yadifad.conf.example file.

# <span id="page-11-2"></span>3.2 Client

- A remote access tool *yadifa* for the server *yadifad*
- $\blacksquare$  A name server lookup tool yadifa
- A man page for *yadifa yadifa.8*
- $\blacksquare$  A man page *yadifa.rc.5*.

# <span id="page-11-3"></span>3.3 Libraries

- $\Box$  dnscore
- $\Box$  dnsdb
- $\Box$  dnszone
- $\Box$  dnslg.

# <span id="page-12-0"></span>3.4 From Sources

Everything can be installed in a GNU fashion with configure, make and make install.

[YADIFA](http://www.yadifa.eu) is tested with:

- GCC 4.6, 6.1.1, 8.3.0 (and others)
- $\blacksquare$  CLANG 3.8.0
- ICC 12.1.3.

If you want to compile [YADIFA](http://www.yadifa.eu) for a certain compiler you need to add the "CC" environmental variable:

There are compiler optimisation issues with GCC prior to version 4.6. [YADIFA](http://www.yadifa.eu) will compile and work with older GCC versions, provided that the code is compiled without any optimisation (use the flags -O0).

shell

```
$ ./configure CC=gcc-4.6
```
or

or

shell \$ ./configure CC=clang

shell \$ ./configure CC=icc

### <span id="page-12-1"></span>3.4.1 Configure Options

You can configure *[YADIFA](http://www.yadifa.eu)* with several options, the most notable options available:

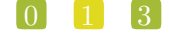

## Functionality

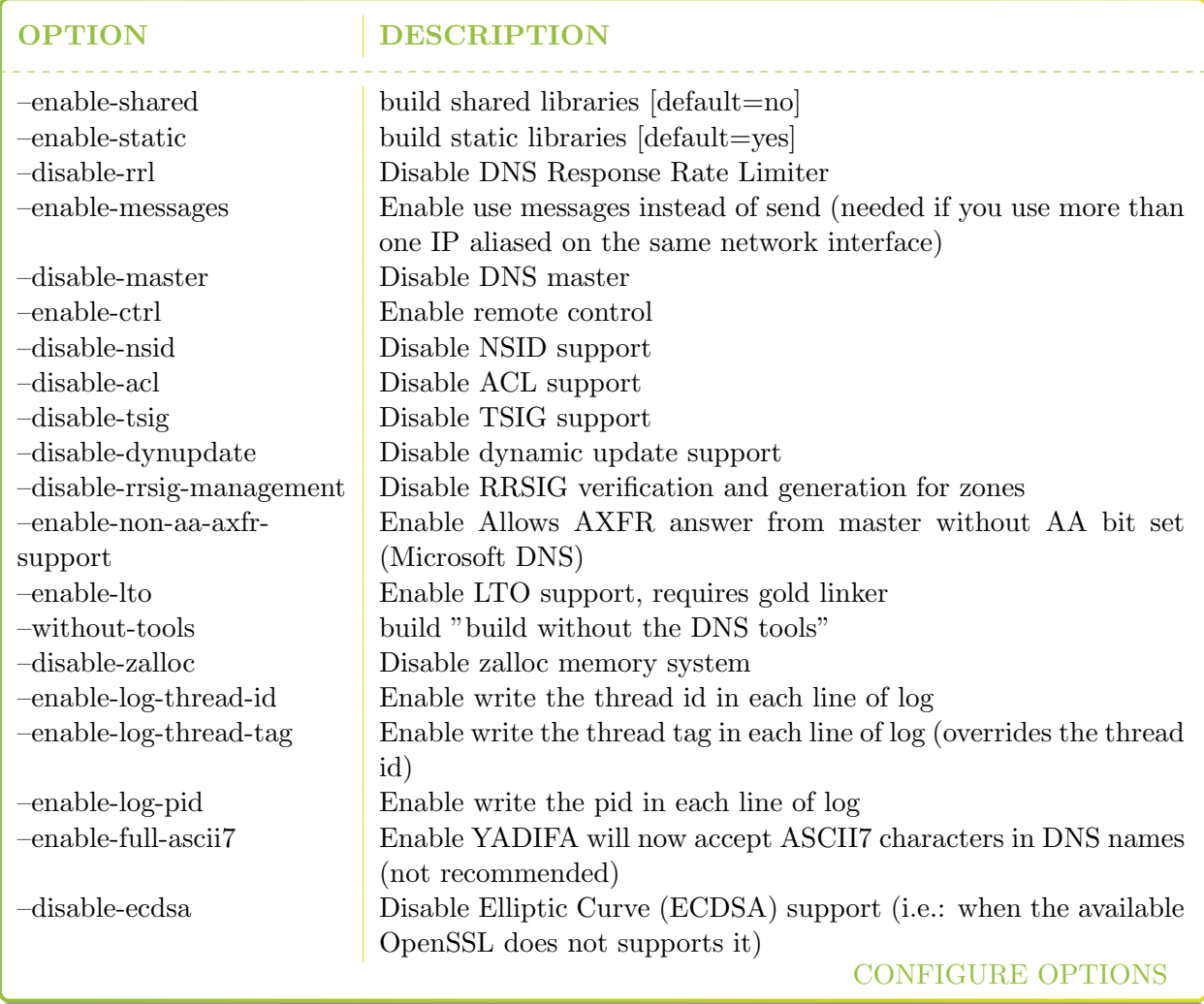

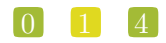

#### Location

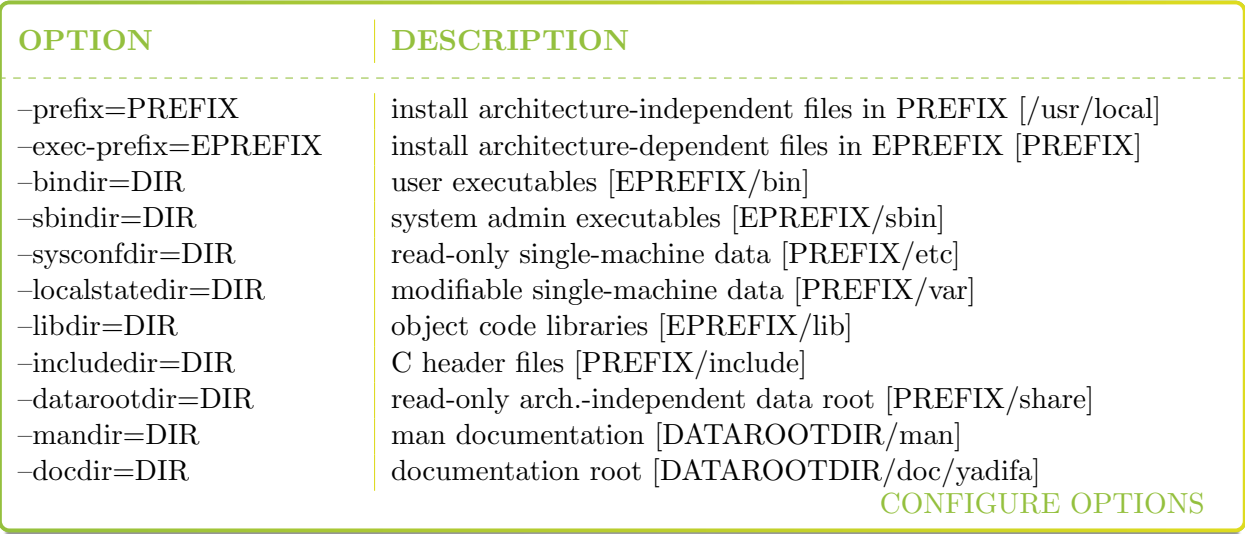

#### <span id="page-14-0"></span>3.4.2 Server installation

When installing [YADIFA](http://www.yadifa.eu) in /opt/, the install prefix needs to be set to /opt/

```
shell
$ tar zxvf yadifa-2.3.10-9729.tar.gz
$ cd yadifa-2.3.10-9729
$ ./configure --prefix=/opt/yadifa/
$ make
$ sudo make install
```
After the installation a tree structure with files will have been created:

```
${install_prefix}/bin/
${install_prefix}/etc/
${install_prefix}/include/dnscore/
${install_prefix}/include/dnsdb/
${install_prefix}/include/dnslg/
${install_prefix}/include/dnszone/
${install_prefix}/lib/
${install_prefix}/sbin/
${install_prefix}/share/man/man5/
${install_prefix}/share/man/man8/
${install_prefix}/share/doc/yadifa
```

```
${install_prefix}/var/log/
${install_prefix}/var/run/
${install_prefix}/var/zones/keys/
${install_prefix}/var/zones/masters/
${install_prefix}/var/zones/slaves/
${install_prefix}/var/zones/xfr/
```
The most important files are found in:

```
${install_prefix}/etc/yadifad.conf
${install_prefix}/bin/yadifa
${install_prefix}/sbin/yadifad
${install_prefix}/share/man/man5/yadifa.rc.5
${install_prefix}/share/man/man5/yadifad.conf.5
${install_prefix}/share/man/man8/yadifa.8
${install_prefix}/share/man/man8/yadifad.8
```
An elaborate configuration can be found at:

#### \${install\_prefix}/share/doc/yadifa/yadifad.conf

Depending on the manner of compilation you will find the libraries in:

\${install\_prefix}/lib/

and the include files in:

```
${install_prefix}/include/dnscore/
${install_prefix}/include/dnsdb/
${install_prefix}/include/dnslg/
${install_prefix}/include/dnszone/
```
### <span id="page-15-0"></span>3.5 From Packages

#### <span id="page-15-1"></span>3.5.1 RHEL/CentOS/Fedora

[YADIFA](http://www.yadifa.eu) source and binary packages are available from EPEL (Extra Packages for Enterprise Linux),provided by Denis Fateyev. For the latest status, please check : [Fedora Status Page](https://admin.fedoraproject.org/pkgdb/package/yadifa/)

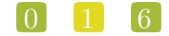

#### Preparation

For RHEL/CentOS, the EPEL repository is required. We would like to refer you to the proper installation guide at https://fedoraproject.org/wiki/EPEL

#### Installation

Once the repositories are setup, installation can be completed using the following command:

\$ sudo yum install yadifa

#### <span id="page-16-0"></span>3.5.2 Debian

#### Preparation

When using Debian STABLE, the package is in the official stable repository since Debian 9"Stretch" and can be easily installed using the default package manager (See Installation).

Currently the version in Debian 9/10 is version 2.3.8, if a more recent version is desired, it can be built manually.

```
shell
$ sudo apt-get install build-essential \
                       dh-autoreconf \
                       dh-systemd \
                       unzip \
                       curl \setminuslibssl-dev
$ curl -L https://github.com/asciiprod/yadifa/archive/master.zip -o master.zip
$ unzip master.zip
$ curl https://cdn.yadifa.eu/sites/default/files/releases/\
yadifa-2.3.10-9729.tar.gz -o yadifa_2.3.10.orig.tar.gz
$ cd yadifa-master
$ dpkg-buildpackage -us -uc
$ cd -
```
The packages are now available as yadifa\_ $\langle$ mainver>- $\langle$ revision> $\angle$  $\langle$ architecture>.deb

#### Installation

shell

From the official repository:

```
$ sudo apt-get install yadifa
```
From the manual compilation:

```
$ sudo groupadd yadifa
$ sudo dpkg -i yadifa_2.3.10-1_*.deb
```
#### <span id="page-17-0"></span>3.5.3 Ubuntu

#### Preparation

shell

The package is available through the official [universe] repository since Xenial Xerus (16.04 LTS)

```
$ sudo apt-get install yadifa
```
For older versions of Ubuntu, the package is not in the official repository and needs to be built manually.

Please follow the debian build procedure.

#### <span id="page-17-1"></span>3.5.4 Arch Linux

[YADIFA](http://www.yadifa.eu) is available from AUR (Arch User Repository), provided by BlackIkeEagle.

#### Preparation

You are encouraged to read aur.archlinux.org for a full description on how to use AUR (Arch User Repository).

The package is available at [Yadifa AUR](https://aur.archlinux.org/packages/yadifa/)

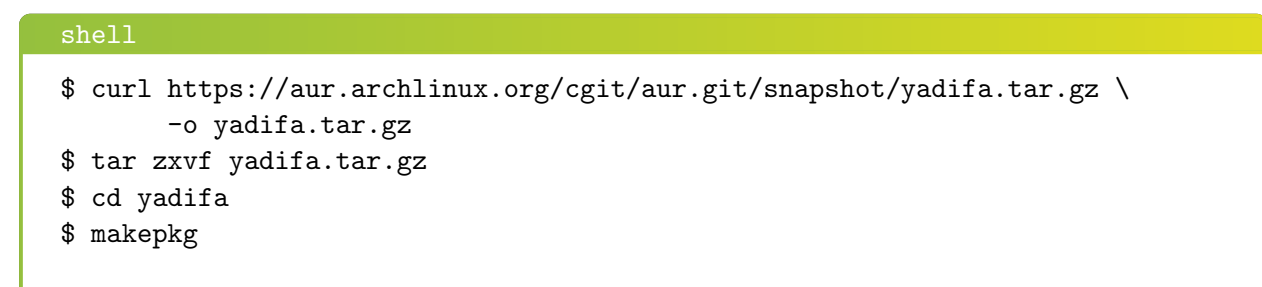

#### Installation

Once the repositories are setup, installation can be completed using the following command:

```
$ sudo pacman -U yadifa-2.3.10-1-x86_64.pkg.tar.xz
```
Or when you have installed pacaur, the preparation step can be skipped.

\$ sudo pacaur -S yadifa

#### <span id="page-18-0"></span>3.5.5 Gentoo

shell

Currently there is no emerge package available for Gentoo.

Please follow the source install option.

#### <span id="page-18-1"></span>3.5.6 FreeBSD

[YADIFA](http://www.yadifa.eu) is available from FreeBSD ports

#### Installation

```
# cd /usr/ports/dns/yadifa && make install clean
# pkg install dns/yadifa
```
[YADIFA](http://www.yadifa.eu) is now installed in /usr/local

#### <span id="page-19-0"></span>3.5.7 OpenBSD

Currently there are no packages or ports available for OpenBSD.

Please follow the source install option.

#### <span id="page-19-1"></span>3.5.8 Solaris

There are no packages available for Solaris.

Please follow the source install option.

# <span id="page-19-2"></span>3.5.9 Mac OS X

Currently there is no Mac OS X package available.

Please use the source install.

# <span id="page-20-0"></span> $\frac{4}{1}$ SERVER CONFIGURATION

[YADIFA](http://www.yadifa.eu) is an authoritative name server only. Currently it does not have the functionalities to be a caching name server, a validating name server or a forwarder.

[YADIFA](http://www.yadifa.eu) can start up without prior configuration, and it just requires an empty configuration file. Of course with an empty configuration file it does not do much, but you can test certain functionalities. It will answer queries, but with no zones configured it will return a flag which indicates that the query has been refused (REFUSED). This flag will be explained later in the manual.

All logs will be will be sent to the standard output.

The [YADIFA](http://www.yadifa.eu) configuration file has thirteen sections:

Eight standard sections:

- $\Box$  "main" section (see on page [66\)](#page-65-1) (<main>)
- $\Box$  "zone" section (see on page [72\)](#page-71-0) (<zone>)
- $\bullet$  "key" section (see on page [74\)](#page-73-0) (<key>)
- $\Box$  "acl" section (see on page [75\)](#page-74-0) (<acl>)
- "channels" section (see on page [77\)](#page-76-0)  $(<$ channels>)
- $\Box$  "loggers" section (see on page [80\)](#page-79-0) (<loggers>)
- "nsid" section (see on page [83\)](#page-82-0)  $(*nsid*)$
- $\blacksquare$  "rrl" section (see on page [84\)](#page-83-0)  $(<\!\!rrl\!\!>$ )

And five sections for DNSSEC-Policy (see on page [39\)](#page-38-0) (DNSSEC-Policy) only:

 $\begin{bmatrix} 0 \\ 2 \\ 1 \end{bmatrix}$ 

- $\blacksquare$  "dnssec-policy" section (see on page [85\)](#page-84-0) (<dnssec-policy>)
- $\bullet$  "key-suite" section (see on page [86\)](#page-85-0) (<key-suite>)
- $\bullet$  "key-roll" section (see on page [87\)](#page-86-0) (<key-roll>)
- $\bullet$  "key-template" section (see on page [88\)](#page-87-0) (<key-template>)
- $\blacksquare$  "denial" section (see on page [89\)](#page-88-0) (<denial>)

Each section has its own set of configuration elements.

- $\blacksquare$  <main> contains all the configuration parameters needed to start up [YADIFA](http://www.yadifa.eu)
- $\Box$  <*zone*> contains all the configuration parameters needed for the zones
- $\Box$  <*channels*> and <*loggers*> are needed to configure your log information
- $\bullet \langle key \rangle$  contains *TSIG*[\[32\]](#page-128-0) (*TSIG*) information
- $\Box$  <nsid> contains the "DNS Name Server Identifier Option"
- $\blacksquare$  <rrl> contains the "Response Rate Limiting in the Domain Name System".
- $\blacksquare$  <dnssec-policy> (see chapter [8\)](#page-38-0).

The configuration file also supports the use of includes. Included configuration files can itself contain include directives, with a maximum depth of 255. Relative path names will be treated as relative from the path of the configuration file where the include directive was defined.

```
configuration
<some_section>
 ...
</some_section>
include "../relative/to_this_file/include.conf" # with or without quotes
include include.conf \qquad # same directory as the
                                            # current file
<other_section>
 ...
</other_section>
include /absolute/path/to/file.conf # absolute path
```
#### note

Included files are included in-line. This means the order is respected and later sections and configuration options overwrite previously defined options.

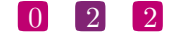

# <span id="page-22-0"></span>4.1 An authoritative name server

To allow [YADIFA](http://www.yadifa.eu) to answer queries for its domain names, you have to declare them to the zone section.

#### <span id="page-22-1"></span>4.1.1 Primary name server

An example of a zone with domain name somedomain.eu.

```
configuration example
<zone>
   domain somedomain.eu
   file masters/somedomain.eu.
   type master
</zone
```
Where:

- **domain** is the full qualified domain name
- **file** is the absolute or relative path of the zone file in text format
- type is the kind of name server *[YADIFA](http://www.yadifa.eu)* is for this zone. type can be:
	- Master
	- Slave.

In this example, [YADIFA](http://www.yadifa.eu) is configured as a *master*. This means that the original zone file is on this server and you need to edit the zone file on this server.

note For a working example you can find the zone file on page [90.](#page-89-0)

#### <span id="page-22-2"></span>4.1.2 Secondary name server

[YADIFA](http://www.yadifa.eu) is authoritative for the zone *somedomain.eu*, but does not have the original information. [YADIFA](http://www.yadifa.eu) needs to get the information from a *master* for this zone file.

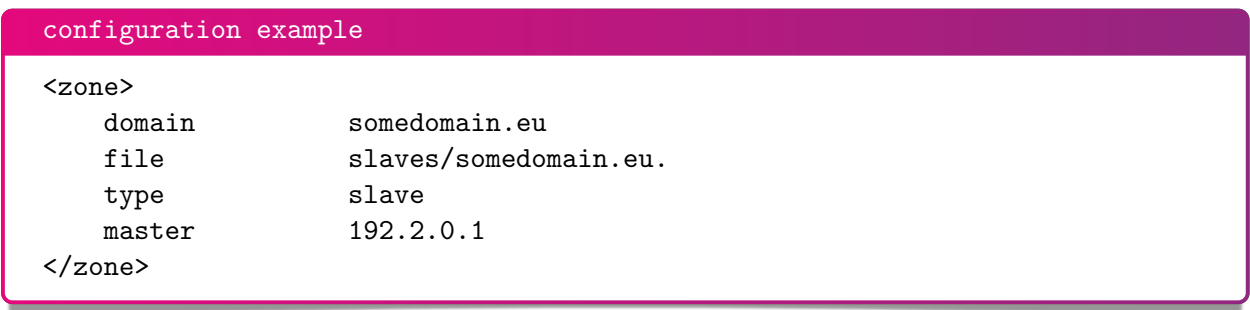

In this example the type changes to *slave. [YADIFA](http://www.yadifa.eu)* needs to know where it can find the master zone file. This will be done with the additional configuration parameter master, where you can specify the IP address of the master name server for this domain name.

# <span id="page-23-0"></span>4.2 Signals

On a unix-like operating systems you can send a signal to a process, this is done with the kill command.

A few signals are implemented:

- **SIGTERM** will shutdown [YADIFA](http://www.yadifa.eu) properly
- **SIGINT** will shutdown [YADIFA](http://www.yadifa.eu) properly
- **SIGHUP** will reopen the log files and reload all updated zone files from disk. <sup>[1](#page-23-1)</sup>
- **SIGUSR1** will save all zone files to disk. Zones files matching the zone in memory will not be overwritten.

For example:

#### shell

```
$ ps -ax | grep yadifad
67071 2 S+ 0:03.47 ./yadifad
$ kill -HUP 67071
```
0 2 4

<span id="page-23-1"></span><sup>&</sup>lt;sup>1</sup>only the zone files with an higher serial number on disk than in the database will be affected

# <span id="page-24-0"></span>5 SERVER TECHNICAL

For now there are three entry points to the database:

- 1. Zone File
- 2. AXFR and IXFR
- 3. Dynamic Updates in the Domain Name System[\[14\]](#page-127-1) (DNS UPDATE).

All three use the same principles to accept a resource record:

- First-come, first-served
- Semantic errors will drop the relevant resource record
- Syntax errors will drop the relevant entity.

Dropping the relevant entity can mean several things. If a syntax error occurs in a DNS UPDATE just this packet will be dropped and not the relevant zone file. A syntactical error can be a typo, but for security reasons the entity will be dropped completely.

If a syntax error is not a typo, but something against the [RFCs](http://www.ietf.org/rfc.html), only that resource record will be dropped.

# <span id="page-24-1"></span>5.1 Zone file reader

The zone file reader will check each resource record as a single entity. Inconsistencies are only checked once the whole zone has been loaded.

What are inconsistencies?

■ The apex of a zone file

- Semantics of a resource record
- $\hfill\blacksquare$  <br> CNAME's alongside non-cname's
- Non-CNAME's alongside cname's
- Non-existing MACROS/DIRECTIVES (eg.typos in MACROS/DIRECTIVES).

### <span id="page-25-0"></span>5.1.1 Known types

For more information see section [13.3.](#page-92-0)

<span id="page-26-0"></span>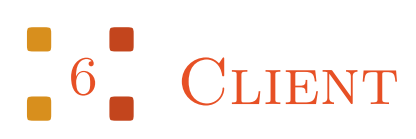

[YADIFA](http://www.yadifa.eu) comes with one client:

1. yadifa

# <span id="page-26-1"></span>6.1 YADIFA

yadifa is the tool used to access the yadifad servers. yadifa can be used to configure a name server and control a name server.

yadifa communicates with the name server over a Transmission Control Protocol<sup>[\[47\]](#page-129-5)</sup> (TCP) connection. This communication can be authenticated with TSIG's. This TSIG can be given via the command line or a configuration file.

If you want to have control support in [YADIFA](http://www.yadifa.eu) you need to enable this function before compiling the sources.

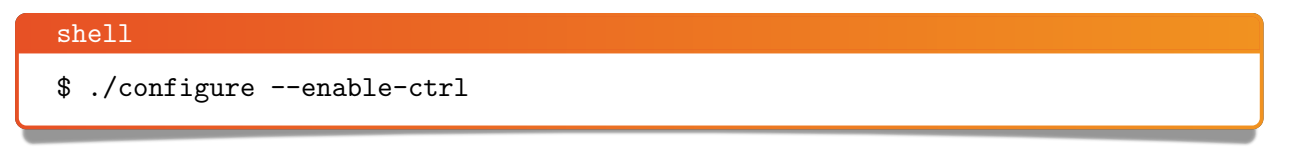

After the configure, you can do the normal make and make install.

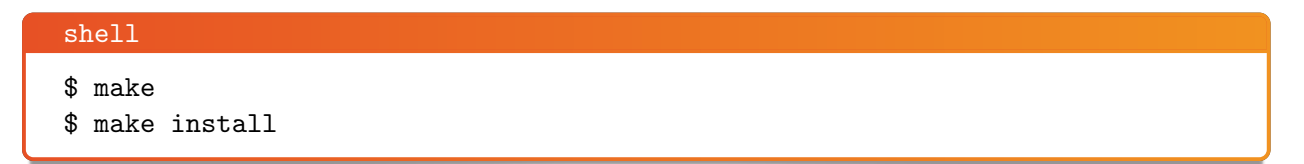

### $\begin{bmatrix} 0 \\ 2 \\ 7 \end{bmatrix}$

note

You also need to add allow-control in the  $\langle \text{main} \rangle$  of  $\text{valid.conf}(12.3.1)$  $\text{valid.conf}(12.3.1)$ .

### <span id="page-27-0"></span>6.1.1 Commands

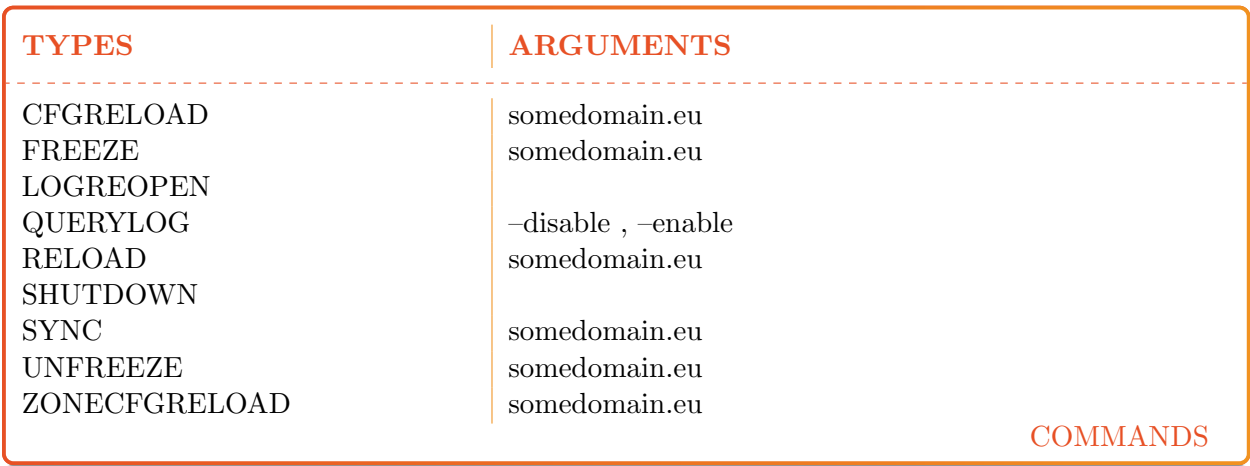

#### cfgreload

This command will reload all keys, and the zones configurations and the zones. The port can be optionally supplied.

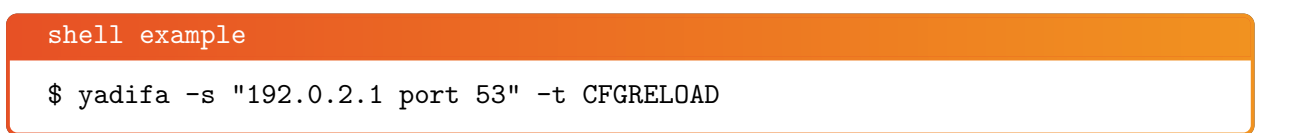

Gives as result in verbose mode:

```
shell output
;; global options:
;; Got answer:
;; ->>HEADER<<- opcode: CTRL, status: NOERROR, id: 29457
;; flags: qr QUERY: 1, ANSWER: 0, AUTHORITY: 0, ADDITIONAL: 0
;; QUESTION SECTION:
;. CTRL CFGRELOAD
;; Query time: 4 msec
;; WHEN: Wed May 6 14:24:15 2015
;; MSG SIZE rcvd: 17
```
#### freeze

This command suspends updates to a zone. No further modifcations (DNS UPDATE) can be made.

shell example \$ yadifa -s 192.0.2.1 -t FREEZE -q somedomain.eu

Gives as a result in the verbose mode:

```
shell output
;; global options:
;; Got answer:
;; ->>HEADER<<- opcode: CTRL, status: NOERROR, id: 3507
;; flags: qr QUERY: 1, ANSWER: 1, AUTHORITY: 0, ADDITIONAL: 0
;; QUESTION SECTION:
;. CTRL FREEZE
;; ANSWER SECTION:
                     0 CTRL FREEZE \# 15 A037F6D65646F6D61696
E620565700
;; Query time: 0 msec
;; WHEN: Mon Sep 29 14:55:20 2014
;; MSG SIZE rcvd: 43
```
#### logreopen

This command reopens all log files.

```
shell example
$ yadifa -s 192.0.2.1 -t LOGREOPEN
```
Gives as a result in the verbose mode:

```
shell output
;; global options:
;; Got answer:
;; ->>HEADER<<- opcode: CTRL, status: NOERROR, id: 12803
;; flags: qr QUERY: 1, ANSWER: 0, AUTHORITY: 0, ADDITIONAL: 0
;; QUESTION SECTION:
; . \hspace{1.6cm} CTRL LOGREOPEN
;; Query time: 570 msec
;; WHEN: Wed May 6 14:29:57 2015
;; MSG SIZE rcvd: 17
```
#### querylog

This command enables or disables query logs.

```
shell example
$ yadifa -s 192.0.2.1 -t QUERYLOG --enable
```
Gives as a result in the verbose mode:

#### 0 3 0

```
shell output
;; global options:
;; Got answer:
;; ->>HEADER<<- opcode: CTRL, status: NOERROR, id: 10572
;; flags: qr QUERY: 1, ANSWER: 1, AUTHORITY: 0, ADDITIONAL: 0
;; QUESTION SECTION:
;. CTRL QUERYLOG
;; ANSWER SECTION:
                      0 CTRL QUERYLOG \# 1 31
;; Query time: 1 msec
;; WHEN: Wed May 6 14:30:42 2015
;; MSG SIZE rcvd: 29
```
#### reload

This command reloads the zone file from disk. If no parameter is given, '.' will be used as domain name.

```
shell example
$ yadifa -s 192.0.2.1 -t RELOAD -q somedomain.eu
```
Gives as a result in the verbose mode:

#### 0 3 1

```
shell output
```

```
;; global options:
;; Got answer:
;; ->>HEADER<<- opcode: ?, status: NOERROR, id: 1750
;; flags: qr QUERY: 1, ANSWER: 1, AUTHORITY: 0, ADDITIONAL: 0
;; QUESTION SECTION:
;. CTRL RELOAD
;; ANSWER SECTION:
                     0 CTRL RELOAD somedomain.eu
E620565700
;; Query time: 1 msec
;; WHEN: Mon Sep 29 15:01:34 2014
;; MSG SIZE rcvd: 43
```
#### shutdown

shell example

This command shuts down the server.

\$ yadifa -s 192.0.2.1 -t SHUTDOWN

Gives as a result in the verbose mode:

```
shell output
;; global options:
;; Got answer:
;; ->>HEADER<<- opcode: CTRL, status: NOTAUTH, id: 57004
;; flags: qr QUERY: 1, ANSWER: 0, AUTHORITY: 0, ADDITIONAL: 0
;; QUESTION SECTION:
;. CTRL SHUTDOWN
;; Query time: 0 msec
;; WHEN: Mon Sep 29 14:46:50 2014
;; MSG SIZE rcvd: 17
```
sync

This command writes the zone to disk and optionally removes the journal. If no zone is specified, all zones are implied. The extra [–clean] option will remove the journal.

```
shell example
$ yadifa -s 192.0.2.1 -t SYNC -q somedomain.eu --clean
```
Gives as a result in the verbose mode:

```
shell output
;; global options:
;; Got answer:
;; ->>HEADER<<- opcode: CTRL, status: NOERROR, id: 46355
;; flags: qr QUERY: 1, ANSWER: 1, AUTHORITY: 0, ADDITIONAL: 0
;; QUESTION SECTION:
;. CTRL SYNC
;; ANSWER SECTION:
                      0 CTRL SYNC \# 5 A037F6D65646F6D61696
E620565700
;; Query time: 2 msec
;; WHEN: Wed May 6 14:35:27 2015
;; MSG SIZE rcvd: 33
```
#### unfreeze

This command enables updates to a zone. Modifications (DNS UPDATE) can be done again.

```
shell example
$ yadifa -s 192.0.2.1 -t UNFREEZE -q somedomain.eu
```
Gives as a result in the verbose mode:

```
shell output
;; global options:
;; Got answer:
;; ->>HEADER<<- opcode: CTRL, status: NOERROR, id: 26357
;; flags: qr QUERY: 1, ANSWER: 1, AUTHORITY: 0, ADDITIONAL: 0
;; QUESTION SECTION:
;. CTRL UNFREEZE
;; ANSWER SECTION:
                     0 CTRL UNFREEZE \# 15 A037F6D65646F6D61696
E620565700
;; Query time: 0 msec
;; WHEN: Mon Sep 29 14:56:49 2014
;; MSG SIZE rcvd: 43
```
#### zonecfgreload

This command rereads the zone config and reloads the zone file from disk.

```
shell
$ yadifa -s 192.0.2.1 -t ZONECFGRELOAD -q somedomain.eu
```
Gives as a result:

shell output

;; global options: ;; Got answer: ;; ->>HEADER<<- opcode: CTRL, status: NOERROR, id: 49879 ;; flags: qr QUERY: 1, ANSWER: 1, AUTHORITY: 0, ADDITIONAL: 0 ;; QUESTION SECTION: ;. CTRL ZONECFGRELOAD ;; ANSWER SECTION: 0 CTRL ZONECFGRELOAD \# 15 A037F6D65646F6D6 1696E620565700 ;; Query time: 1 msec ;; WHEN: Tue Sep 30 09:39:23 2014 ;; MSG SIZE rcvd: 43

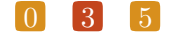

# <span id="page-35-0"></span>**7 DOMAIN NAME SYSTEM SECURITY** Extensions (DNSSEC)

# <span id="page-35-1"></span>7.1 Introduction

The DNS provides responses without validating their source. This means that it is vulnerable to the insertion of invalid or malicious information, a flaw discovered by Dan Kaminsky in 2008.

This technical report documents the various components of the long-term solution to this kind of cache-poisoning attack: DNSSEC .

# <span id="page-35-2"></span>7.2 DNSSEC overview

In a nutshell, DNSSEC adds signatures to regular DNS responses in the form of Resource Record Signature[\[50\]](#page-129-2) (RRSIG). A signature covers a resource record set. A resource record set properly signed by a trusted source can be accepted as valid. Many signatures can cover the same resource record set.

The RRSIG resource record is consistent in a hash<sup>[1](#page-35-3)</sup> of the covered resource record set along with the validity period and other relevant information, signed with the private part of the owner's key pair [2](#page-35-4) .

To be able to verify whether the response is legitimate, the receiver of a signed response should verify that each resource record set is verified by at least one of the signatures that covers it.

If this comparison shows no differences, the receiver is sure of two things:

- Integrity the response has not been modified
- <span id="page-35-3"></span>Authenticity - the response comes from the expected source

<span id="page-35-4"></span><sup>2</sup>Public/private key encryption is well-known. A message is signed with the private part of a key pair (kept secret). The resulting signed message can only be verified using the public part of the key pair (shared with everybody).

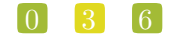

 $1A$  hash of a sequence of characters is the result of a one-way transformation of that sequence into a much smaller, fixed-length sequence by applying a certain mathematical formula. The slightest change of the original sequence changes the resulting hash. Thus, after transmission of the characters, one can detect changes to a sequence by comparing its current hash with the original.
(the only one to possess the private part of the key pair).

Note that the response itself is not encrypted. DNSSEC adds RRSIG records to responses, but the records that hold the data remain unaltered. In this way, DNSSEC is backwards compatible as non-DNSSEC -aware name servers can and should ignore unknown data and continue to function as expected.

The challenge in this scenario is to get the public part of the key pair to the users who need it for verification in a secure way.

The public parts of key pairs are available via the DNS as they are published as Domain Name System KEY<sup>[\[50\]](#page-129-0)</sup> (*DNSKEY*) resource records. When querying for *DNSKEY* records, the response to a query also holds a signature for the DNSKEY record. But the question remains, should the receiver simply accept that the data is authentic and use it?

The answer is no. To verify the signature of a *DNSKEY* record, the user must consult the parent of the domain name. For domain names, such as eurid.eu, the parent is the Top Level Domain Name (TLD). For a TLD, the parent is the root domain. To enable users to obtain the public part of a signed domain name in a secure way, a hash of the public key is put in the parent zone as a Delegation Signer[\[50\]](#page-129-0) (DS) resource record.

The parent zone signs the DS resource record with its keys, authentifying the delegation in the process. In the case of eurid.eu, a hash of the public key (DS) is put in the .eu zone where it is signed with the private key of .eu. For the .eu zone itself, a hash of the *.eu* public key  $(DS)$  is put in the root zone, where it is signed with the private key of the root zone.

This means that the receiver can obtain the public part of a key pair by querying for its hash in the parent zone, and, verify its signature with the public part of that parent-zone's key pair. This process only takes us up one level in the DNS hierarchy.

There the question repeats itself: how can the receiver trust the signature from that parent zone file? The answer lies in applying the same procedure: retrieving the public part of its key, the hash from its parent and the hash's signature.

But ultimately, some trust must be built in.

Herein lies the importance of having a signed Internet root zone, because receivers that verify signatures only need to trust the public key of the root zone. This is the only public key necessary and it can be obtained outside the DNS. It is available for download in several different formats together with a signature file at: http://data.iana.org/root-anchors/. Before the root zone was signed on 15 July 2010, administrators had to manually configure and maintain public key information from different branches in the DNS tree.

Now that the root zone is signed, one can imagine how much effort TLD operators are putting into enabling DNSSEC on the domains they serve. Only a complete chain of trust allows the secure authentification of a domain name.

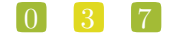

## 7.3 Types of key pairs

Two types of keys are used in DNSSEC :

- **The Key Signing Key**[\[50\]](#page-129-0) (*KSK*) used only to sign the hash of *DNSKEY* information
- $\blacksquare$  The Zone Signing Key[\[50\]](#page-129-0) (*ZSK*) used to sign the hashes of all resource records (A, NS, MX, etc).

The more signatures generated with a particular key pair, the greater the chance of a successful crypto-attack, in other words deducing the private part of a key pair by using the public part and the available signatures. To prevent the signing of false information, key pairs should not be used indefinitely. Every so often, new key pairs should be generated and used to resign the zone. The frequency of key generation depends on the strength of the algorithm, key length and how often a key is used.

Because strong algorithms and long keys require more resources, such as more CPU, the practice is to use a weaker key pair, the ZSK, for all signatures but to change it regularly. Validity of these signatures should be three to six months at most. A stronger key pair, the KSK, is only used to sign the public key information. The KSK is changed less frequently, every one to two years. Only a hash of the KSK appears in the root zone (as the DS record). Since this key is changed, or rolled over, less often, interaction with the parent is less frequent.

## 7.4 Algorithms

Several algorithms for calculating hashes and signatures have been defined. Specific name server implementations or versions may not support all of the algorithms mentioned in the following summary:

RSASHA1 (algorithm number 5) is declared mandatory by RFC 4034[\[50\]](#page-129-0). RSASHA1-NSEC3 - SHA1 (algorithm number 7) is defined by  $RFC 5155[13]$  $RFC 5155[13]$ . It is essentially the same algorithm as RSASHA1, although the Next SECure records are NSEC3. The stronger algorithms, RSASHA256 (algorithm number 8) and RSASHA512 (algorithm number 10) are both defined by RFC 5702[\[35\]](#page-128-0).

The use of these latter algorithms is recommended, as attacks against SHA1 (used in algorithms 5 and 7) are increasing. Bear in mind that the newer algorithms, numbers 8 and 10, may not be available in older DNS server implementations and, as verifying DNS name servers that do not recognise an algorithm will treat the data as unsigned. It is unclear at the time of writing whether end users will actually benefit from these stronger algorithms.

## $\begin{bmatrix} 0 \\ 3 \\ 8 \end{bmatrix}$

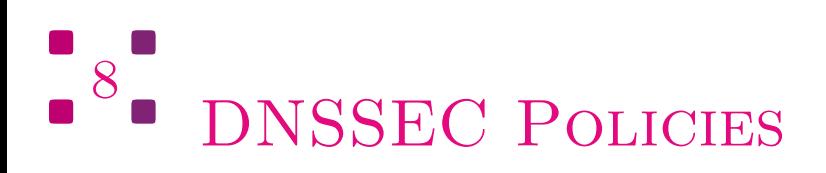

## 8.1 Introduction

The DNS infractructure is an integral and critical part of the Internet. With that said, the introduction of DNSSEC did not make life easier for the hostmaster. Generation of KSK's and ZSK's, in addition to signing the zone using 'salt' and its iterations cause further complexity. To ensure that the keys will not be compromised, new keys must be generated continuously, at regular intervals, in a process called a 'key roll over'. When a key-roll over occurs, it is critical to not lose the integrity of the zone information. At no moment in time is it acceptable to have the zone unsigned or the keys, KSK and ZSK, outdated.

Due to these complex manipulations, especially on large amounts of zones in a portfolio, there is a need for an overall mechanism to facilitate DNSSEC enabled zones. Thanks to DNSSECpolicies the administrative overhead and complexity for DNSSEC enabled zones can be reduced significantly by generating and activating the keys automatically and maintaining the validity of the signatures.

## 8.2 What is needed for DNSSEC?

To implement DNSSEC, the following items are required:

- Keys for signing
- A signed zone
- A delegated zone

## 8.2.1 Keys for signing

In DNSSEC, there are two different types of keys for signing the zone. The KSK and ZSK. The only difference in both keys is the use.

 $\begin{bmatrix} 0 \\ 3 \\ 9 \end{bmatrix}$ 

The KSK (Key Signing Key) is used to sign the DNSKEY resource record set only and has the Secure Entry Point[\[50\]](#page-129-0) (SEP) bit set. The ZSK (Zone Signing Key) is used to sign each resource record set of the zone. It is recommended to use a KSK in addition to a ZSK. The keysize KSK should be larger, resulting in stronger cryptography and therefore can be rolled-over less often.

Each key consists of two parts: one private the other public.

#### Private Key

This key is used for signing all the resource record sets. The signatures are stored in the RRSIG records and are only valid for a limited amount of time.

The current, most common format used to store a private key is depicted below:

Private-key-format: v1.3 Algorithm: 8 (RSASHA256) Modulus: ... PublicExponent: AQAB PrivateExponent: ... Prime1: ... Prime2: ... Exponent1: ... Exponent2: ... Coefficient: ... Created: <create-date> Publish: <publish-date> Activate: <activate-date> Inactive: <inactive-date> Delete: <delete-date>

The fields; Created, Publish, Activate, Inactivate and Delete; indicate when the key must be used and when it must be removed from the zone.

- Created: Date the key was created.
- Publish: Date the public part of the key is published in the zone.
- Activate: Date the key should start signing the resource record sets.
- Inactivate: Date the key should stop signing the resource record sets.
- Delete: Date the public part of the key is removed from the zone.

#### Public Key

The public (part of the) key is used to verify the signatures generated by the private (part of the) key. The public key is published in the zone as the DNSKEY . The only difference between the KSK and ZSK is the presence of the SEP bit, resulting in 257 flags for KSK instead of 256 for a ZSK.

somedomain.eu. IN DNSKEY 257 3 8 AwE...

## DS

The DS (Delegated Signer) record is the cryptographic glue between the parent and delegated zone. This record needs to be published in the parent zone and needs to correspond with DNSKEY in the delegated zone.

somedomain.eu. 86400 IN DS <keytag> 8 2 <hash\_of\_key>

#### 8.2.2 Signed zone

A zone is signed when all the resource record sets are signed by a valid ZSK. To be valid, the ZSK itself needs to be published as a DNSKEY record and is to be signed by a KSK, which itself must also be published as a DNSKEY . The KSK must have a corresponding DS record in the parent zone and must in turn be signed by the parent's ZSK.

Depending on your preferences and/or requirements, a choice between NSEC and NSEC3 must be made to prove the Denial of Existence.

#### Signatures

Signatures are generated by the private key and stored in the zone as RRSIG records.

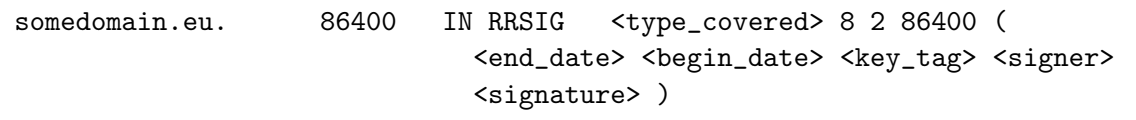

## $\begin{bmatrix} 0 & 4 & 1 \end{bmatrix}$

#### Denial of Existence

DNSSEC requires a cryptographic proof of non-existence. The zone is sorted by the labels and NSEC or NSEC3 records are generated representing the gaps between two subsequent labels. When a non-existing record is requested, the NSEC or NSEC3 record is returned in between the requested record should have been found. The NSEC or NSEC3 resource records are signed by an RRSIG.

For *NSEC*, the non-existence of *somedomain.eu*. would result in a reply similar to:

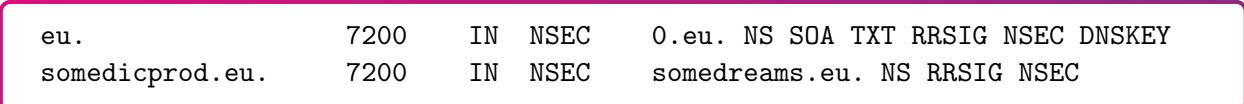

When using NSEC3, the mechanism is similar to NSEC, but all the records are hashed before being sorted. The hashing algorithm, the salt and the number of times it should be hashed are stored in an NSEC3PARAM[\[13\]](#page-127-0) (*NSEC3PARAM*) record and are copied in each *NSEC3* resource record. In NSEC3 there is an option to enable the Opt-Out[\[6\]](#page-127-1) ( $Opt-Out$ ). When this flag is set, only the zones for which there is a secure delegation will be considered for generating the NSEC3 records. Non-secure delegations will be treated as non-existent and will reduce the number of NSEC3 records being created significantly.

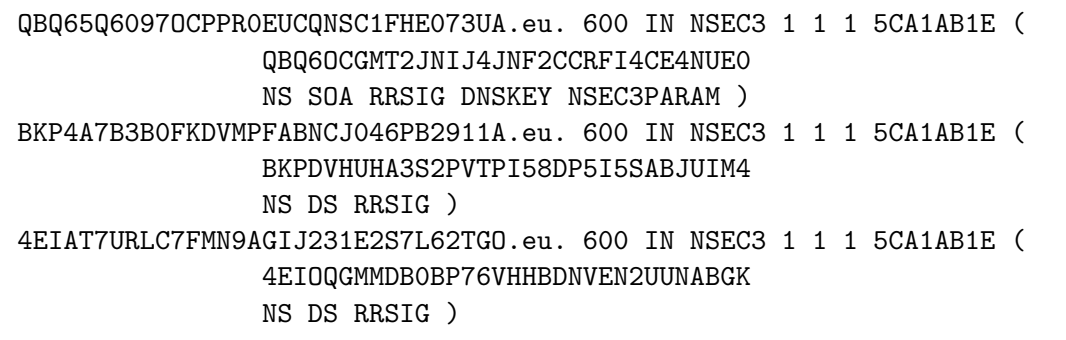

## 8.2.3 Delegated zone

For DNSSEC to work, the whole chain up to the root must support DNSSEC. If the parent zone does not support *DNSSEC*, the chain cannot be verified and will not work.

## 8.3 What is needed for yadifa?

As there are a number of parameters to define, the components of  $DNSSEC$  policies span the following sections:

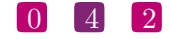

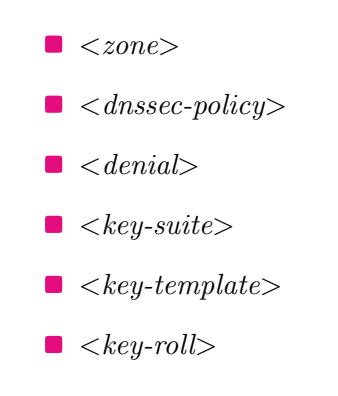

## 8.3.1 Zone

Any zone can be handled by  $DNSSEC$  policies.

If a zone is activated to handle DNSSEC by DNSSEC-policy, the keyword dnssec-policy with an associated id must be added.

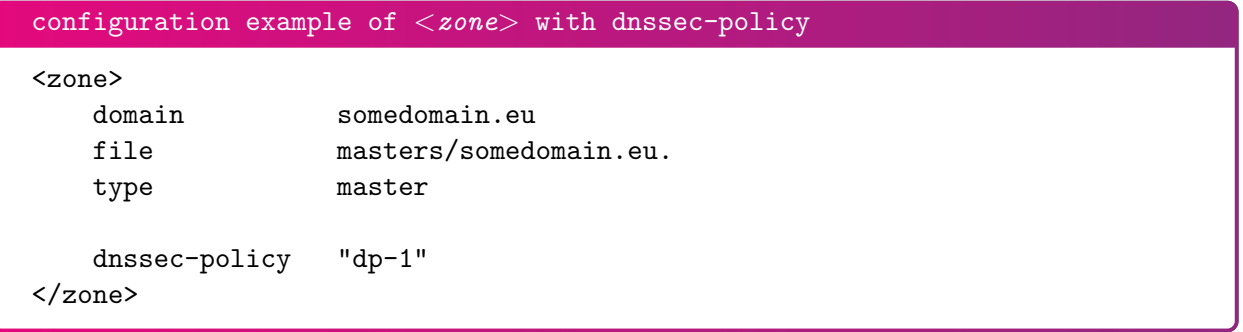

## 8.3.2 DNSSEC-Policy

A DNSSEC-Policy configured zone needs <dnssec-policy> which has several keywords:

- id
- denial
- **key-suite**

0 4 3

```
configuration example of <dnssec-policy> with NSEC3
<dnssec-policy>
   # name of the 'dnssec-policy'
   id "dp-1"
   denial "nsec3-denial"
   # at least one: key-descriptor "name"
   # they define KSK & ZSK keys
   key-suite "zsk-1024"
   key-suite "ksk-2048"
</dnssec-policy>
```
At least one  $\langle key-suite \rangle$  must be configured. It is also recommended to have one KSK and one ZSK. [YADIFA](http://www.yadifa.eu) will only read the first four key-suites.

The argument of **key-suite** is a string that must be unique per section type. It is possible, however, to configure several different sections with the same name (id). For example, in one configuration it is possible to have a  $\langle$  denial and a  $\langle$  key-suite with the same "id".

If  $\langle\text{dense} \text{-policy}\rangle$  contains two or more key-suites that contain the same content, only one  $\langle key-suite\rangle$  will be applied.

note Clarifying the same content: If two  $\langle key-suite \rangle$  have the same definition about keys in addition to the same time schedule regardless of their names (ids), only one will be applied while the other is silently ignored.

#### 8.3.3 Denial

The <denial> section contains several keywords:

```
id
\bullet1</sup>
salt-length<sup>1</sup>
■ iterations
```
 $\begin{bmatrix} 0 \\ 4 \end{bmatrix}$   $\begin{bmatrix} 4 \\ 4 \end{bmatrix}$ 

<span id="page-43-0"></span><sup>&</sup>lt;sup>1</sup>mutually exclusive, if both are defined, the system will refuse to start due to a parsing error

**O** optout

The zone can be signed with NSEC or NSEC3. If NSEC3 has been chosen, salt will still need to be used for the NSEC3PARAM and the amount of iterations of this salt. In addition, the digest algorithm is also needed and is fixed to SHA1. This cannot be changed.

The choice between NSEC or NSEC3 is done in the  $\langle\mathit{dense}\textit{-policy}\rangle$ .

Here are two examples:

 $\blacksquare$  An example with the use of *NSEC* 

```
configuration example of <dnssec-policy> with NSEC
<dnssec-policy>
   id "dp-1"
   denial "nsec"
   ...
   ...
</dnssec-policy>
```
 $\blacksquare$  An example with the use of NSEC3

```
configuration example of <dnssec-policy> with NSEC3
<dnssec-policy>
   id "dp-2"
   denial "nsec3"
   ...
   ...
</dnssec-policy>
```
With the latter, "dp-2", there is still a need for  $\langle$  denial $\rangle$ . In  $\langle$  denial $\rangle$  you need to add a "salt" which can be blank. The algorithm used for the hashing of the NSEC3 RR is always SHA1 and cannot be changed. The parameters that can be set are: "iterations", which is the amount of iteration done; the salt which can be set with the mutually exclusive: "salt" or "salt-length"; and "optout" to enable or disable the opt-out feature of NSEC3. When the opt-out feature is enabled, RRSIGs for insecure delegations are not generated, resulting in smaller zones while maintaining the security for secure delegations.

salt is used as keyword with argument a string. This string is  $BASE16[36]$  $BASE16[36]$  ( $BASE16$ ) and is the actual salt. The keyword salt-length will generate a random string with the length provided as argument.

```
configuration example of \langle\;denial\rangle with keyword salt
<denial>
   id "nsec3"
   salt "BA53BA11"
# salt-length 4
   iterations 5
   optout off
</denial>
```
#### note

```
Default value of salt-length's arguments is "0". There is no salt if
salt-length is "0".
```
#### 8.3.4 Key Suite

A zone file can have several keys.

Preferably a zone file is configured with two keys:

 $KSK$ 

 $ZSK$ 

Configuration of the key is done in  $\langle key-suite \rangle$ . The section has three keywords:

- id
- **key-template**
- key-roll.

key-template has the definition of the key and key-roll is the time schedule of the key.

```
configuration example of \langle key-suite \rangle<key-suite>
   id "ksk-2048"
   key-template "ksk-2048"
   key-roll "key-roll-ksk-2048"
</key-suite>
```
#### 0 4 6

note

A zone with only a ZSK is acceptable, but a zone with only a KSK is not.

## 8.3.5 Key Template

There are two kinds of keys:

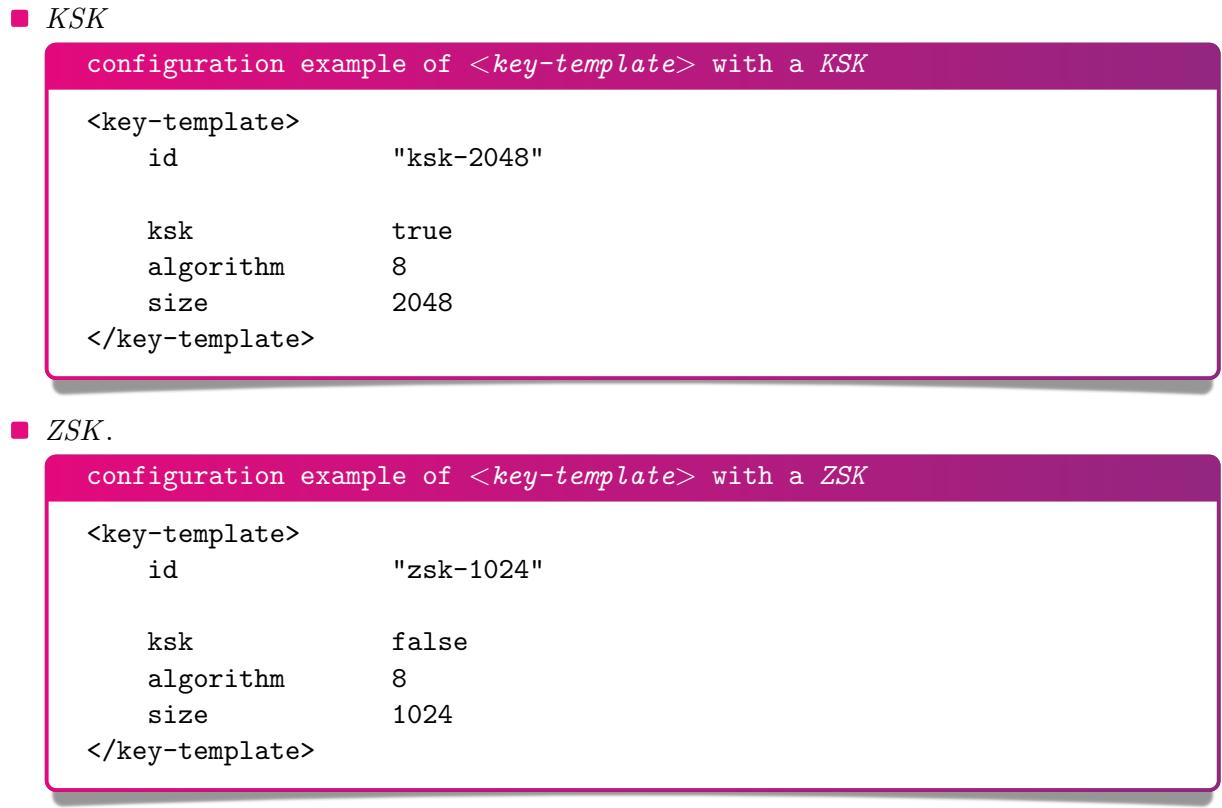

The arguments of algorithm and size keywords are referenced in the configuration reference chapter [\(12.3.12\)](#page-87-0).

## 0 4 7

```
note
The key-suite is configured in \langle \textit{dnssec-policy} \rangle.
   configuration example with of \langle\text{d}n\text{ssec-policy}\rangle with NSEC3
   <dnssec-policy>
       id "dp-2"
       denial "nsec3-denial"
       key-suite "ksk-2048"
   </dnssec-policy>
```
## 8.3.6 Key-roll

A DNSSEC key has a life-span. It starts with creating (generating) the key and ends with removing the key from the zone file.

A time schedule has several phases:

- Generate a key
- Publish a key in a zone
- Activate a key
- **Inactive a key**
- Remove a key from the zone

The mechanism for changing one key with another is called a key-roll over. Key-roll overs follow the time schedule of a key. There are two kinds of 'key-roll' mechanism:

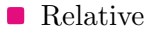

**Diary** 

Key-roll mechanism 'relative' style

```
configuration example of \langle key\text{-}roll \rangle with relative mechanism
<key-roll>
   id "key-roll-zsk-1024"
   create +30d
   publish +2h
   activate +7200 # 2 hours (in seconds)
   inactive +31d
   delete +7d
</key-roll>
```
The  $\langle key\text{-}roll \rangle$  with the relative mechanism has an id and time phases.

The time phase keywords are:

- $\blacksquare$  create
- **publish**
- **activate**
- **nactive**
- delete.

One time phase has a keyword with 2 arguments. The first argument is a time period with a resolution in seconds. The second argument is the dependency of a time phase with a previous one.

For example, publish will be done 2 hours after the generate time phase. The activate time phase will be done another 2 hours later after the **publish** time phase.

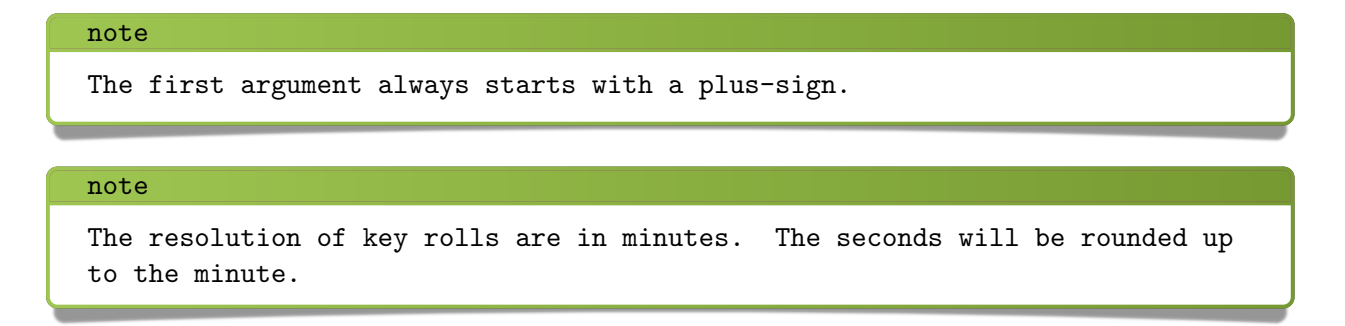

If the second argument is not given default values will be used. (see section [12.3.11\)](#page-86-0)

Key-roll mechanism 'diary' style

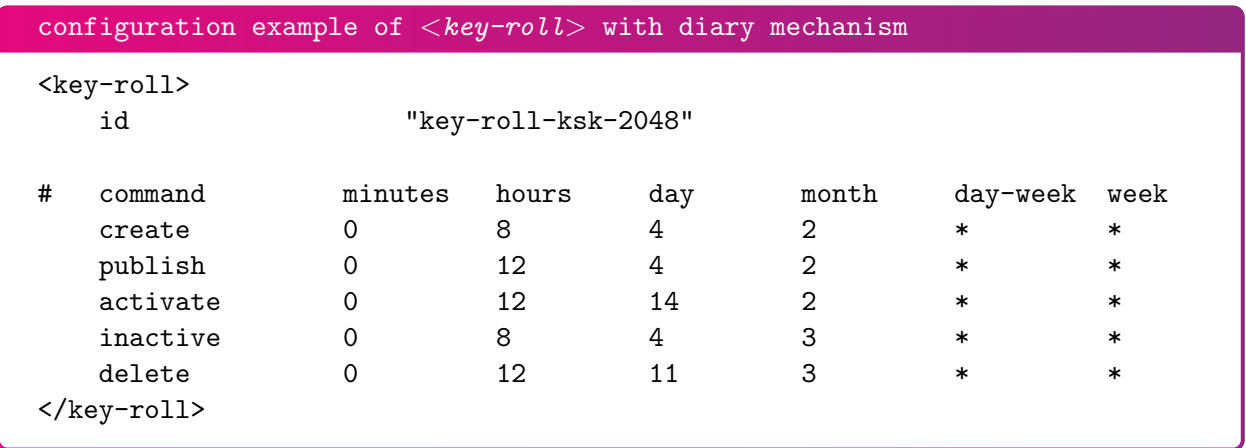

The  $\langle key\text{-}roll \rangle$  with the diary mechanism has an id and time phases.

These "time phases keywords" are the same as those in the relative mechanism.

One time phase has one keyword with 6 arguments. The first argument is the minutes of the hour, the second is the hours of the day. The third argument is the day of the week, and the fourth is the month of the year. The fifth argument can be used to specify a day in a week (e.g. Wed for Wednesday). The last argument is the week number in the month.

## note A mix of relative mechanism and diary mechanism styles in one  $\langle key\text{-}roll \rangle$  is not allowed.

See section [12.3.11](#page-86-0) for further explaination.

## $\begin{bmatrix} 0 \\ 5 \\ 0 \end{bmatrix}$

# **9 DNS NAME SERVER IDENTIFIER** (NSID)

## 9.1 Introduction

The DNS infrastructure is an integral and critical part of the Internet and the robustness of this system has constantly been improved since it was first used. The increased robustness has lead to more complex setups where mechanisms like DNS anycast, name server pools and IP failovers allow different name servers to be available from a single IP address. These complex setups can make it very difficult to identify individual name servers. To identify different name servers, one could query for a specific record which is unique to each of the name servers. However, this method will not work for generic queries which comprise the bulk of all requests. DNS Name Server Identifier[\[10\]](#page-127-2) (NSID) provides a solution by including a unique identifier within any DNS response. This feature is an extension of the DNS protocol. To allow backward compatibility, a name server that has the NSID extension will only send an NSID when it is explicitly asked for. The information, in response to the NSID option in the query, can be found in the EDNS OPT pseudo- $RR$  in the response.

## 9.2 NSID payload

The NSID is a sequence of up to 512 arbitrary bytes set by the administrator. When queried, the byte sequence is usually represented as an hexadecimal string followed by its corresponding ASCII chars, if possible.

The syntax and semantics of the content of the NSID option are deliberately left outside the scope of this specification.

Examples of NSID:

- It could be the "real" name of the specific name server within the name server pool.
- It could be the "real" IP address (IPv4 or IPv6) of the name server within the name server pool
- It could be a pseudo-random number generated in a predictable fashion somehow using the server's IP address or name as a seed value

 $\begin{bmatrix} 0 \\ 5 \end{bmatrix}$   $\begin{bmatrix} 1 \\ 1 \end{bmatrix}$ 

- It could be a probabilistically unique identifier initially derived from a random number generator then preserved across reboots of the name server
- It could be a dynamically generated identifier so that only the name server operator could tell whether or not any two queries had been answered by the same server
- It could be a blob of signed data, with a corresponding key which might (or might not) be available via DNS lookups.

# 10 DNS Response Rate Limiting (RRL)

## 10.1 Introduction

A typical Distributed Denial of Service (DDoS) attack relies on a great number of hosts to send many requests simultaneously to disrupt a service. DNS is at the core of the Internet and when this service is disrupted, many other services are disrupted as well as collateral damage. Therefore many DNS service providers have made major investments in good connectivity to mitigate attacks directed at their infrastructure. A DNS amplification attack is a special form of DDoS which takes advantage of the stateless nature of DNS queries to create forged DNS requests. Answers to these requests are sent to the actual target of the attack. The DNS protocol has been designed with efficiency in mind. Therefore a typical request requires a minimal amount of bandwidth to the name server, but can trigger a huge response which is typically many times larger than the original request. These huge responses allow attackers to hedge their disposable bandwidth with the bandwidth available at some DNS servers by making them unwilling participants in this special form of DDoS.

## 10.2 What is it?

The DNS Response Rate Limiting is an algorithm that helps mitigating DNS amplification attacks. The name servers have no way of knowing whether any particular DNS query is real or malicious, but it can detect patterns and clusters of queries when they are abused at high volumes and can so reduce the rate at which name servers respond to high volumes of malicious queries.

## 10.3 The problem

Any internet protocol based on User Datagram Protocol [\[46\]](#page-129-1) (UDP) is suitable for use in a Denial of Service (DDoS) attack, but *DNS* is especially well suited for such malevolence. There are several reasons:

■ Reflected/Spoofed attack

DNS servers cannot tell by examining a particular packet wether the source address in that

packet is real or not. Most DNS queries are done by UDP. UDP does not have source address verification.

Small DNS queries can generate large responses

Especially when used with DNSSEC , the responses can be 10-20 (or more) times larger than the question.

## 10.4 A solution

If one packet with a forged source address arrives at a DNS server, there is no way for the server to tell it is forged. If hundreds of packets per second arrive with very similar source addresses asking for similar or identical information, there is a very high probability that those packets, as a group, form part of an attack. The Response Rate Limiting (RRL) algorithm has two parts. It detects patterns in incoming queries, and when it finds a pattern that suggests abuse, it can reduce the rate at which replies are sent.

- Clients are grouped by their masked IPs, using ipv4-prefix-length and ipv6-prefix-length.
- Clients are kept in a table with a size varying from min-table-size to max-table-size.
- The responses-per-second is the maximum number of "no-error" answers that will be given to a client in the duration of a second.
- **The errors-per-second** is the maximum number of error answers that will be given to a client in the duration of a second.
- **The window** is the period for which the rates are measured. If the client goes beyond any of its allowed rates, then the majority of further answers will be dropped until this period of time has elapsed. Every slip dropped answers, a truncated answer may randomly be given, llowing the client to ask the query again using TCP.

## 0 5 4

## $\begin{bmatrix} 11 \end{bmatrix}$ MULTI MASTER

## 11.1 Introduction

A multi-master DNS server configuration is a setup where more than one primary name server exists for the same zone and a secondary name server is configured to communicate with multiple primary name servers.

The benefit of having a multi-master configuration is that if one of the primary name servers is down or is in a maintainance mode the secondary name server can still request updates.

The secondary name server will listen to the notifications from all the primary name servers, but will always request the updates from the same preferred primary name server. When the preferred name server is unable to provide correct services, the next primary name server in the list of primary name servers (masters) will be used. From then on, this primary name server has the highest priority in the list and becomes the new preferred primary name server.

## 11.1.1 Design

Wheterh a slave is configured with a single master or with multiple masters, the design remains similar. The differences for the multi-master design will be highlighted in this section of the manual.

#### Single master

When a slave zone has a single master configured, [YADIFA](http://www.yadifa.eu) will check the SOA serial on disk and request an IXFR from this serial to the (only) primary name server. If no files exist on disk, [YADIFA](http://www.yadifa.eu) [w](http://www.yadifa.eu)ill initiate an AXFR. When the transfer is successful, the zone is loaded. When notifications are received from the master, it will check the serial in the notification and when the serial is absent or higher, [YADIFA](http://www.yadifa.eu) will initiate an IXFR with the current serial to the master.

When a transfer error occurs, [YADIFA](http://www.yadifa.eu) will try to contact the primary name server again after a delay. The backing-off mechanism is explained in a different section.

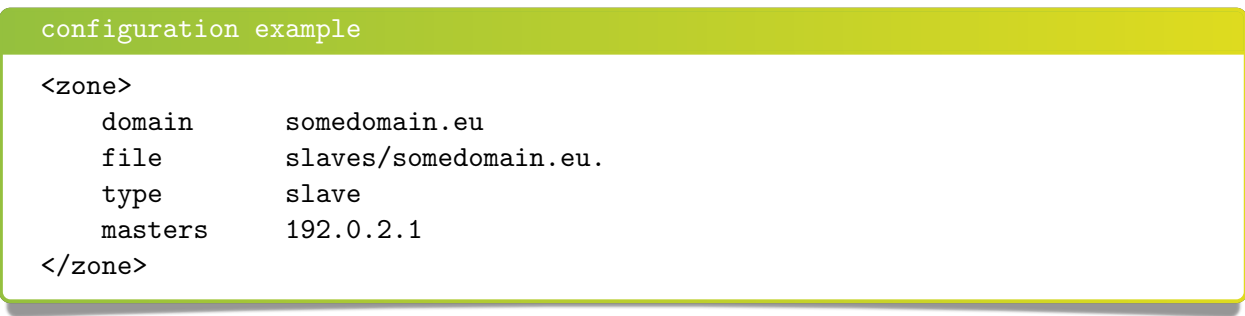

#### Multiple masters

When a slave zone has multiple masters configured, [YADIFA](http://www.yadifa.eu) will use the first configured master as the preferred primary name server. In normal operations, it will behave identical to when only a single primary name server is defined with one minor difference. Notifications received from different (not the preferred) primary masters, will be trigger the normal transfer procedure to the preferred master. If the preferred primary name server itself is lagged with updates, [YADIFA](http://www.yadifa.eu) will not try to find the most current server (highest serial), but keep itself in sync with the prefered master. This is a deliberate design decision and will be explained later in this document.

The differences become apparent when a zone transfer fails. When the number of transfer failures exceed the multimaster-retries option, the next primary name server will be selected as the new preferred master. The previous preferred master is added to the end of the list. The backing-off mechanism is explained in a different section.

#### note

A Notification of Zone Changes [\[49\]](#page-129-2) (DNS NOTIFY) from a different primary will trigger the mechanism to update the zone, but [YADIFA](http://www.yadifa.eu) will keep itself in sync with the preferred primary only.

#### note

With the exception of a reload of the configuration, transfer failures will be considered as the only reason to change the preferred master.

The reason, be it a networking error, Server Failure (rcode 2)[\[44\]](#page-129-3) (SERVFAIL), Server Not Au-thoritative for zone (rcode 9)[\[14\]](#page-127-3) (NOTAUTH), TSIG, too slow, or anything else causing a transfer failure, is irelevant for the switching decision. When the transfer is not successful, it is considered a failure.

#### 0 5 6

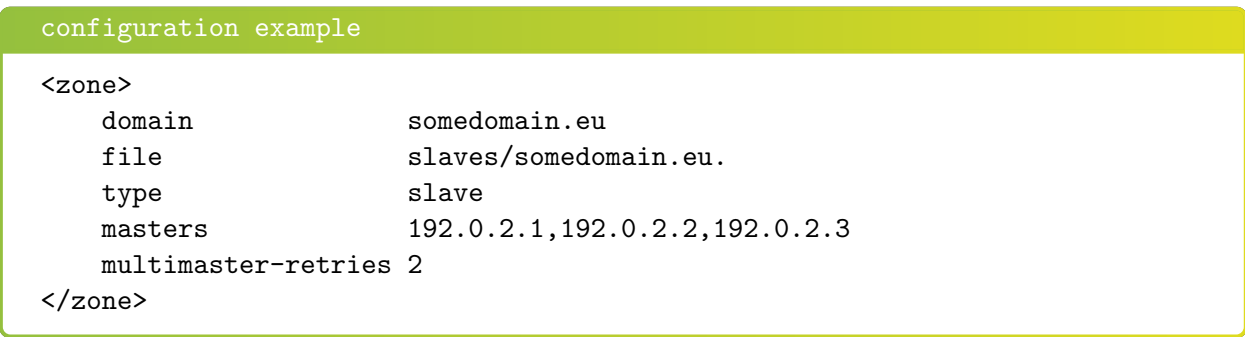

In this example:

- The list of primaries is "192.0.2.1,192.0.2.2,192.0.2.3" and the first preferred primary is 192.0.2.1 and will be used to initiate a transfer of the zone.
- When a DNS NOTIFY is received from any primary (e.g. 192.0.2.2) the SOA of the preferred master 192.0.2.1 is checked. If the serial is bigger a transfer will be initiated from 192.0.2.1.
- If the transfer from 192.0.2.1 fails 3 times (initial  $+2$  retries), the next primary in the list (192.0.2.2) will become the new preferred primary and the new list will be "192.0.2.2,192.0.2.3,192.0.2.1".

#### note

When true-multimaster is set to false (default), the secondary name server will not perform a (partial) zone transfer when switching to the new preferred master with a lower or identical serial.

#### True multimaster

There are several scenarios in which an organisation runs several independent primary name servers. When there are independent masters, we cannot be sure that the zone content on all the primaries is identical. Differences in update sizes or in jitter may cause differences in the zone content. The flag true-multimaster should be used in this case.

The behavior of [YADIFA](http://www.yadifa.eu) is similar to a regular multimaster setup, with the difference that, when a new preferred primary is taken, the system will request a full zone transfer rather than an incremental. Updates from the same preferred primary will result in an IXFR. Switching to a different preferred primary should be avoided as it would otherwise result in a lot of unnecessary strain on the primaries, the secondaries and the network. Therefore, when a notify is received from a primary name server which is not the preferred primary, the serial of the preferred primary is checked. And an incremental transfer is initiated from the preferred master when necessary.

note

When true-multimaster is set to true, the secondary name server will always perform a full zone transfer when switching to the new preferred master regardless of the serial number.

#### Backing-off mechanism

The back-off time before a new transfer is attempted, can be configured in the  $\langle main\rangle$  section with the option xfr-retry-delay. A jitter can also be applied with the option xfr-retry-jitter. To increase the back-off time between failed transfers, two other parameters can be used: xfr-retryfailure-delay-multiplier and xfr-retry-failure-delay-max.

The formula for the backing-off mechanism is the following:

XFR-RETRY-DELAY + XFR-RETRY-JITTER + MIN(FAILED-TRANSFERS \* XFR-RETRY-FAILURE-DELAY-MULTIPLIER ; XFR-RETRY-FAILURE-DELAY-MAX)

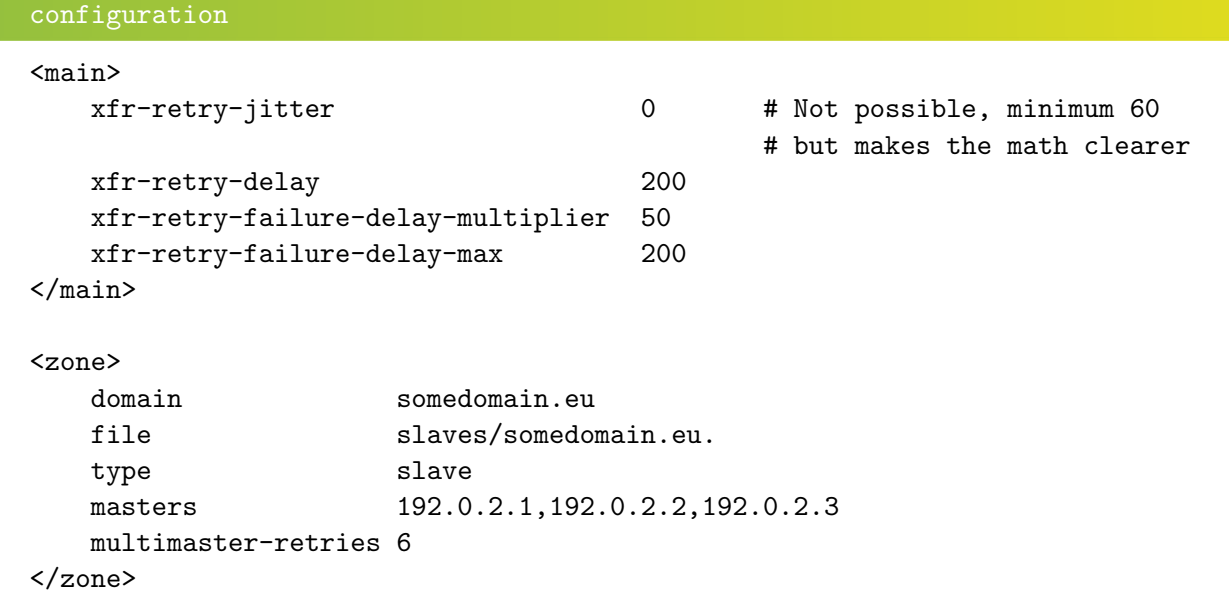

0 5 8

In this example:

The xfr-retry-jitter is ignored to make the example easier to explain.

Consider the following scenario:

- The preferred primary is 192.0.2.1 is unavailable, as is 192.0.2.2.
- An update to the zone is done.

A DNS NOTIFY is received from 192.0.2.3.

[YADIFA](http://www.yadifa.eu) will do the following:

- 1. check the SOA over UDP with the preferred master 192.0.2.1 which fails.
- 2. initiate an IXFR with the current serial over TCP which also fails.
- 3. [YADIFA](http://www.yadifa.eu) will wait 250 seconds  $(200 + 1 * 50)$  (first failure) which also fails.
- 4. [YADIFA](http://www.yadifa.eu) will wait 300 seconds  $(200 + 2 * 50)$  (second failure) which also fails.
- 5. [YADIFA](http://www.yadifa.eu) will wait 350 seconds  $(200 + 3 * 50)$  (third failure) which also fails.
- 6. [YADIFA](http://www.yadifa.eu) will wait 400 seconds  $(200 + 4 * 50)$  (fourth failure) which also fails.
- 7. [YADIFA](http://www.yadifa.eu) will wait 400 seconds  $(200 + 200)$  (fifth failure) which also fails.
- 8. [YADIFA](http://www.yadifa.eu) will wait 400 seconds  $(200 + 200)$  (sixth failure) which also fails.
- 9. [YADIFA](http://www.yadifa.eu) will wait 400 seconds and switch the preferred primary to 192.0.2.2 and transfer fails.
- 10. [YADIFA](http://www.yadifa.eu) will wait 250 seconds  $(200 + 1 * 50)$  (first failure) which also fails.
- 11. [YADIFA](http://www.yadifa.eu) will wait 300 seconds  $(200 + 2 * 50)$  (second failure) which also fails.
- 12. [YADIFA](http://www.yadifa.eu) will wait 350 seconds  $(200 + 3 * 50)$  (third failure) which also fails.
- 13. [YADIFA](http://www.yadifa.eu) will wait 400 seconds  $(200 + 4 * 50)$  (fourth failure) which also fails.
- 14. [YADIFA](http://www.yadifa.eu) will wait 400 seconds  $(200 + 200)$  (fifth failure) which also fails.
- 15. [YADIFA](http://www.yadifa.eu) will wait 400 seconds  $(200 + 200)$  (sixth failure) which also fails.
- 16. [YADIFA](http://www.yadifa.eu) will wait 400 seconds and switch the preferred primary to 192.0.2.3 and transfer succeeds.

#### Design reasoning

The design of [YADIFA](http://www.yadifa.eu) takes the following into consideration, in order of importance:

- 1. The integrity of the zone content
- 2. The availability of the zone.
- 3. The zone content is up-to-date.

In a secondary name server, there are 9 possible areas in which a zone file can be:

- 1. True Master ON in the zone section of the secondary name server
	- **Zone data, where the primary name server uses Dynamic Updates to update content and the** zone file is DNSSEC
	- **E** Zone data, where the primary name server uses Dynamic Updates to update content
	- Zone data, where the primary name server does not use Dynamic Updates, the content is updated through the reloading of the zone data and an augmentation of the serial of the SOA
	- Zone data, where the primary name server does not use Dynamic Updates and the zone data is DNSSEC , the content is updated through the reloading of the zone data and an augmentation of the serial of the SOA.

The **true-master** option in [YADIFA](http://www.yadifa.eu) is used for installations where the zone content of the primary name servers is not identical. The reasons as to why the zone content is not identical is beyond the scope of this document.

Defining multiple primary masters for a zone file indicates that, if the secondary name server is unable to transfer the zone from the preferred primary name server, the secondary name server will communicate with the next primary name server in its list of masters for reception of its zone content.

As the zone content is not guaranteed to be identical, the only option is to perform a full transfer. With that said, as changing between primary masters is very costly resource wise, [YADIFA](http://www.yadifa.eu) [a](http://www.yadifa.eu)llows, tuneable with several parameters, for the preferred primary to recover from any temporary issues that might otherwise lead to a switch. Altough networks have become very reliable, a DNS NOTIFY is sent through UDP which does not guarantee delivery. Therefore, when a DNS NOTIFY from a different primary is received, [YADIFA](http://www.yadifa.eu) will still check the SOA serial of the preferred primary in case the notify was lost.

In all the cases, (dynamic, static, *DNSSEC* or not *DNSSEC*), delaying a switch to a different primary master will reduce the amount of wasted resources while maintaining the highest operational performance. The connection retries to the primary name server can be configured accordingly. If, after 'X' retries no connection can be established with the primary name server, the second primary name server will take its place in the list, resulting in an AXFR.

#### note

In true multi-master setups, the same or a higher serial does not mean that the zone content is more up-to-date.

2. True Master OFF

In this case, YADIFA considers all the primary name servers with the same serial as having identical zone data.

- **E** Zone data, where the primary name server uses Dynamic Updates to update content and the zone file is DNSSEC
- **Zone data, where the primary name server uses Dynamic Updates to update content**
- Zone data, where the primary name server does not use Dynamic Updates, the content is updated through the reloading of the zone data and an augmentation of the serial of the SOA
- Zone data, where the primary name server does not use Dynamic Updates and the zone data is DNSSEC , the content is updated through the reloading of the zone data and an augmentation of the serial of the SOA
- Zone data, where there is a single primary name server and intermediary masters.

When [YADIFA](http://www.yadifa.eu) receives a DNS NOTIFY, it always communicates with the same primary name server for reception of the changes (AXFR or IXFR). If [YADIFA](http://www.yadifa.eu) receives a DNS NOTIFY that contains a SOA resource record with a lesser or equal serial than its own, it ignores the message.

However, for primary name servers using a dynamic zone file with DNSSEC , one REALLY cannot be sure, no matter the configuration, that the same SOA serial has the same zone data. This is due to jitter in signing the zone, resigning of the zone and dynamic updates which are never completely on the same time on all primary name servers. This results in the content not being 100 percent identical on all the primary name servers. In this case, true-master ON is the best and only choice. Please Note: This relates to real primary name servers and not intermediary masters.

In the other cases, assuming for the DNSSEC enabled zone that all the signatures are pre-calculated and that primary name server(s) are not responsible for maintaining the signatures, which would otherwise result in a scenario where true multi-master would be preferred, we are absolutely sure that the content is identical. The zone content could be updated quickler by switching to the first primary name server for which a DNS NOTIFY is received.

If switching to a different primary name server could be performed with an incremental transfer, the cost of switching would be negligable and would result in the most up-to-date information for the slave. Unfortunately, we cannot be sure that switching to a different primary will result in a small incremental transfer.

Some setups (e.g. without bind's **ixfr-from-differences** yes;) could result in an  $AXFR$  through an update while others have huge incremental updates. The primary name servers in the configuration may have other paths with different bandwidth restrictions and costs associated with them. Therefor the benefits of quickly switching to a different primary is uncertain therefore, the choice is given to the administrator to specify the most desirable primary. [YADIFA](http://www.yadifa.eu) will respect this choice by only switching when absolutely necessary.

For a host master with thousands of zones to administer, the load between different masters can be distributed by simply rotating the primary name servers in the configuration.

3. Round robin scheme vs original preference list

To avoid flapping services, we have opted to implemented a round-robin scheme. When the first primary name server is known to be bad (configurable), the next primary name server in the list will become the new preferred primary. When the host master has addressed the issue and wants to switch back to the "first" primary name server, this can be done by issuing a config reload.

## 11.2 What is needed?

#### 11.2.1 Zone

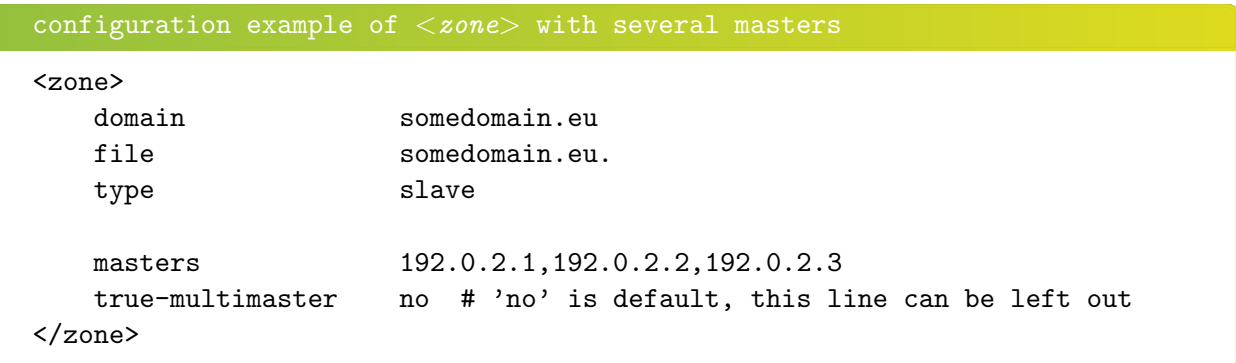

In this example the secondary name server listens to the notifications from the 3 primary name servers (masters). The secondary name server will always ask for DNS UPDATES from the first in the list. In this example, 192.0.2.1.

If the first primary name server no longer answers, the secondary name server will ask for updates from the second primary name server in the list, 192.0.2.2. From then on the secondary name server continues to ask that primary name server for updates until it no longer answers. Once that happens the secondary name server asks the next one in the list. After the last primary name server stops answering, the secondary name server starts from the first in the list, 192.0.2.1, again.

If the true-multimaster is set to "no", the secondary name server expects that all primary name servers are in sync and that their zone information is the same.

## 0 6 2

## 12 CONFIGURATION REFERENCE

## 12.1 Layout

The configuration file has some rules:

- The configuration is read from a simple text file.
- A comment starts after the '#' character.
- Empty lines have no effect.
- A string can be double quoted, but is not mandatory.

The configuration file is made up of sections. A section starts with a with a  $\langle name \rangle$  line and ends with a  $\langle /name \rangle$  line.

 $\begin{bmatrix} 0 \\ 6 \end{bmatrix}$   $\begin{bmatrix} 3 \\ 3 \end{bmatrix}$ 

Currently the following sections are implemented:

- $\blacksquare$  <main>
- $\Box$  < zone >
- $\blacksquare$  <key>
- $\blacksquare$  < acl>
- $\blacksquare$  < channels>
- $\blacksquare$  <loggers>
- $\blacksquare$  <nsid>
- $\blacksquare$  <rrl>
- $\blacksquare$  < dnssec-policy>
- $\blacksquare$  <key-suite>

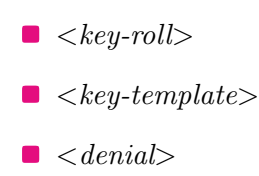

Unimplemented section names are ignored.

The section order is only of importance for sections of the same type where the principle firstfound-first-processed applies. In other words, the last settings will overwrite ealier declarations of the same parameter. One exception is the  $\langle zone \rangle$  section, where a declaration for the same domain will result in the error DATABASE\_ZONE\_CONFIG\_DUP.

```
configuration example
<zone>
   domain somedomain.eu
   file masters/somedomain.eu.zone
   type master
</zone>
<zone>
   domain somedomain.eu
   file masters/somedomain2.eu.txt
   type master
</zone>
```
In this example for the zone somedomain.eu, the file will be "masters/somedomain.eu.zone".

The processing order of each section type is determined by the server implementation. Each section contains settings. A setting is defined on one line but can be spread over multiple lines using parenthesis.

```
configuration example
```

```
# comment
# comment
<first>
# commment
    setting0-name value ...
    setting1-name value ...
</first>
<second>
    setting2-name (
        value
        ...
    )
# comment
</second>
```
## 12.2 Types

Each setting can be one of the following types.

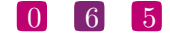

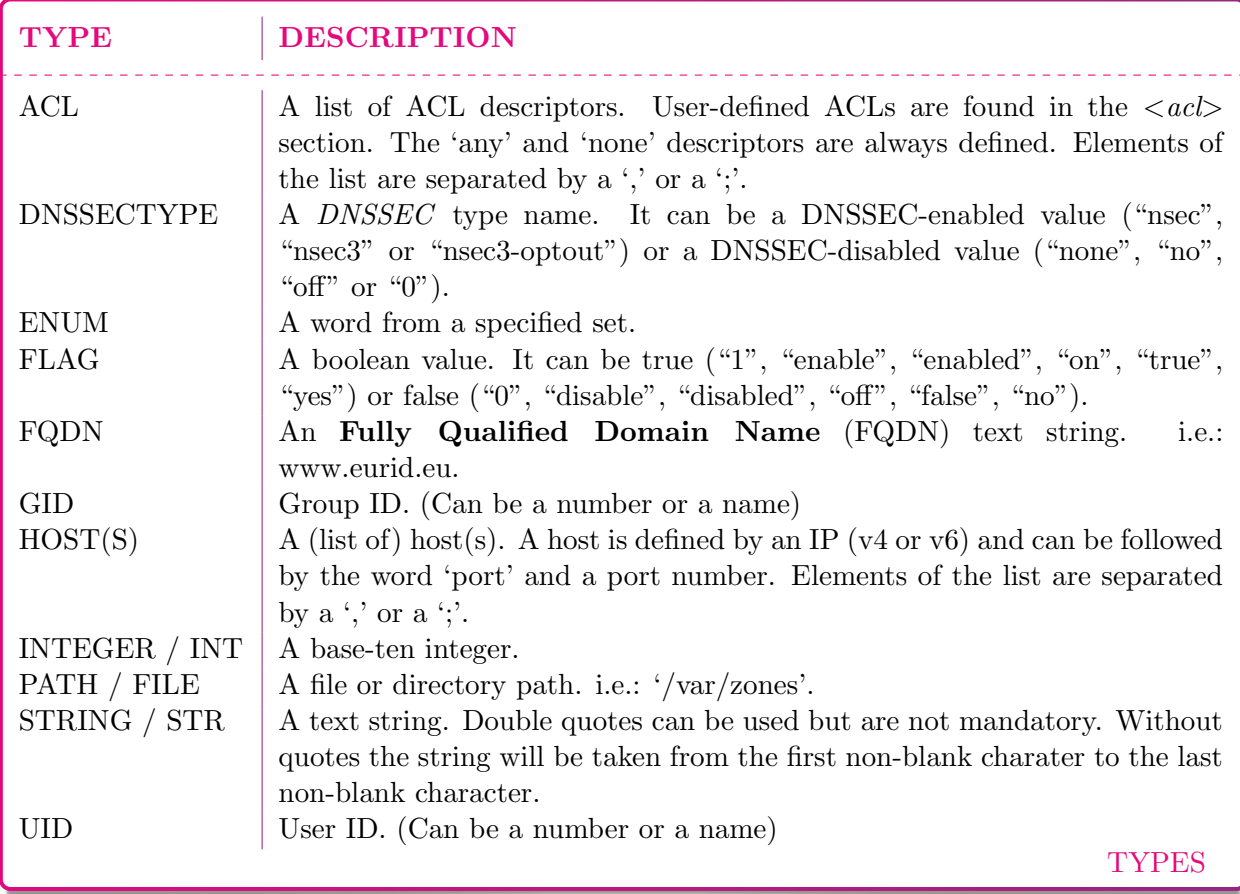

## 12.3 Sections

## <span id="page-65-0"></span>12.3.1  $\langle main \rangle$  section

This section defines the global or default settings of the server.

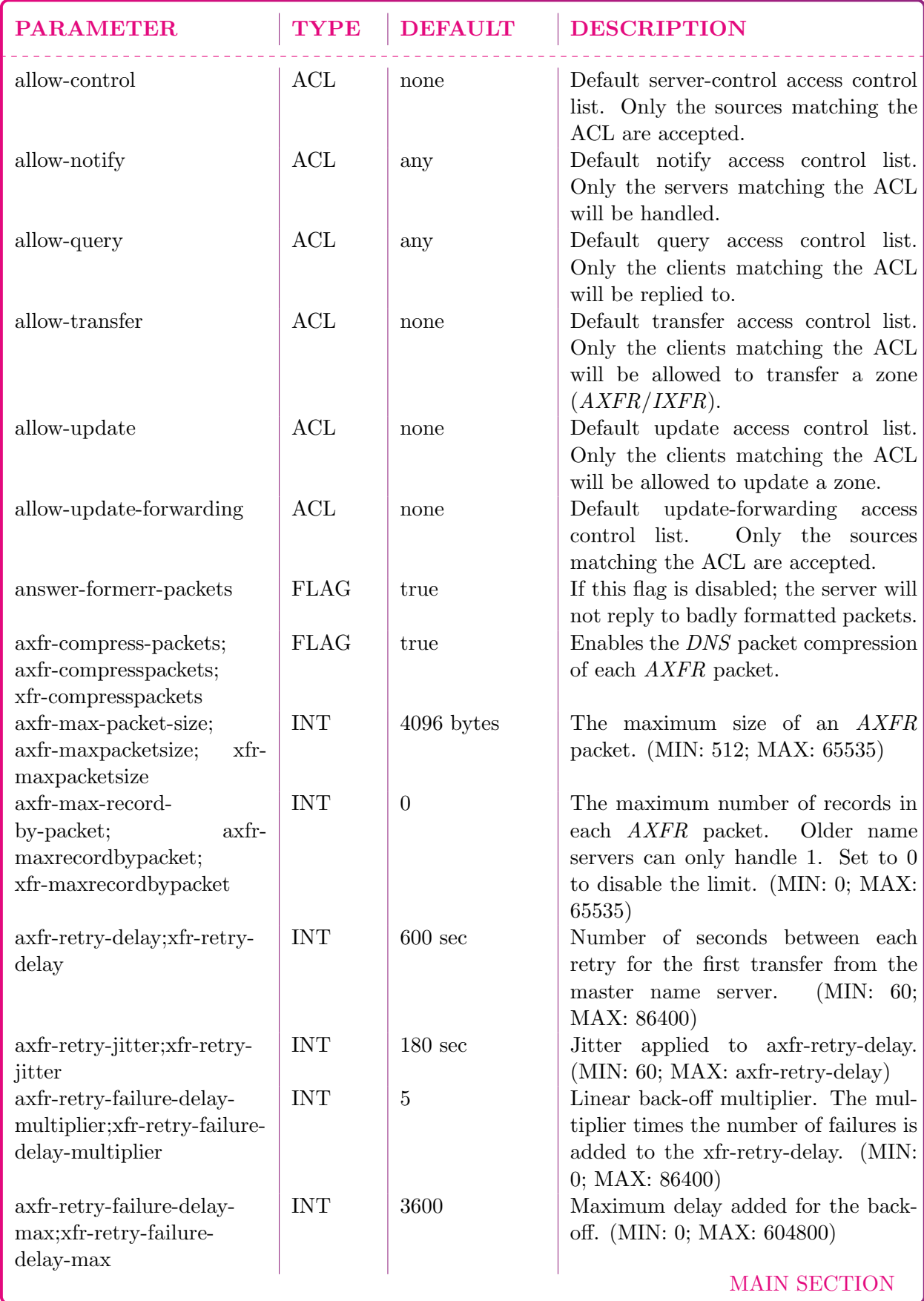

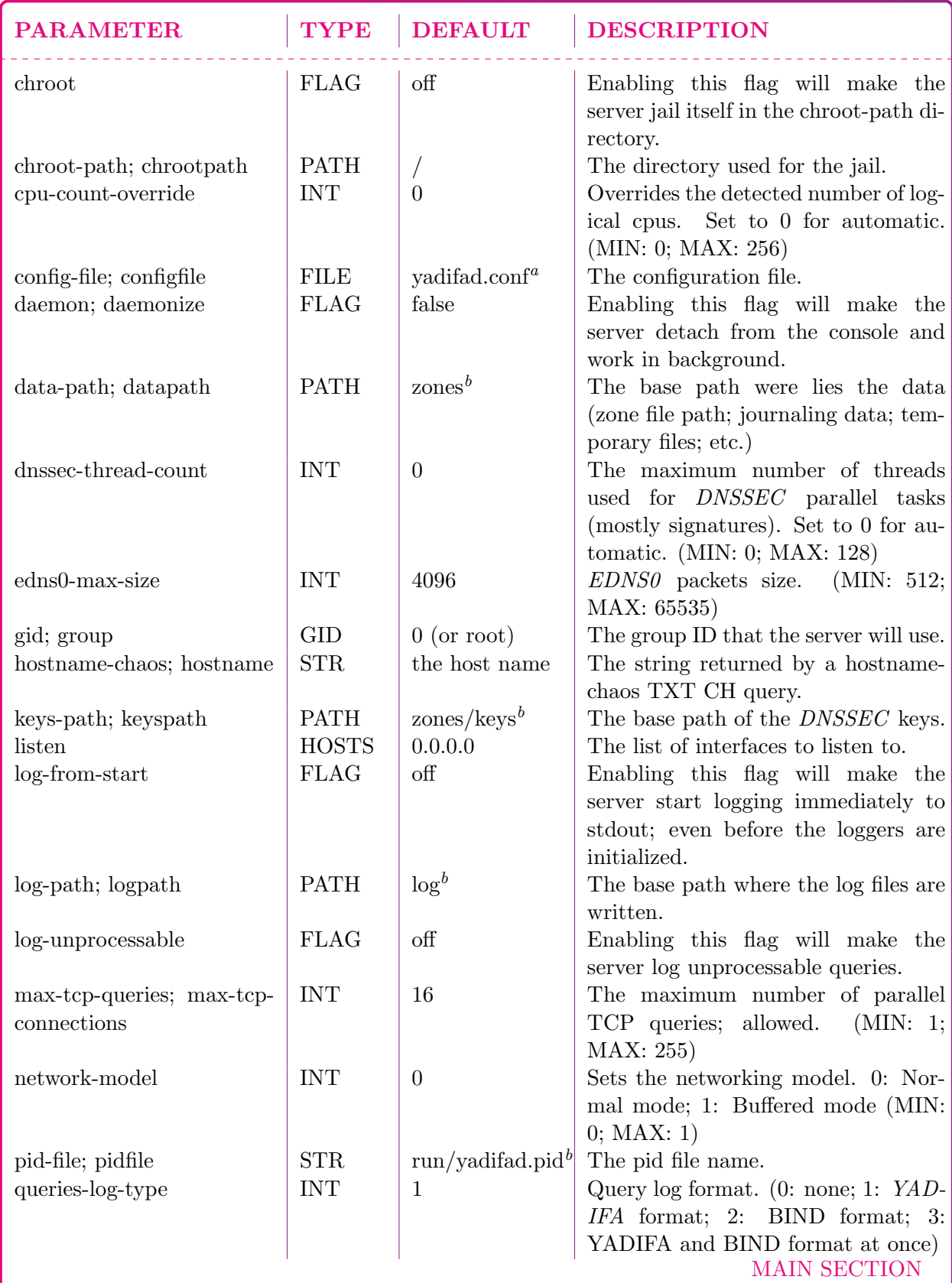

<span id="page-67-1"></span><span id="page-67-0"></span> $\mathrm{``SYSCONFDIR}$  is set at compile time; typically PREFIX/etc or /etc/yadifa  $b$ LOCALSTATEDIR is set at compile time; typically PREFIX/var or /var

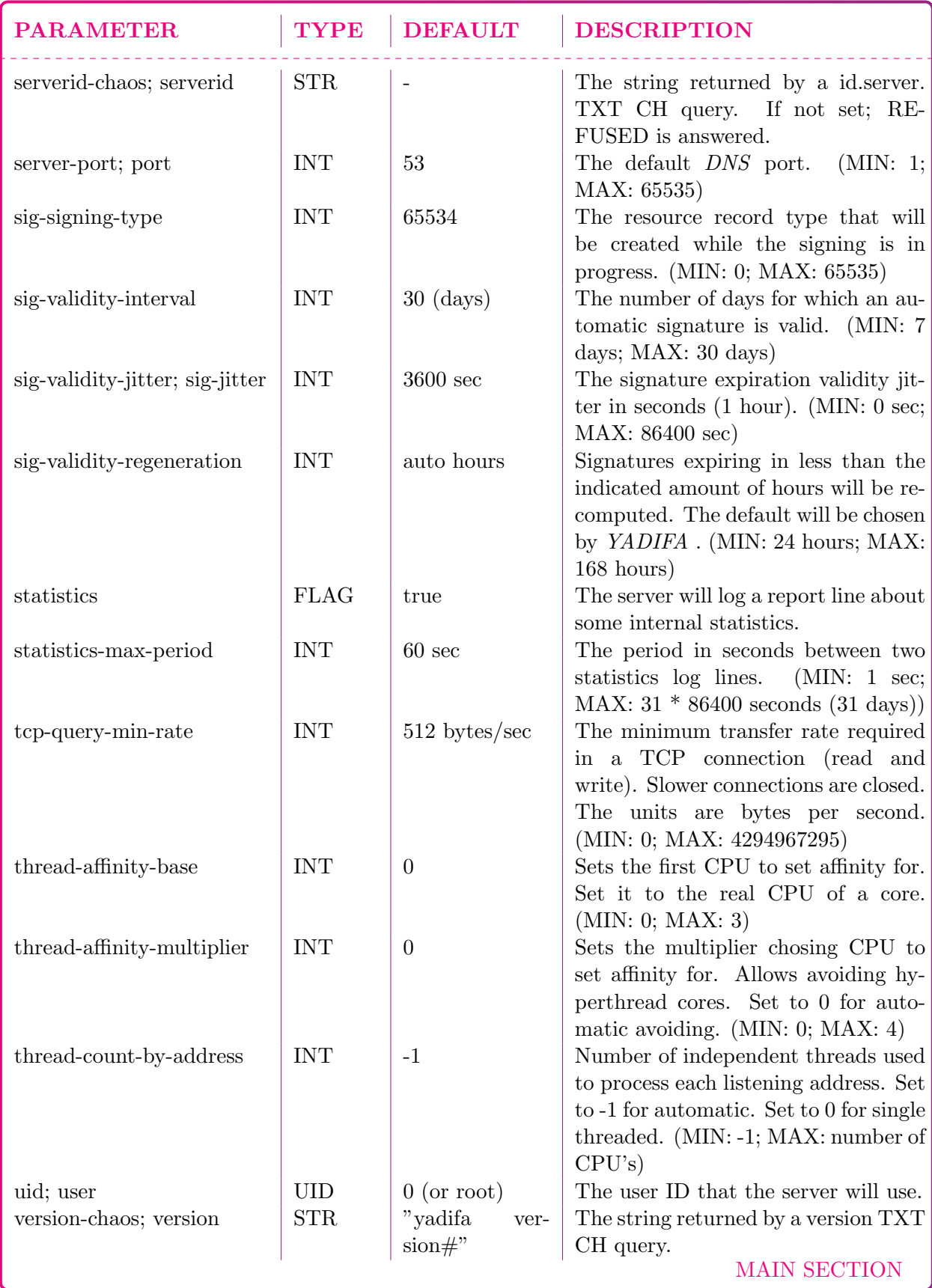

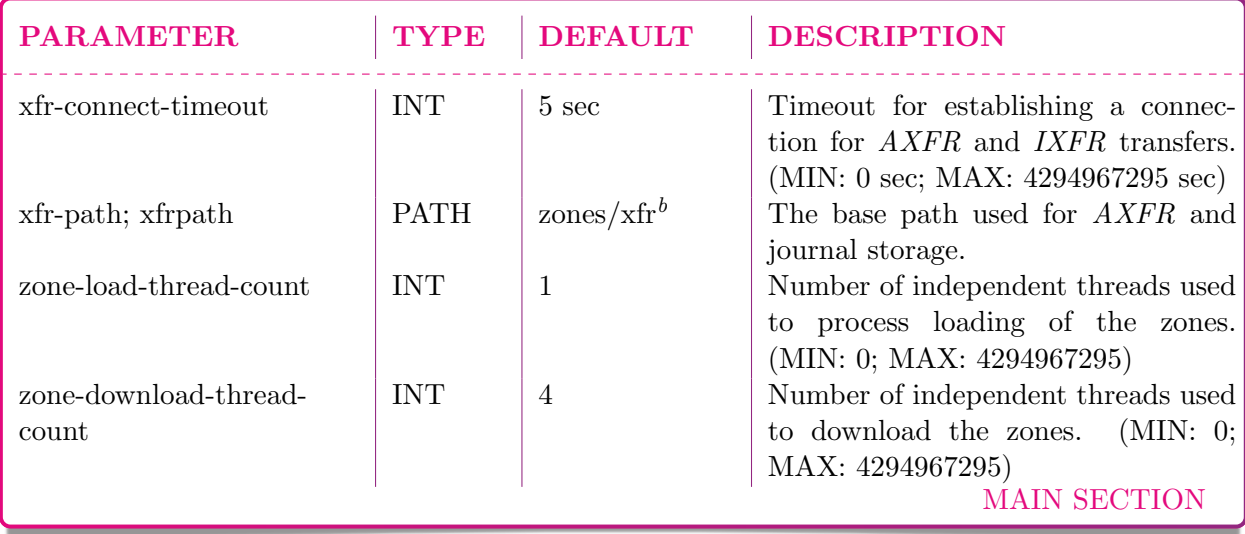

```
configuration example
<main>
  chroot on
  daemonize true
  chroot-path /srv/yadifa/var
  keys-path /zones/keys
  data-path /zones
  log-path /log
  pid-path /run
  pid-file yadifad.pid
  cpu-count-override 6
  dnssec-thread-count 10
  max-tcp-queries 100
  tcp-query-min-rate 6000
  additional-from-auth yes
  authority-from-auth yes
  answer-formerr-packets no
  listen 192.0.2.53, 192.0.2.153 port 8053
  hostname my-shown-hostname
  serverid ns-loc-01
  user yadifad
  group yadifad
  statistics yes
  statistics-max-period 60
  # could have been written as: 'version not disclosed' without the '
  version "not disclosed"
  # note: Any is default anyway
  allow-query any
  allow-update operations-network ; public-network
  allow-transfer slaves; operations-network; public-network
  sig-signing-type 65542
  sig-validity-interval 360
  sig-validity-regeneration 48
  sig-validity-jitter 1800
  axfr-max-record-by-packet 0
  axfr-max-packet-size 32768
  axfr-compress-packets true
</main>
```
 $\begin{bmatrix} 0 \\ 1 \end{bmatrix}$ 

## 12.3.2  $\langle zone \rangle$  sections

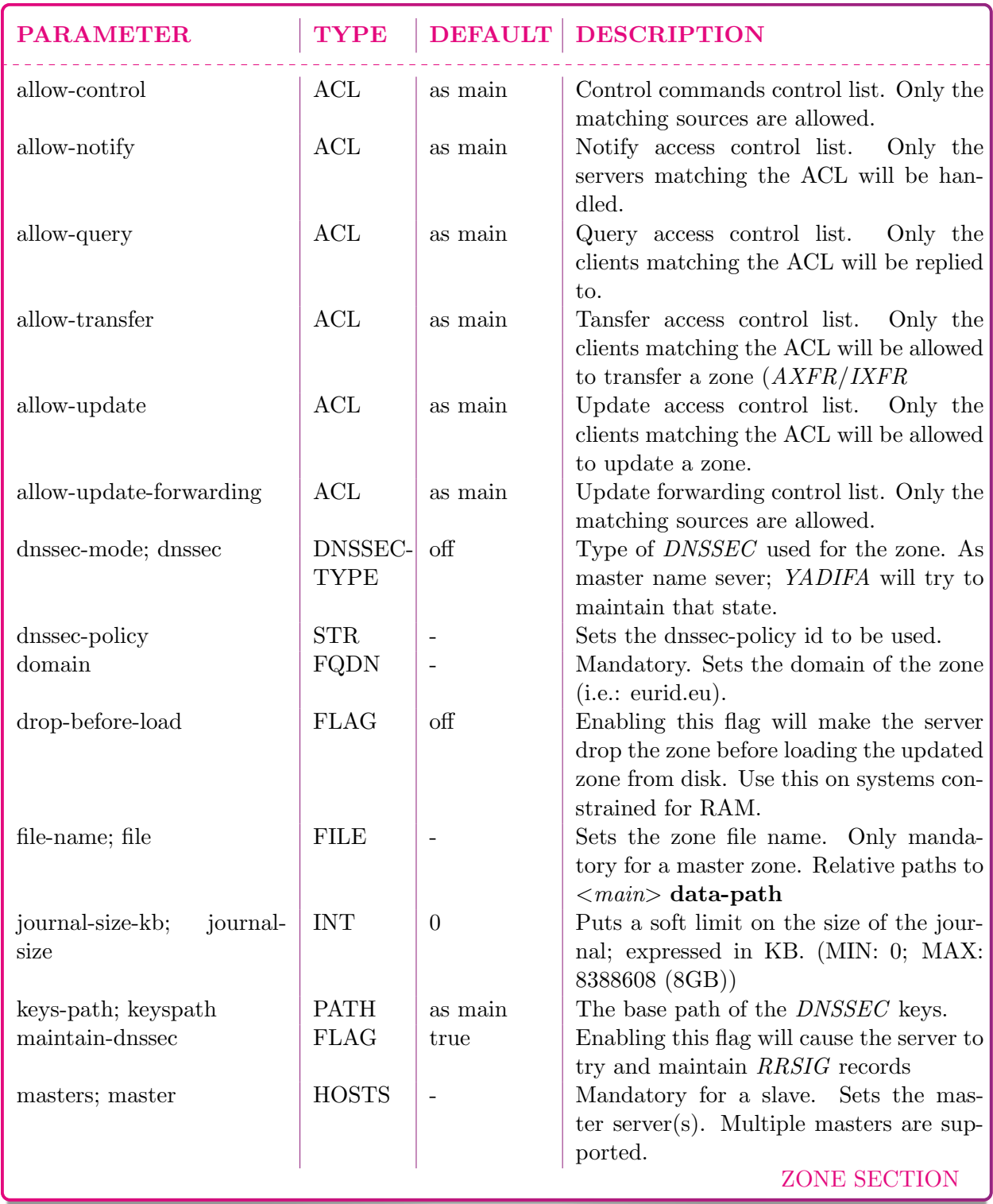

Each zone is defined by one section only.

0 7 2
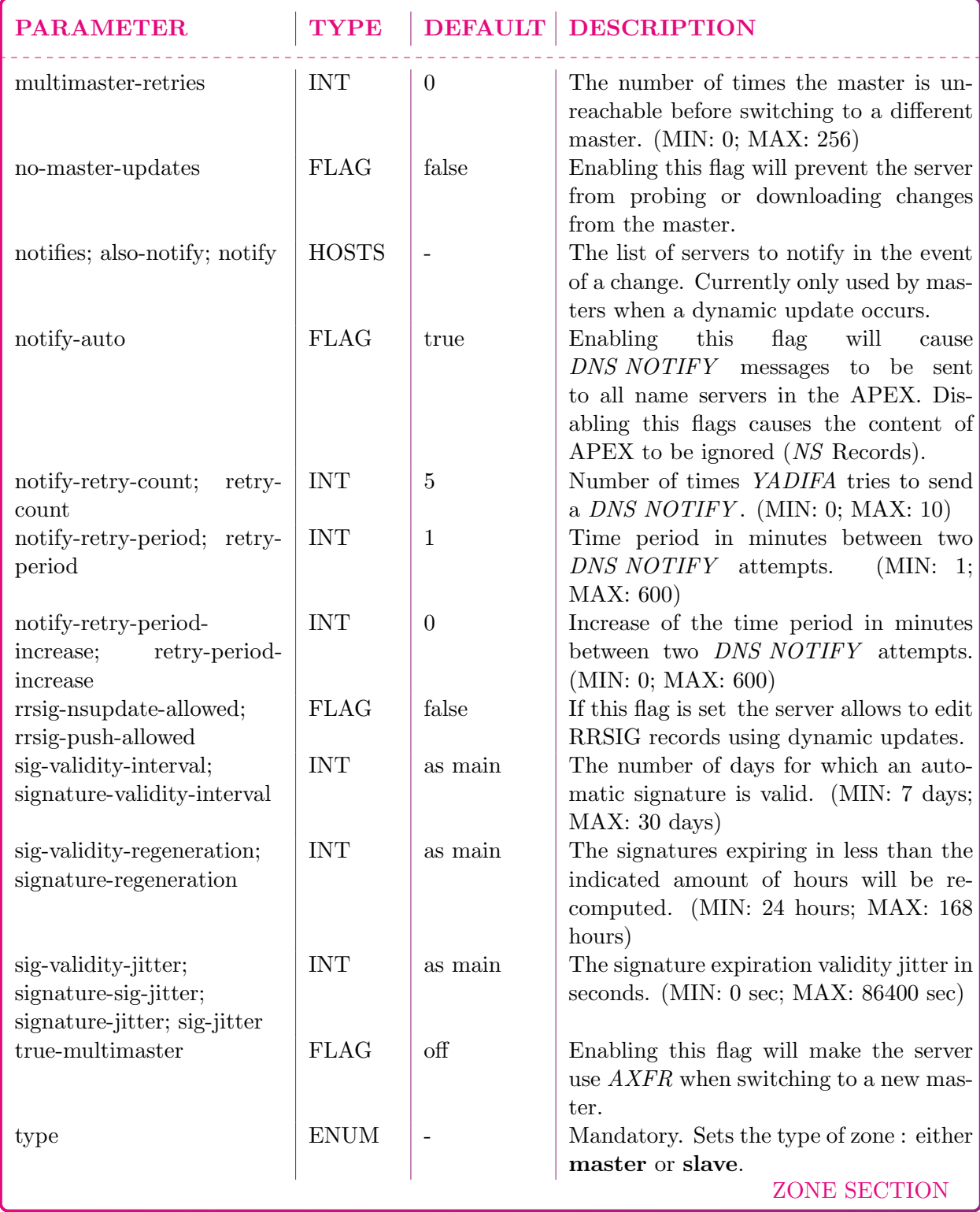

sig-\* and allow-\* settings defined here have precedence over those in the  $\langle main \rangle$  section.

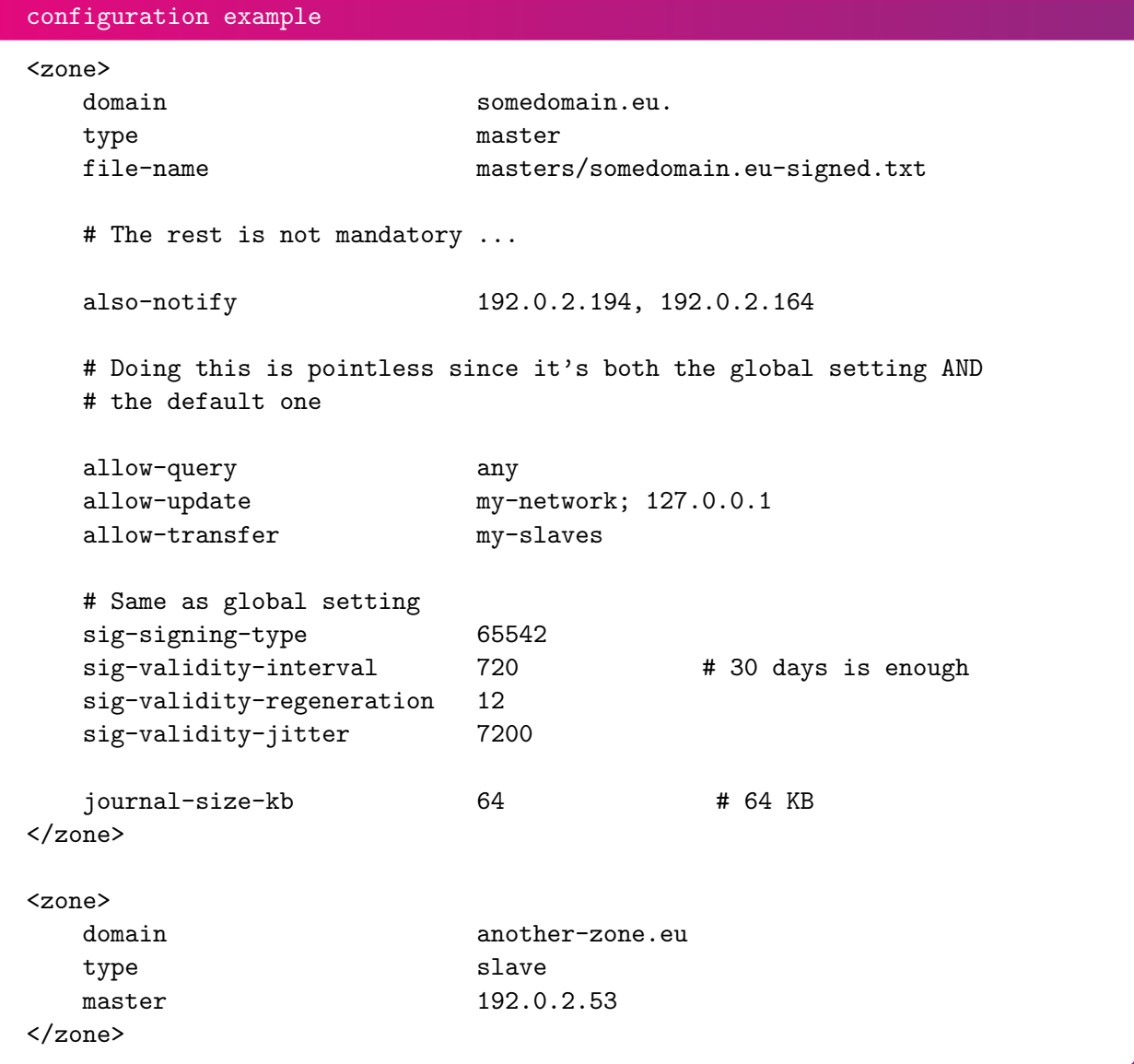

## 12.3.3  $\langle key \rangle$  sections

Each TSIG key must be defined by one section.

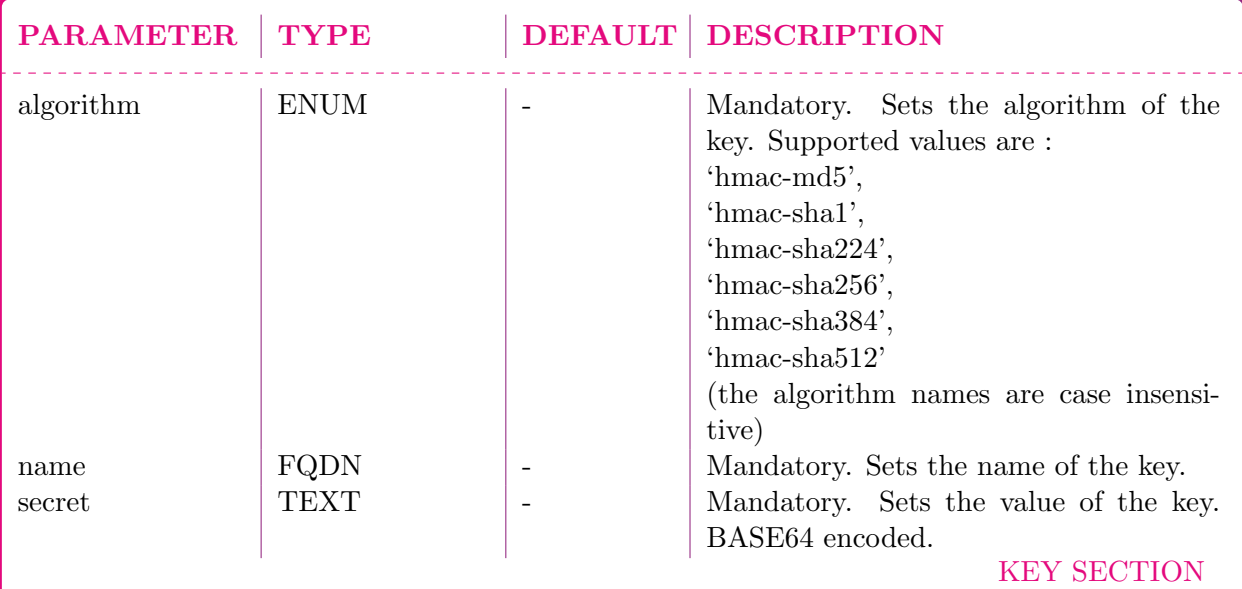

configuration example <key> name yadifa algorithm hmac-md5 secret WouldNtYouWantToKnowIt==  $\langle$ key> <key> name eu-slave1 algorithm hmac-md5 secret WouldNtYouWantToKnowIt== </key> <key> name eu-slave2 algorithm hmac-md5 secret WouldNtYouWantToKnowIt== </key>

## 12.3.4  $\langle acl \rangle$  section

Each entry of the acl section defines a rule of access. Each rule is a name (a single user-defined word) followed by a rule in the form of a list of statements. The separator can be ',' or ';'. The 'any' and 'none' names are reserved. A statement tells if a source is accepted or rejected. Reject statements are prefixed with '!'. Statements are evaluated in the following order: first from more specific to less specific, then from reject to accept. If a statement matches, the evaluation will stop and accordingly accept or reject the source. If no statement matches, then the source is rejected.

A statement can be either:

■ An IPv4 or an IPv6 address followed (or not) by a mask. [!]ipv4|ipv6[/mask]

For example:

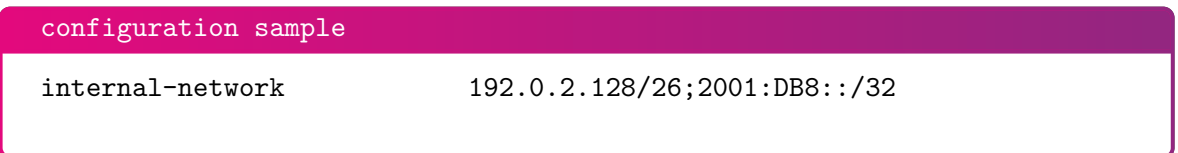

■ The word 'key' followed by the name of a TSIG key. key key-name

For example:

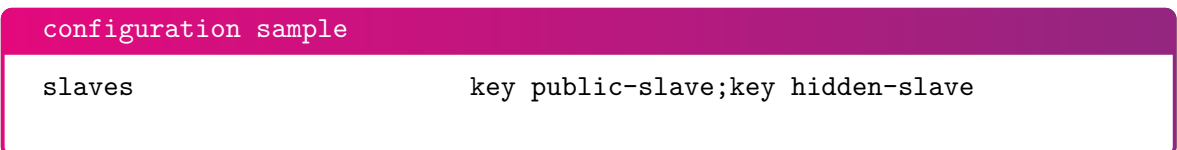

An ACL statement name from the  $\langle ac \rangle$  section. Note that negation and recursion are forbidden and duly rejected. acl-name

For example:

configuration sample

who-can-ask-for-an-ixfr master;slaves;127.0.0.1

#### 0 7 6

```
configuration example
<acl>
   # user-defined-name rule-statements
   # rule to accept this TSIG key
   slave1 key eu-slave1
   # rule to accept that TSIG key
   slave2 key eu-slave2
   # rule to accept what the slave1 and slave2 rules are accepting
   slaves slave1; slave2
   # rule to accept this IP
   master 192.0.2.2
   # rule to accept both this IPv4 network and that IPv6 network
   operations 192.0.2.128/28;2001:DB8::/32
   # Now about the order of each ACL statement : the following rule
   order-example-1 192.0.2.128/26 ; 192.0.2.5 ;
                         ! 192.0.2.133 ; ! 192.0.2.0/26
   # will be understood the same way as this one
   order-example-2 192.0.2.5 ; !192.0.2.133 ;
                         192.0.2.128/26 ; !192.0.2.0/26
   # Because in effect, both will be seen internally as:
   order-example-3 !192.0.2.133 ; 192.0.2.5 ;
                         !192.0.2.0/26 ; 192.0.2.128/26
\langleacl\rangle
```
## 12.3.5  $\langle channels \rangle$  section

Channels are loggers output stream definitions. Three types are supported:

**file** 

- STDOUT, STDERR
- **syslog.**

Each channel is a name (a single user-defined word) followed by:

the 'syslog' keyword, defining a channel to the syslog daemon. The keyword can be followed by case-insensitive facilities and options arguments. These arguments will be given to syslog. Note that only one facility should be given.

Supported facilities:

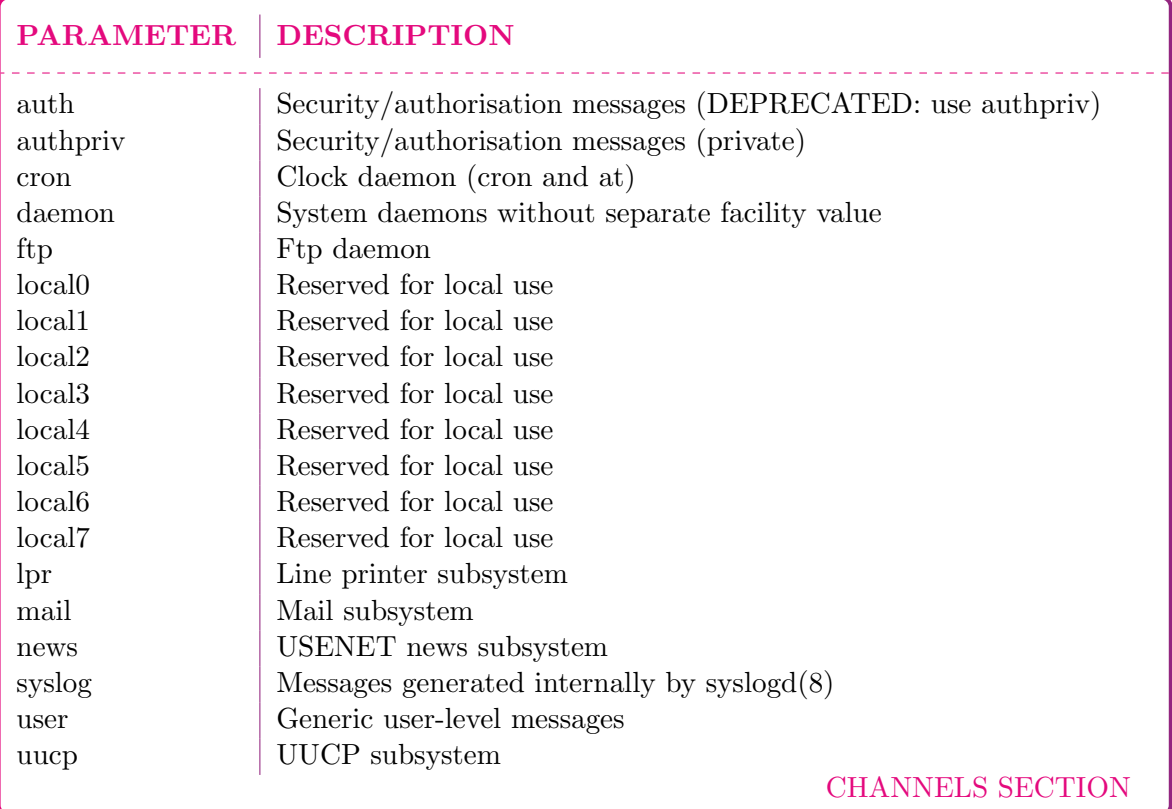

Supported options:

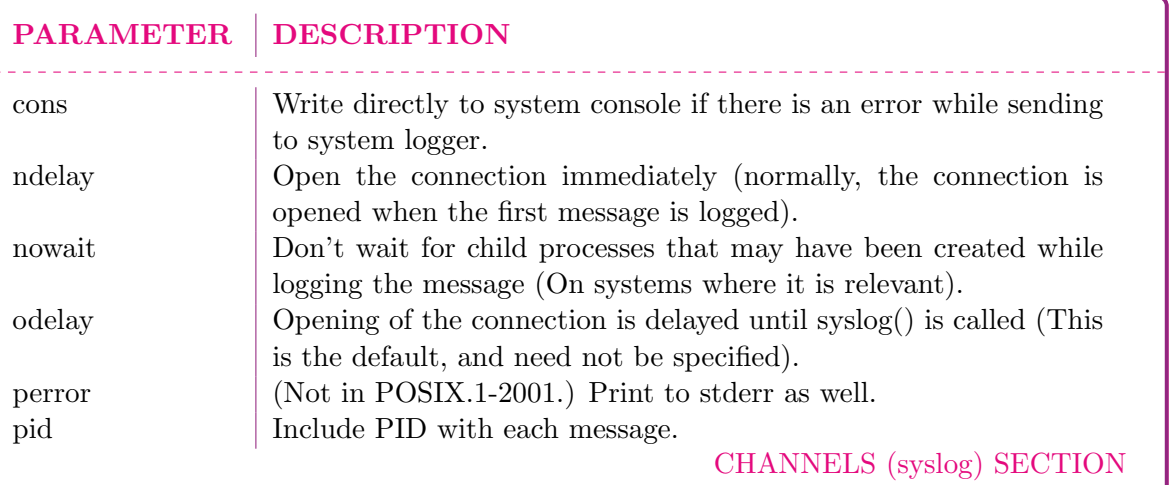

note

For more information: man syslog

For example:

configuration sample

syslog syslog CRON,PID

The 'STDOUT' case-sensitive keyword, defining a channel writing on the standard output. For example:

configuration sample

default-output STDOUT

The 'STDERR' case-sensitive keyword, defining a channel writing on the standard error. For example:

configuration sample

default-error STDERR

A relative file path, defining a channel writing on a file (append at the end). The file is followed by the file rights as an octal number.

For example:

configuration sample

yadifa yadifa.log 0644

## 0 7 9

```
configuration example
```

```
<channels>
   # user-defined-name parameters
   # channel 'statistics': a file called stats.log
   # with 0644 access rights
   #
   statistics stats.log 0644
   # channel 'syslog' : a syslog daemon output using
   # the local6 facility and logging the pid of the process
   #
   syslog syslog local6,pid
   # channel 'yadifa': a file called yadifa.log with 0644 access rights
   #
   yadifa yadifa.log 0644
   # channel 'debug-out' : directly printing to stdout
   #
   debug-out STDOUT
   # channel 'debug-err' : directly printint to stderr
   #
   debug-err STDERR
</channels>
```
## 12.3.6  $\langle loggers \rangle$  section

Yadifa has a set of log sources, each of which can have their output filtered (or ignored) and sent to a number of channels.

A logger line is defined as the source name followed by the list of levels and then the list of channels. The lists are ',' separated.

 $\begin{bmatrix} 0 \\ 8 \end{bmatrix}$   $\begin{bmatrix} 0 \\ 0 \end{bmatrix}$ 

The current set of sources is:

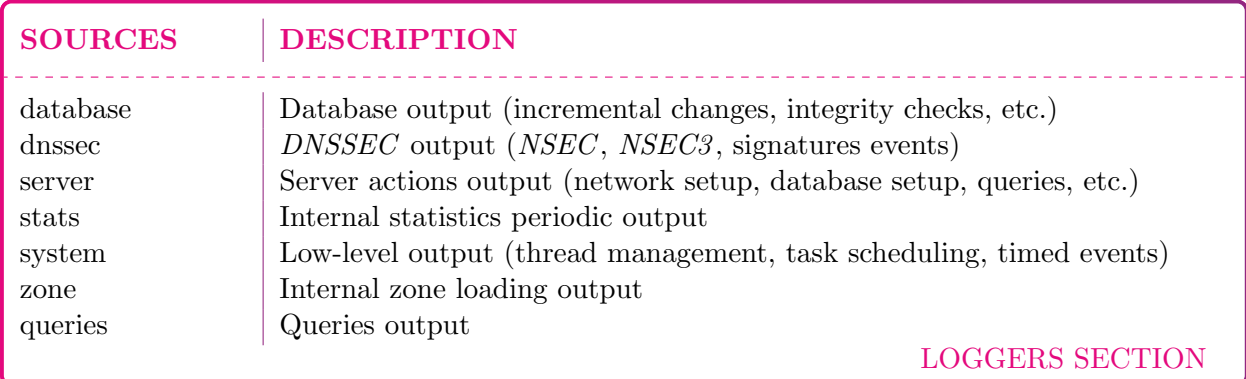

The current set of levels is:

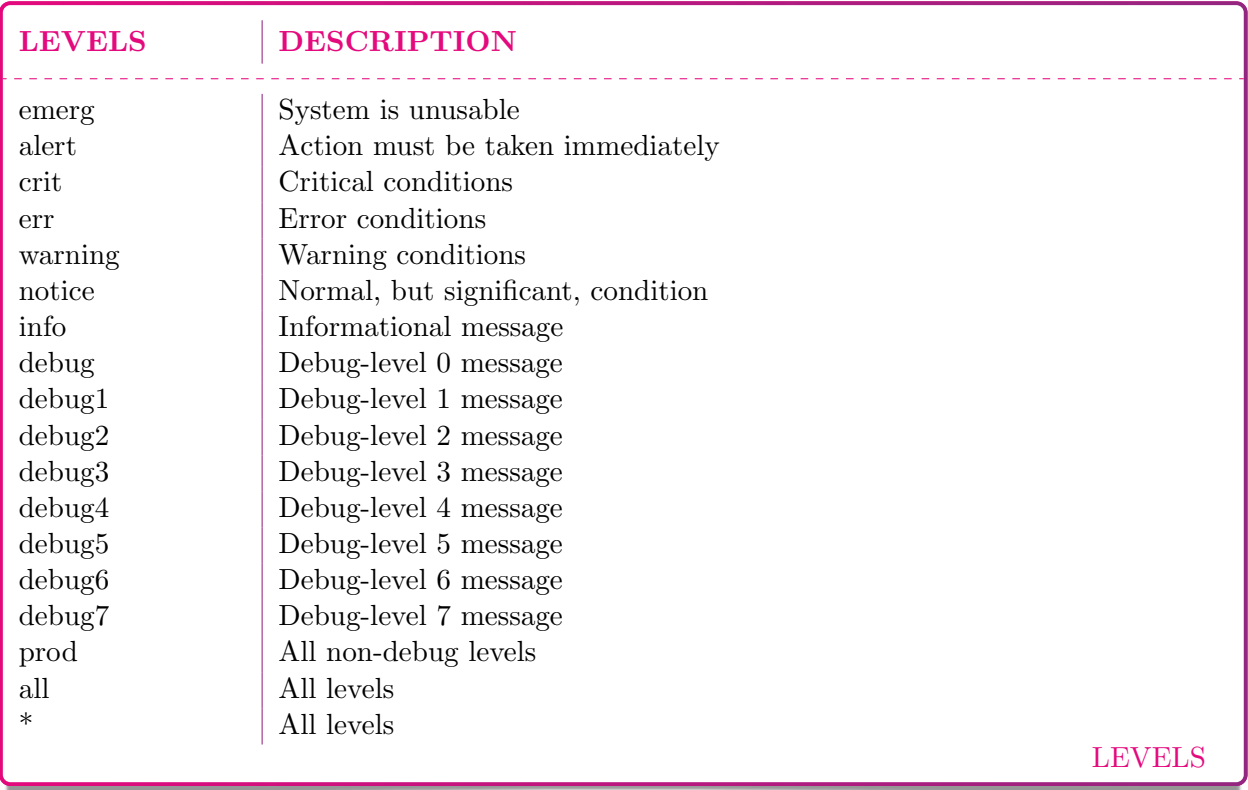

#### note

Messages at the 'crit', 'alert' and 'emerg' levels do trigger an automatic shutdown of the server.

If the logger section is omitted completely, everything is logged to the STDOUT channel. Negations are not allowed.

0 8 1

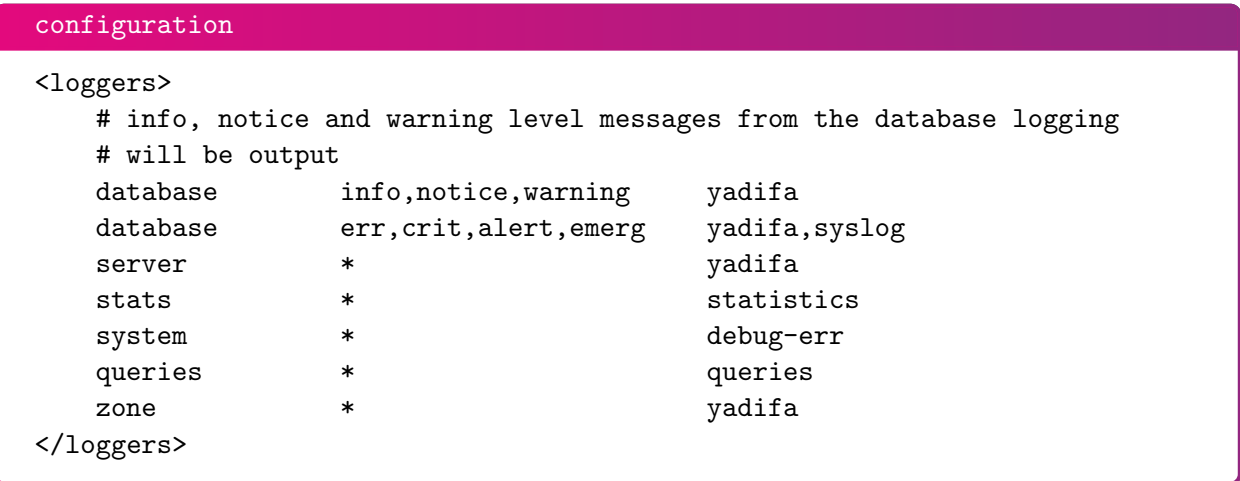

The defined loggers are:

- system contains low level messages about the system such as memory allocation, threading, IOs, timers and cryptography, ...
- database contains messages about most lower-level operations in the DNS database. ie: journal, updates, zone loading and sanitization, DNS message query resolution, . . . )
- dnssec contains messages about lower-level dnssec operations in the DNS database. ie: status, maintenance, verification, . . .
- server contains messages about operations in the DNS server. ie: startup, shutdown, configuration, transfers, various services status (database management, network management, DNS notification management, dynamic update management, resource rate limiting, . . . )
- zone contains messages about the loading of a zone from a source (file parsing, transferred binary zone reading,  $\dots$ )

stats contains the statistics of the server. (See chapter [15\)](#page-97-0)

queries contains the queries on the server. Queries can be logged with the bind and/or with the [YADIFA](http://www.yadifa.eu) format.

0 8 2

#### bind format:

client sender-ip#port: query: fqdn class type +SETDC (listen-ip)

#### [YADIFA](http://www.yadifa.eu) format:

query [ id ] {+SETDC} fqdn class type (sender-ip#port)

where:

id is the query message id

+ means the message has the Recursion Desired flag set

S means the message is signed with a TSIG E means the message is EDNS T means the message was sent using TCP instead of UDP D means the message has the DNSSEC OK flag set C means the message has the Checking Disabled flag set fqdn is the queried FQDN class is the queried class type is the queried type sender-ip is the IP of the client that sent the query port is the port of the client that sent the query listen-ip is the listen network interface that received the message Note that on [YADIFA](http://www.yadifa.eu) any unset flag is replaced by a  $\cdot$ , on bind only the  $\cdot$ + follows that

System operators will mostly be interested in the info and above messages of queries and stats, as well as the error and above messages of the other loggers.

## 12.3.7  $\langle$ *nsid* $\rangle$  section

rule.

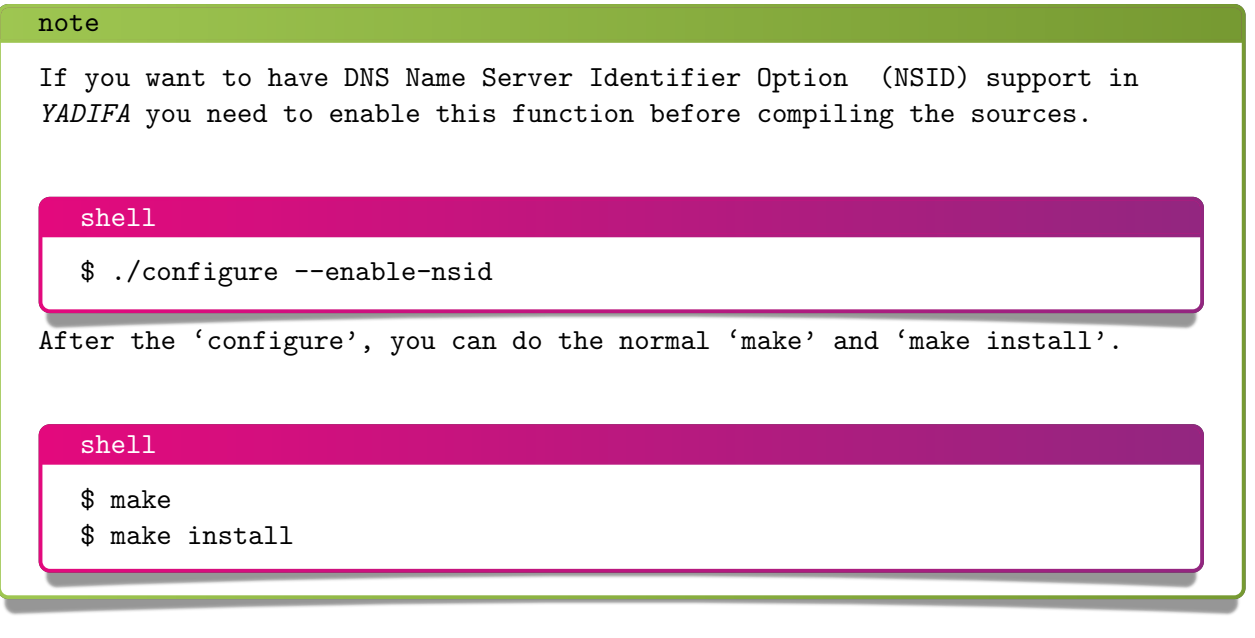

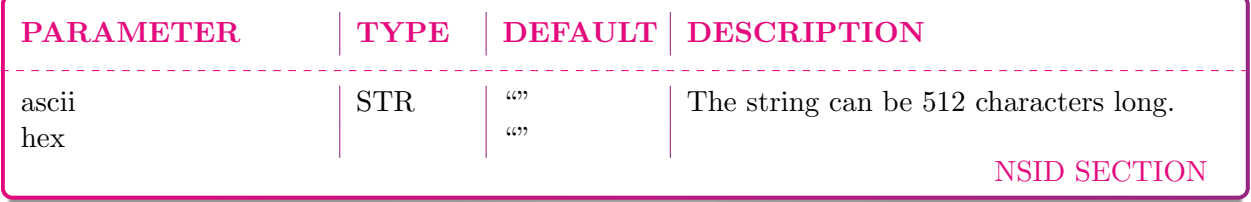

```
configuration example ascii
```

```
<sub>nsid</sub></sub>
      ascii belgium-brussels-01
\langle/nsid\rangle
```
## configuration example hex

```
\langlensid\ranglehex 00320201
\langle/nsid\rangle
```
## 12.3.8  $\langle rrl \rangle$  section

[YADIFA](http://www.yadifa.eu) has support for RRL enabled by default.

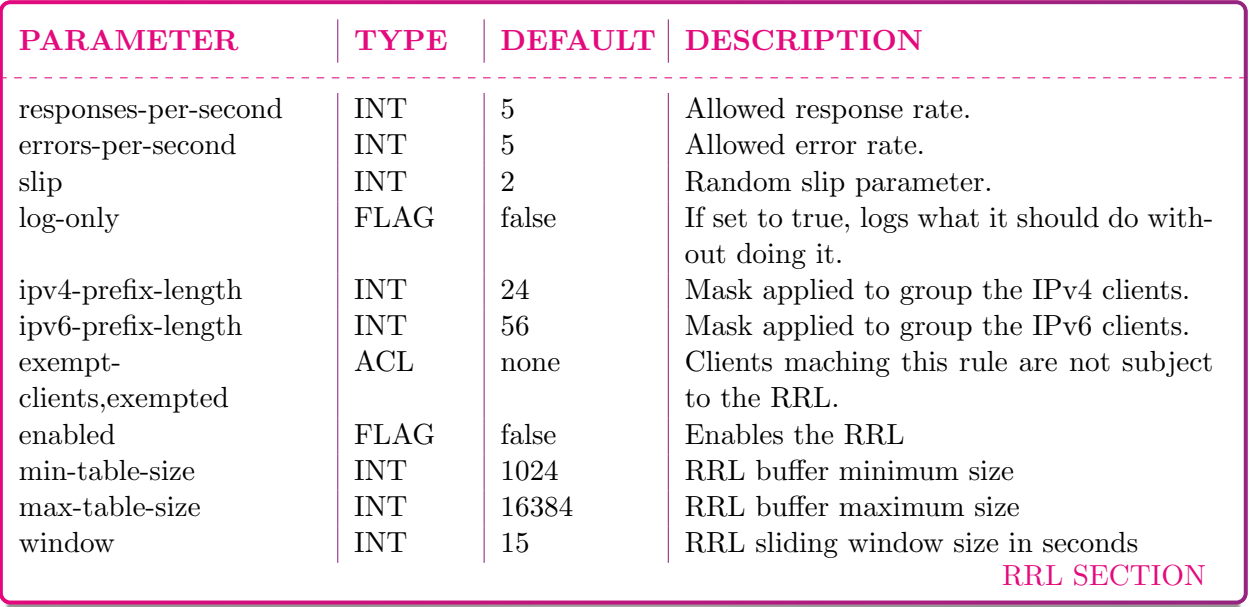

| configuration example        |      |  |  |
|------------------------------|------|--|--|
| $\langle \text{rrl} \rangle$ |      |  |  |
| responses-per-second         | 5    |  |  |
| errors-per-second            | 5    |  |  |
| slip                         | 10   |  |  |
| log-only                     | off  |  |  |
| ipv4-prefix-length           | 24   |  |  |
| ipv6-prefix-length           | 56   |  |  |
| exempt-clients               | none |  |  |
| enabled                      | yes  |  |  |
| $\langle$ /rrl $\rangle$     |      |  |  |

12.3.9 <dnssec-policy> section

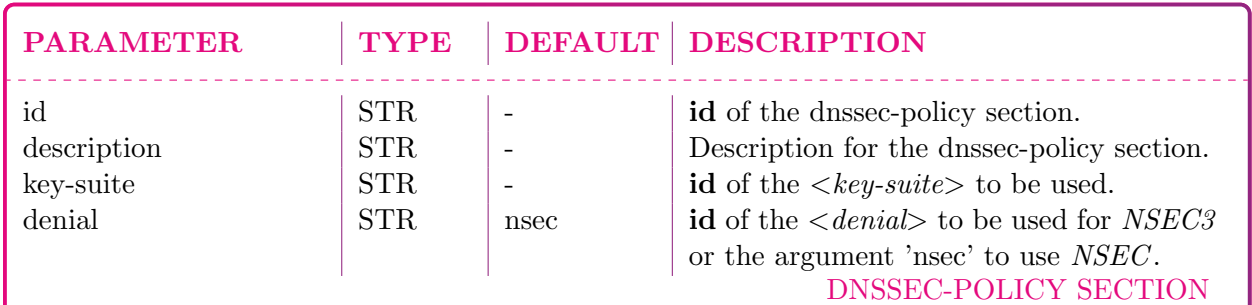

```
configuration example with \langle\;denial\;\rangle<dnssec-policy>
   id "dnssec-policy-nsec3"
   description "Example of ZSK and KSK"<br>denial "nsec3-resalting-on"
                        "nsec3-resalting-on"
   key-suite "zsk-1024"
   key-suite "ksk-2048"
</dnssec-policy>
```
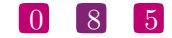

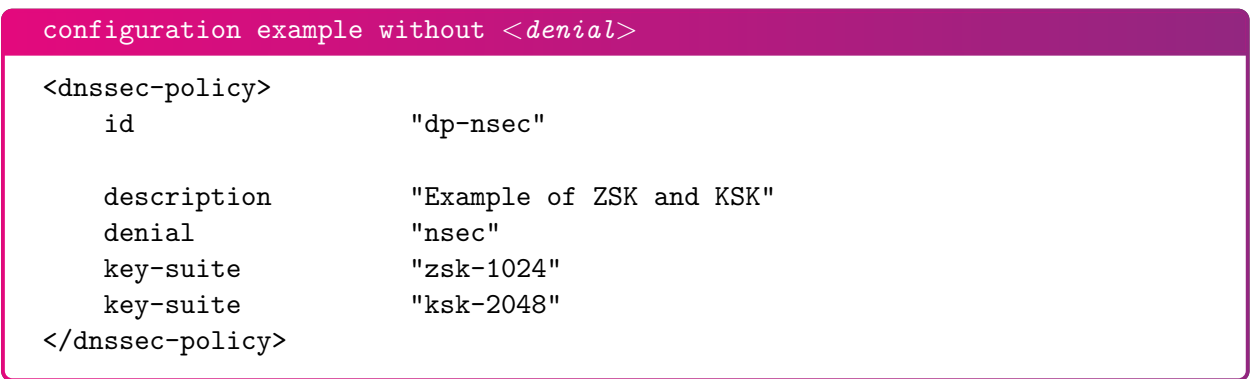

## 12.3.10  $\langle key\text{-}suit \rangle$  section

**CONTRACTOR** 

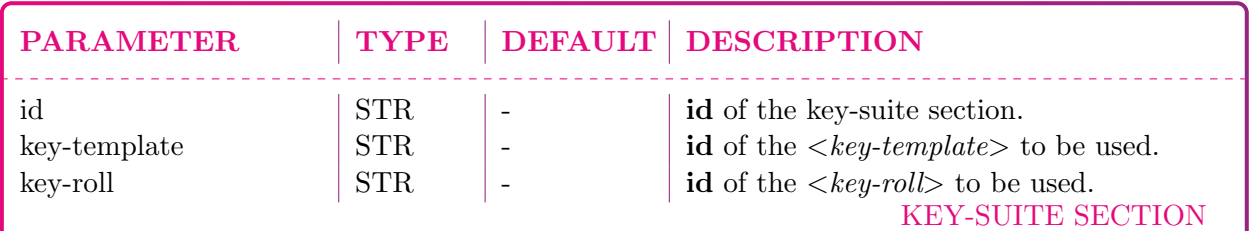

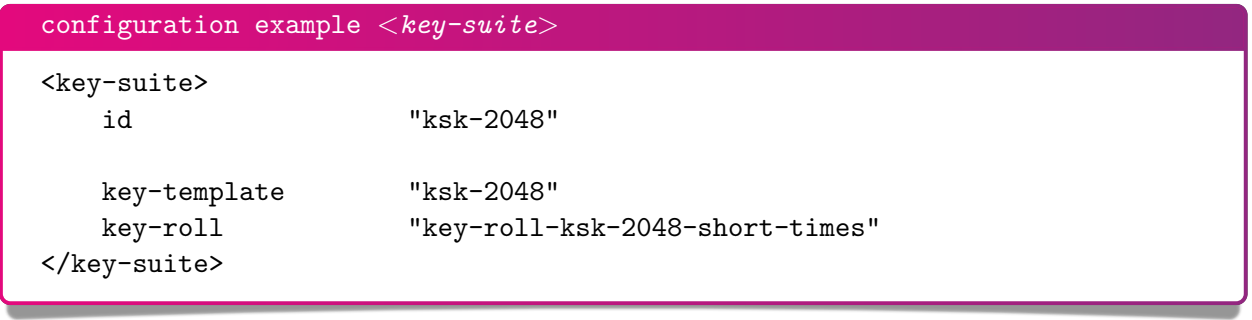

## 12.3.11  $\langle key\text{-}roll \rangle$  section

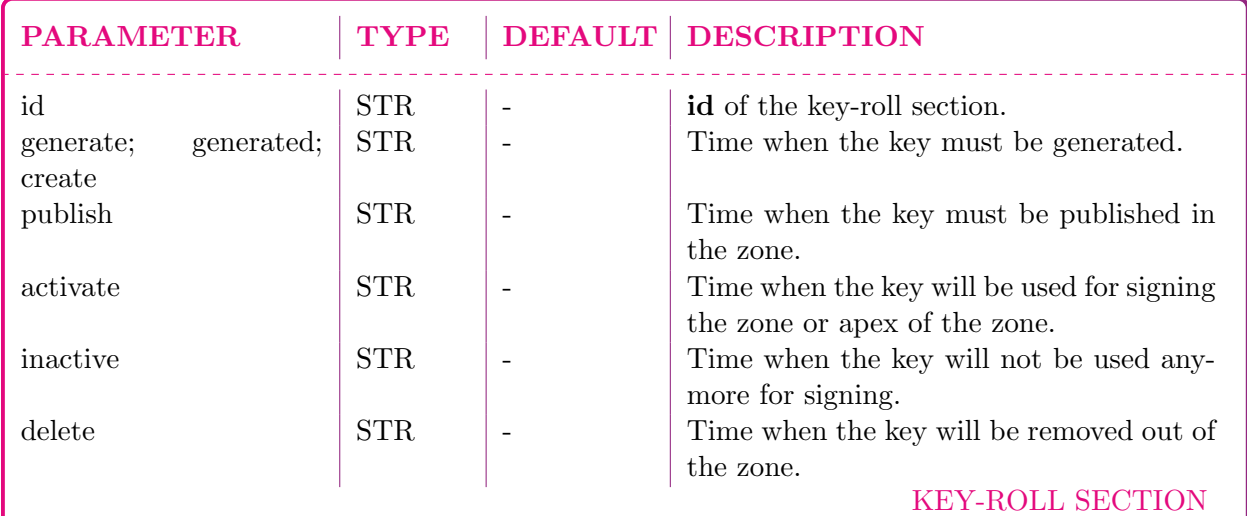

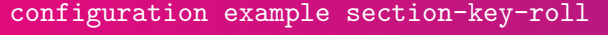

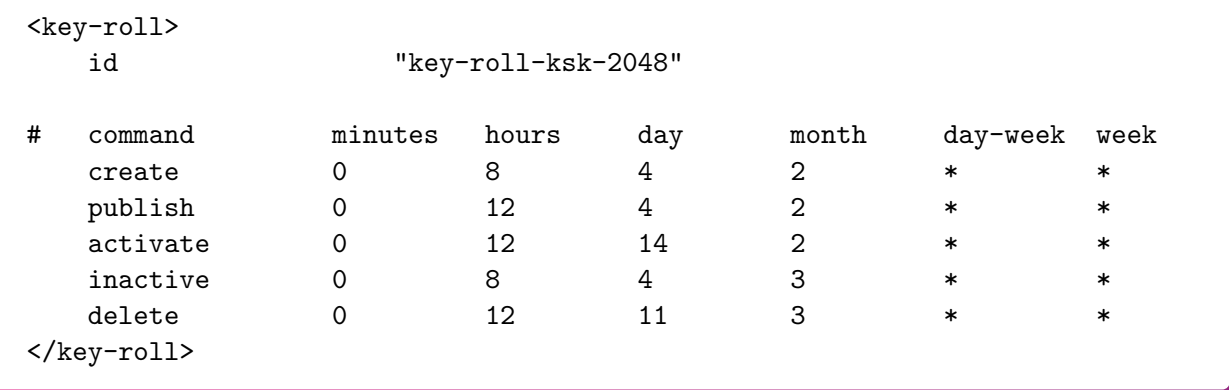

## 12.3.12  $\langle key\text{-}template \rangle$  section

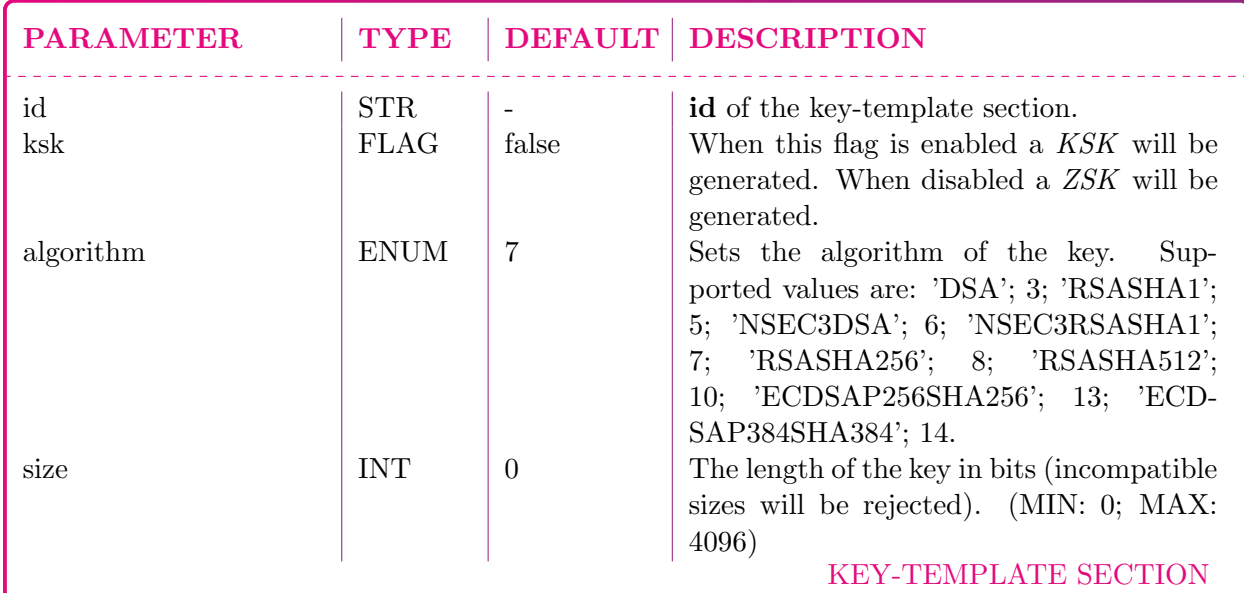

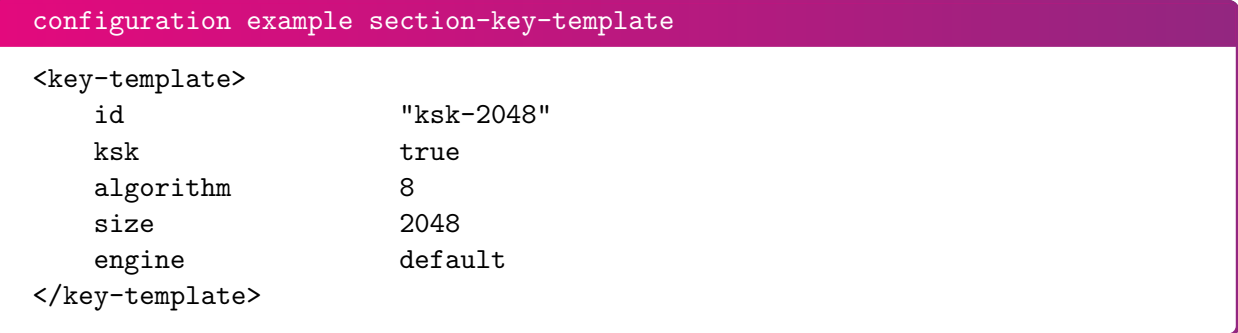

## 0 8 8

## 12.3.13  $\langle\hat{d} \rangle$  section

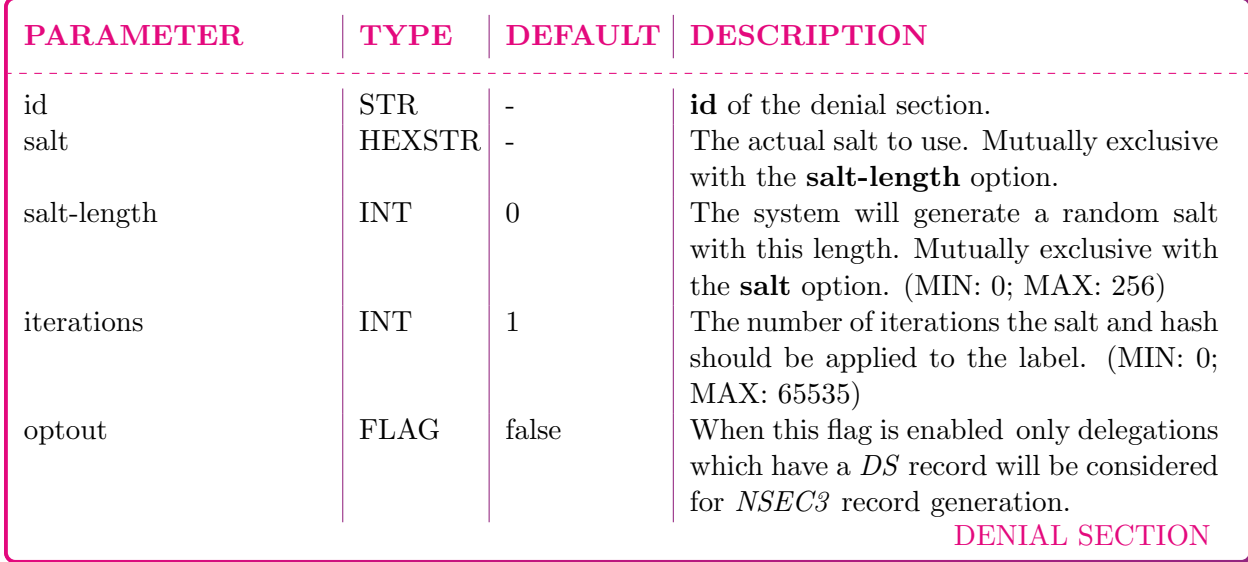

## configuration example  $\langle\text{denial}\rangle$

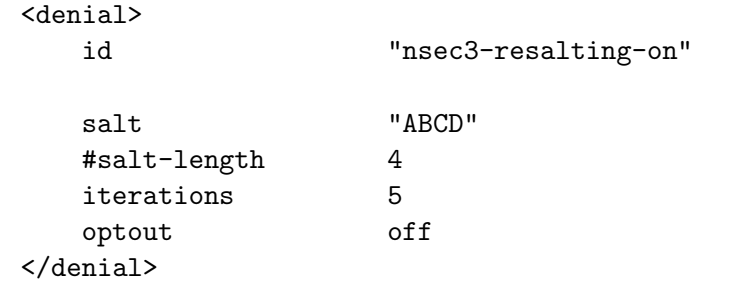

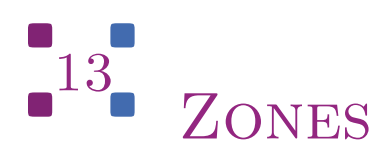

Only textual zones are implemented.

The format of a zone file is defined in RFC 1034[\[43\]](#page-129-0) and RFC 1035[\[44\]](#page-129-1).

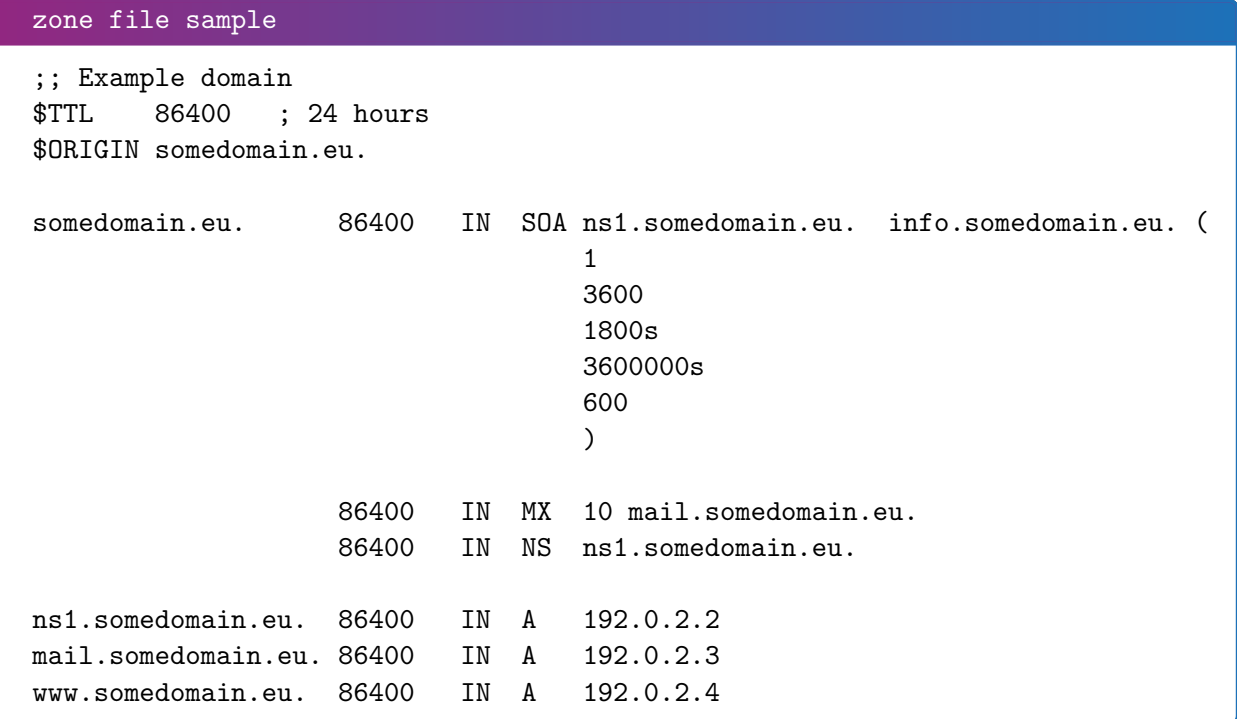

## 13.1 MACROS

Some macros are implemented:

 $\Box$   $\odot$ 

**6** \$TTL

**SORIGIN** 

#### 13.1.1 @

Use as a name, the @ symbol is replaced by the current origin. The initial value is the **domain** field of the  $\langle$ zone $\rangle$  section.

For example:

```
configuration sample
<zone>
    domain somedomain.eu
    ...
</zone>
zone file sample
;; The following @ is seen as somedomain.eu.
```
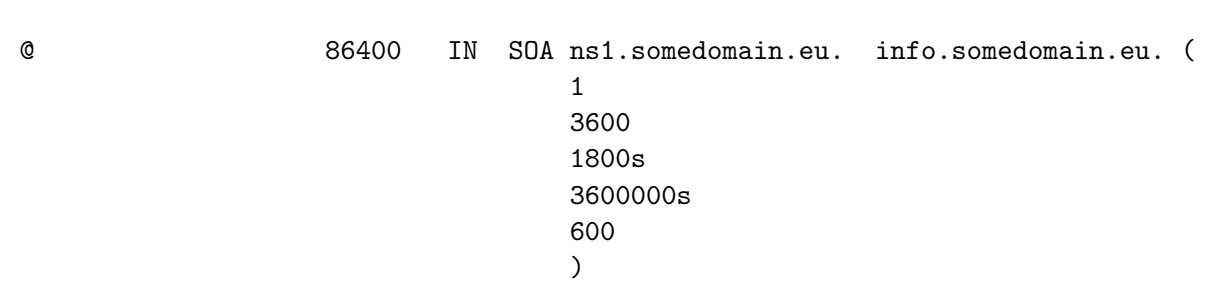

## 13.1.2 \$TTL

This macro is the TTL value that is to be set for the resource records with an undefined TTL.

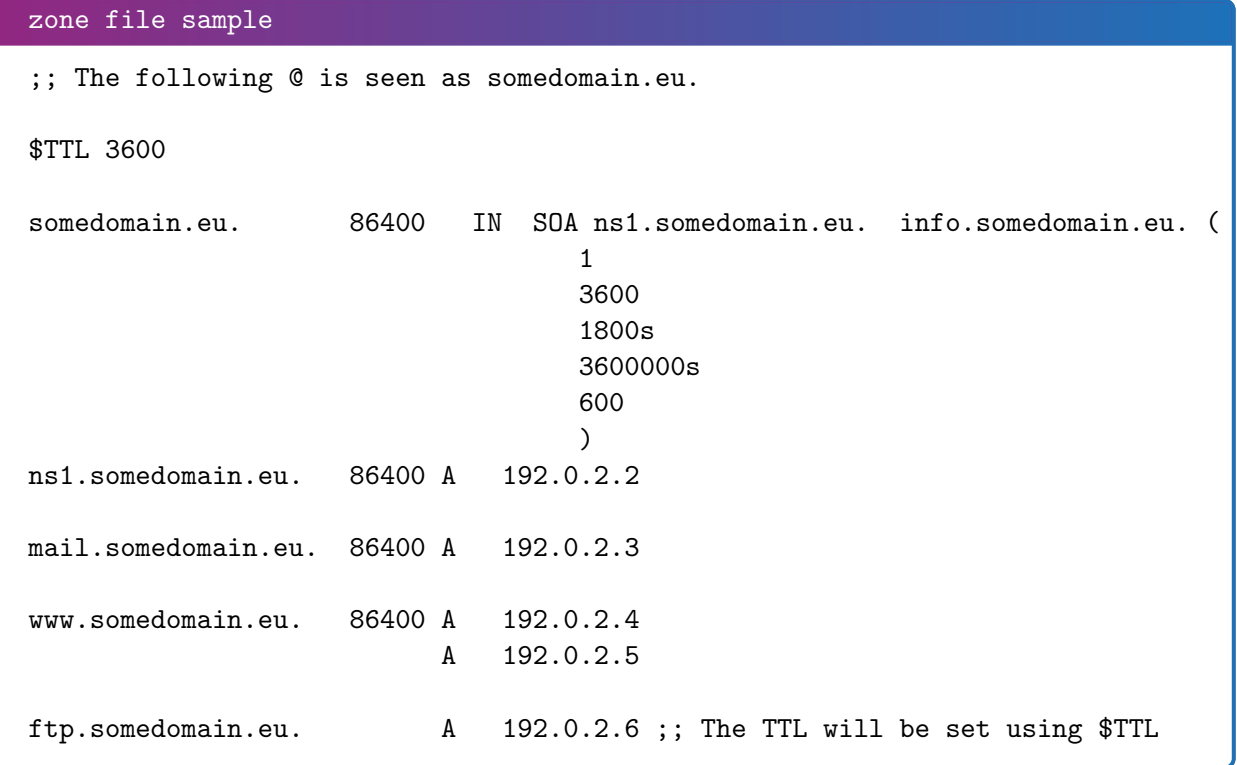

## 13.1.3 \$ORIGIN

The value of this macro is appended to any following domain name not terminating with a ".". The initial value is the **domain** field of the  $\langle$ zone $\rangle$  section.

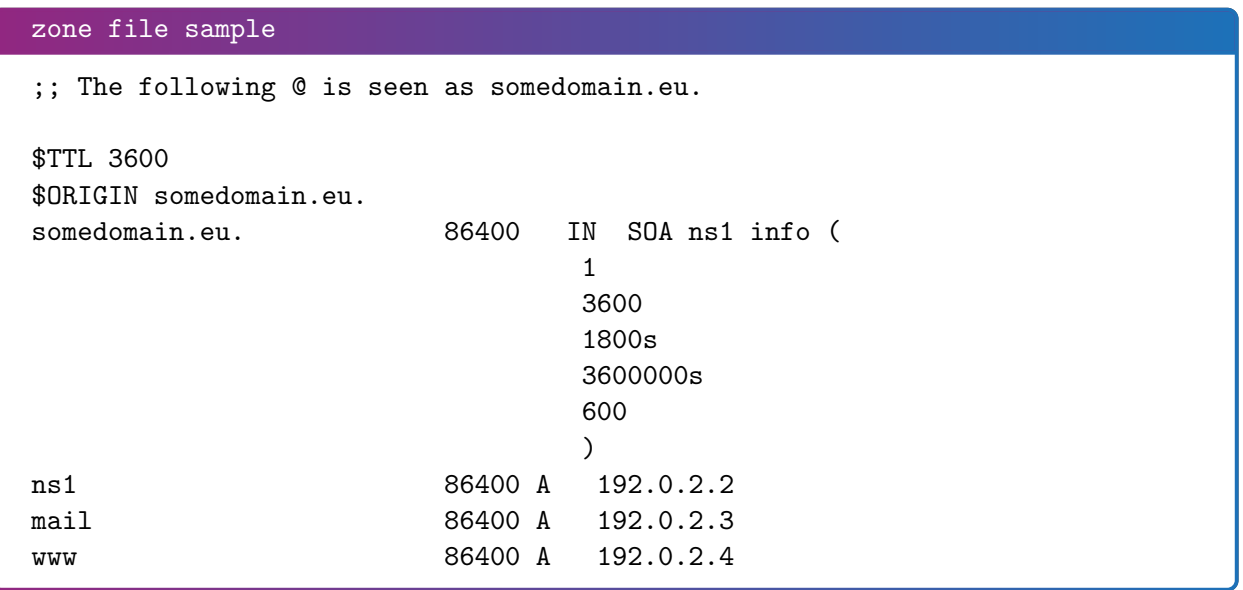

## 13.2 Classes

[YADIFA](http://www.yadifa.eu) knows only one class:

 $\blacksquare$  IN [\[44\]](#page-129-1).

## 13.3 Resource record types

As master name server, [YADIFA](http://www.yadifa.eu) knows only the following RR types. Everything else will give an error and be ignored.

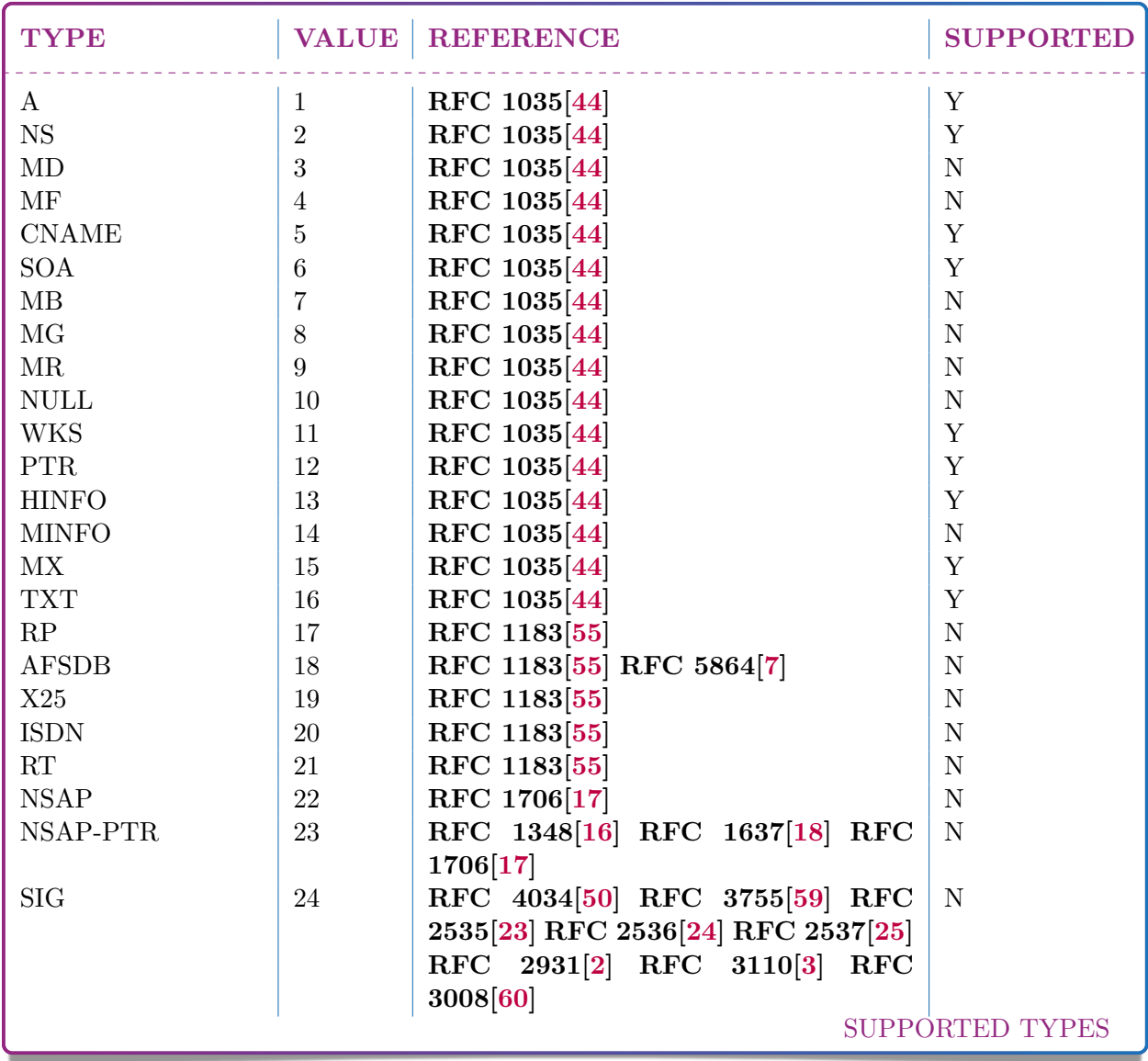

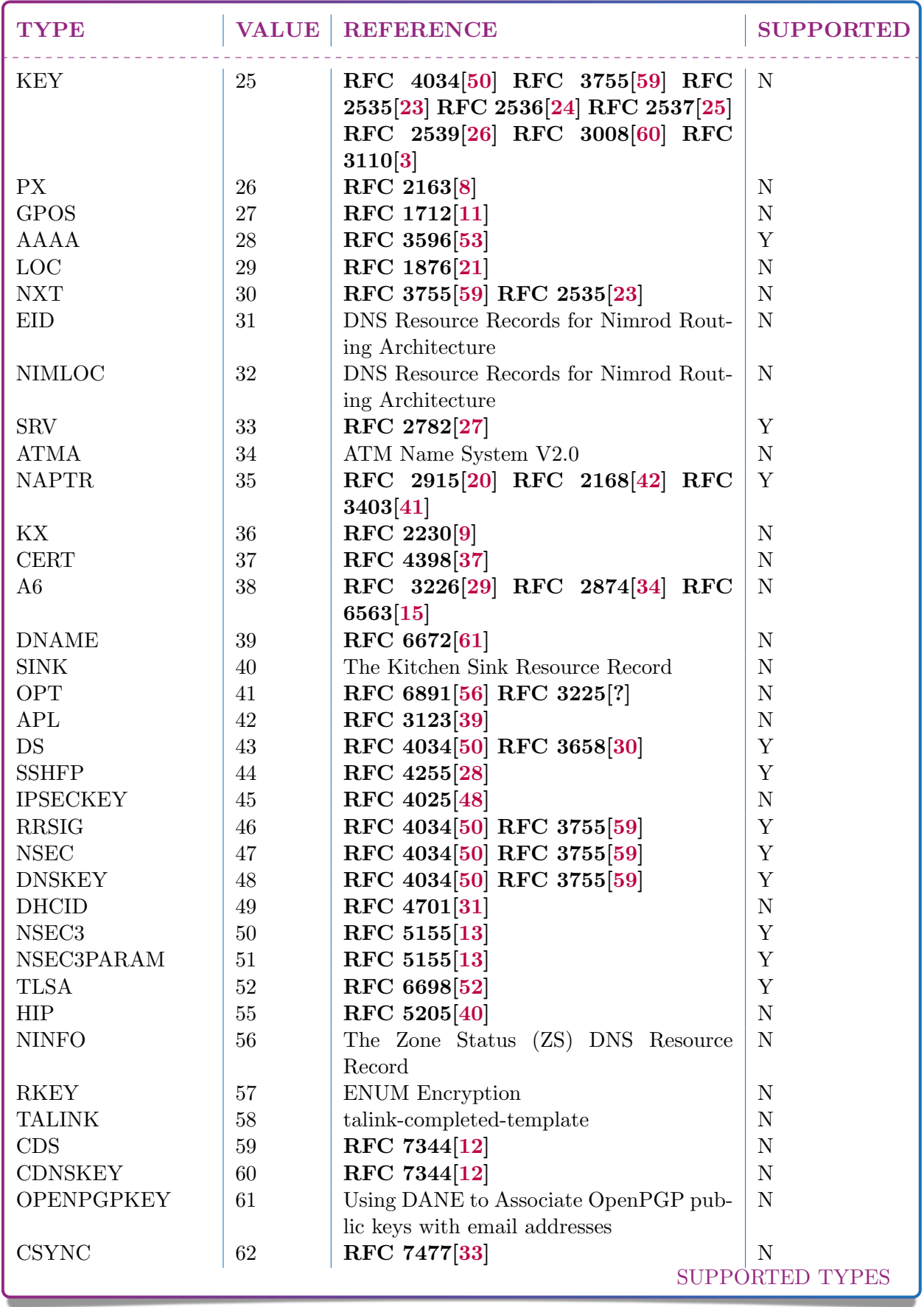

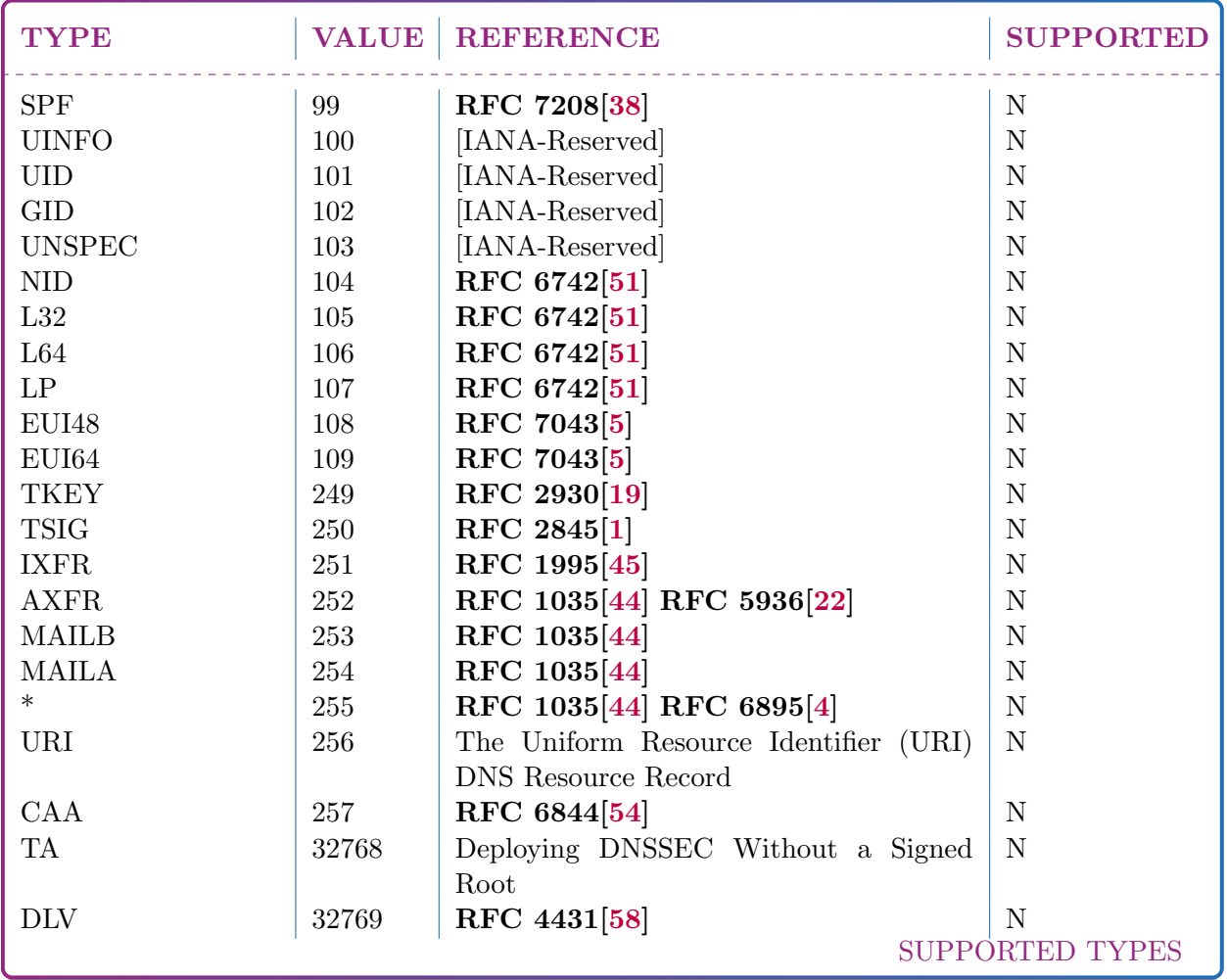

# 14 Journal

[YADIFA](http://www.yadifa.eu) has got a new journaling system since the release of version 2.1.0.

The old system:

- is based on a append-only file
- has a linear access time (with the exception of the last few entries) which was not ideal for random access on big journals
- $\Box$  could only be limited in growth by emptying it completely

The new system:

- $\blacksquare$  is based on a file that is being written in a cyclic fashion
- **h** has a relatively constant access time
- $\blacksquare$  can be limited in size, although it is not a hard limit.

The journal size is automatically set by [YADIFA](http://www.yadifa.eu) at around half the size of the zone size, but it can be set to an arbitrary value through configuration. To do this, one merely needs to set journalsize-kb in the  $\langle zone \rangle$  section of the zone. The value range for version 2.1.0 is 64KB to maximum 8GB.

## $\begin{bmatrix} 0 \\ 9 \\ 6 \end{bmatrix}$

```
configuration example
<zone>
   domain somedomain.eu
    ...
    journal-size-kb 64
</zone>
<zone>
   domain someotherdomain.eu
    ...
    journal-size-kb 256000
</zone>
```
Note that this size is a soft limit. In several cases, [YADIFA](http://www.yadifa.eu) will exceed that value.

- Incremental updates have to be written completely. One incremental change could in theory have a wire size of up to about 64KB, which may result in as many exeeding bytes.
- When closing, the journal may write an index table with a size relative to the journal's size. From a 24 bytes for a small journal to a few megabytes for gigabytes-sized journals.

In order to reduce the size of the journal after reconfiguring it, it is recommended that one uses the command line to synchonize the zone and wipe the journal empty.

## $\begin{bmatrix} 0 \\ 9 \end{bmatrix}$   $\begin{bmatrix} 9 \\ 7 \end{bmatrix}$

<span id="page-97-0"></span>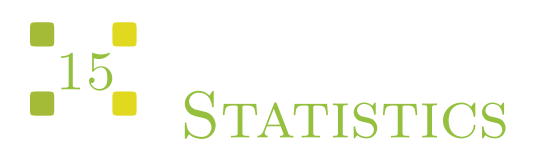

[YADIFA](http://www.yadifa.eu) has a range of statistics available with one configuration setting. The statistics logger values are grouped into inputs, outputs and the RRL. Groups are composed of a name followed by an open parenthesis containing several space-separated event=count fields and ending in a closed parenthesis.

A single line of statistics looks as follows:

#### shell

udp (in=303 qr=303 ni=0 up=0 dr=0 st=91191 un=0 rf=0) tcp (in=369 qr=368 ni=0 up=0 dr=0 st=82477 un=0 rf=0 ax=0 ix=0 ov=0) udpa (OK=242 FE=0 SF=0 NE=0 NI=0 RE=61 XD=0 XR=0 NR=0 NA=0 NZ=0 BV=0 BS=0 BK=0 BT=0 BM=0 BN=0 BA=0 TR=0) tcpa (OK=209 FE=0 SF=0 NE=0 NI=0 RE=159 XD=0 XR=0 NR=0 NA=0 NZ=0 BV=0 BS=0 BK=0 BT=0 BM=0 BN=0 BA=0 TR=0) rrl (sl=0 dr=0)

You can clearly see the groups containing the event=count fields. There are currently 5 groups defined:

 $\Omega$ 

- udp(...) covers the UDP messages
- udpa $(\dots)$  covers the UDP messages answers
- tcp(...) covers the TCP messages
- tcpa(...) covers the TCP messages answers
- $\blacksquare$  rrl(...) covers the RRL events

The statistics logger counts the various events about the messages from the clients.

#### in input count

counts the number of DNS messages received

#### qr query count

counts the number of queries among the DNS messages

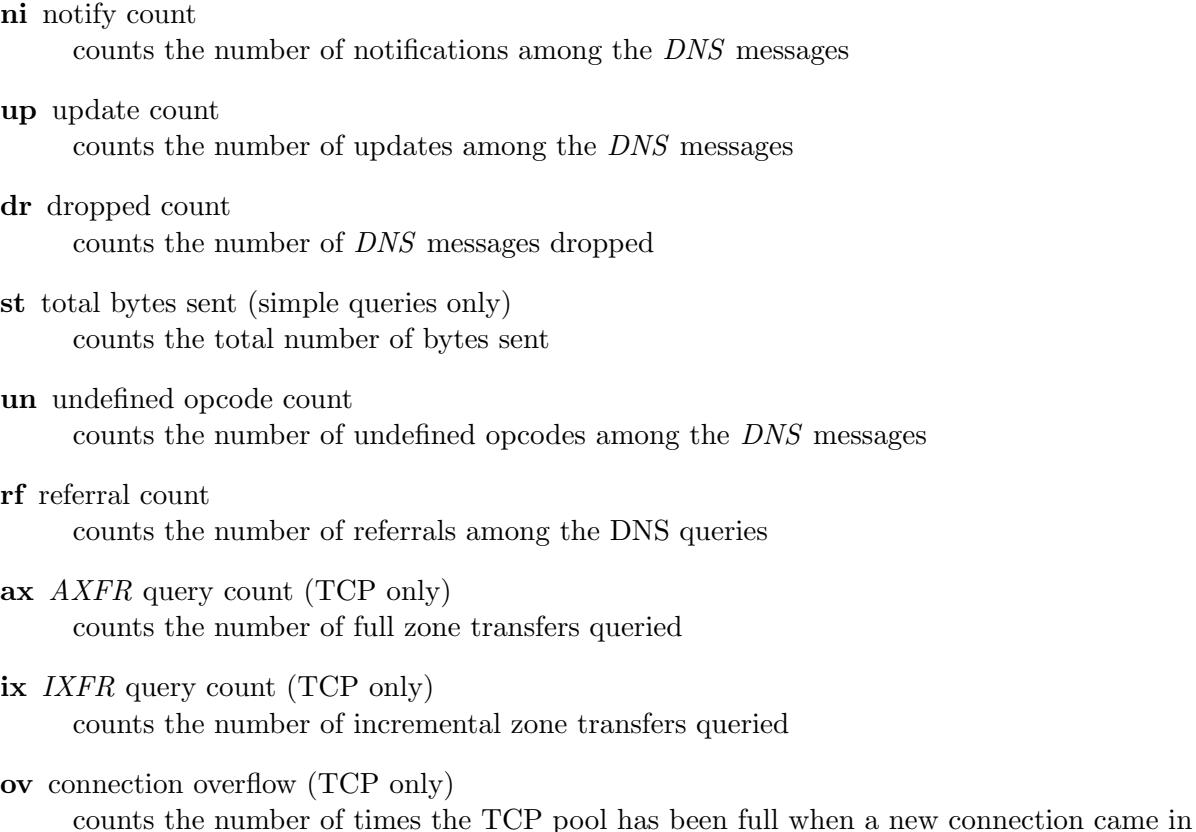

The statistics logger answers counts the status of DNS answers sent to the clients.

#### OK NOERROR answer count

- FE FORMERR answer count
- SF SERVFAIL answer count
- NE NXDOMAIN answer count
- NI NOTIMP answer count
- RE REFUSED answer count
- XD YXDOMAIN answer count
- XR YXRRSET answer count
- NR NXRRSET answer count
- NA NOTAUTH answer count
- NZ NOTZONE answer count
- BV BADVERS answer count

BS BADSIG answer count

BK BADKEY answer count

BT BADTIME answer count

BM BADMODE answer count

BN BADNAME answer count

BA BADALG answer count

TR BADTRUNC answer count

The RRL group only counts the two main events of the Response Rate Limiter.

dr dropped answer count counts the number of times an answer has been dropped

sl truncated answer count

counts the number of times an answer that should have been dropped has been sent truncated instead

 $\boxed{1}$   $\boxed{0}$   $\boxed{0}$ 

## 16 CONFIGURATION EXAMPLES

## 16.1 Introduction

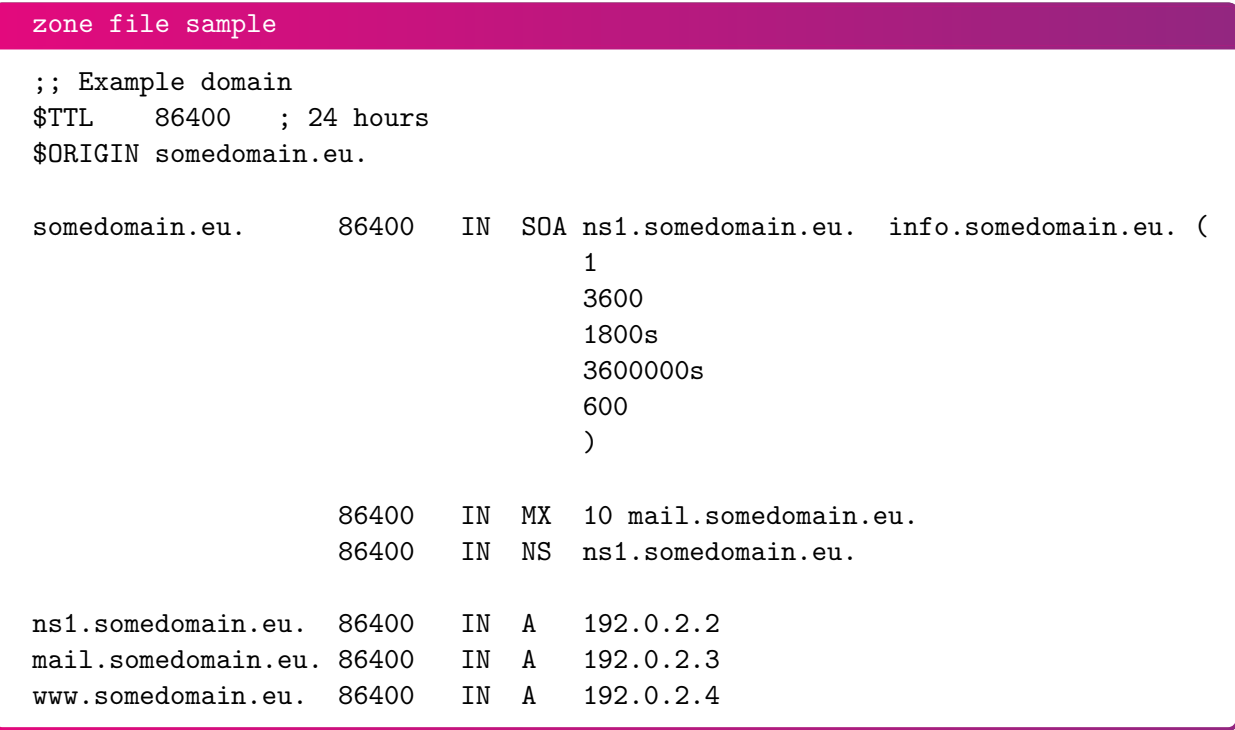

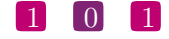

## 16.2 YADIFA as a primary name server

## 16.2.1 The One That is Really Easy

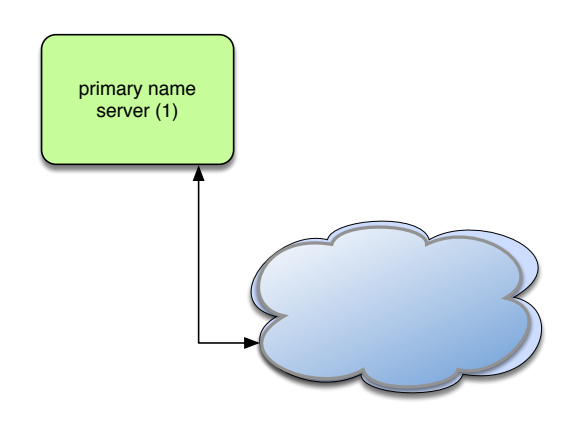

Figure 16.1: Primary name server (simple configuration)

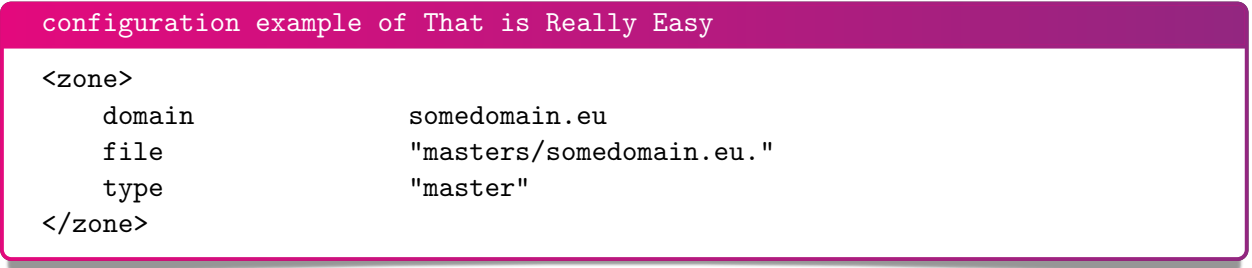

![](_page_101_Picture_5.jpeg)

## 16.2.2 The One With Activation of Logging

![](_page_102_Figure_1.jpeg)

Figure 16.2: Primary name server with logging

```
configuration example of Activation of Logging
<channels>
  # user-defined-name parameters
  # channel 'statistics': a file called stats.log
  # with 0644 access rights
  #
  statistics stats.log 0644
  # channel 'syslog' : a syslog daemon output using
  # the local6 facility and logging the pid of the process
  #
  syslog syslog local6,pid
  # channel 'yadifa' : a file called yadifa.log with 0644 access rights
  #
  yadifa yadifa.log 0644
  # channel 'debug-out' : directly printing to stdout
  #
  debug-out STDOUT
  # channel 'debug-err' : directly printint to stderr
  #
  debug-err STDERR
</channels>
<loggers>
  # info, notice and warning level messages from the database logging
  # will be output
  database info,notice,warning yadifa
  database err,crit,alert,emerg yadifa,syslog
  server * * yadifa
  stats * statistics
  system * * debug-err
  queries * queries
  zone * yadifa
</loggers>
<zone>
  domain somedomain.eu
  file "masters/somedomain.eu."
  type "master"
</zone>
```
## 16.2.3 The One With NSID

![](_page_104_Figure_1.jpeg)

![](_page_104_Figure_2.jpeg)

```
configuration example of NSID
<nsid>
   ascii "yadifad example NSID"
   # alternatively, an hexadecimal format can be used
   # hex 79616469666164206578616d706c65204e5349440a
</nsid>
<zone>
   domain somedomain.eu
   file "masters/somedomain.eu."
   type "master"
</zone>
```
## 16.2.4 The One With RRL

![](_page_105_Figure_1.jpeg)

Figure 16.4: Primary name server with RRL

```
configuration example of RRL
# If YADIFA has been compiled with the Response Rate Limiter (default)
\langle \text{rrl} \rangle# enable the RRL
   enabled true
   # don't actually limit the response rate, only log what the filter
   # would do
   log-only false
   # how many responses per second are allowed for a client
   # (masked with the prefix)
   responses-per-second 5
   # how many errors per second are allowed for a client
   # (masked with the prefix)
   errors-per-second 5
   # window of time in which the rates are measured, expressed in seconds
   window 15
   # every "slip" dropped answers, a truncated answer may randomly be
   # given so the client can ask again using TCP
   slip 2
   # the min size of the table storing clients(masked with the prefix)
   min-table-size 1024
   # the max size of the table storing clients(masked with the prefix)
   max-table-size 16384
   # IPv4 clients are masked with this prefix
   ipv4-prefix-length 24
   # IPv6 clients are masked with this prefix
   ipv6-prefix-length 56
   # the list of IP/networks (Access Control List) not impacted by
   # the RRL
   exempted none
\langle/rrl\rangle<zone>
   domain somedomain.eu
   file "masters/somedomain.eu."
   type "master"
</zone>
```
## 16.2.5 The One With DNSSEC Policy 'diary' style

![](_page_107_Figure_1.jpeg)

Figure 16.5: Primary name server (DNSSEC policy 'diary' style)

![](_page_107_Picture_104.jpeg)
```
key-template "zsk-1024"
  key-roll "key-roll-zsk-1024"
</key-suite>
<dnssec-policy>
  id "dp-nsec"
  description "Example of ZSK and KSK"
  denial "nsec"
  key-suite "zsk-1024"
  key-suite "ksk-2048"
</dnssec-policy>
<zone>
  domain somedomain.eu
  file masters/somedomain.eu.
  type "master"
  dnssec-policy "dp-nsec"
</zone>
```
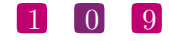

# 16.2.6 The One With DNSSEC Policy 'relative' style

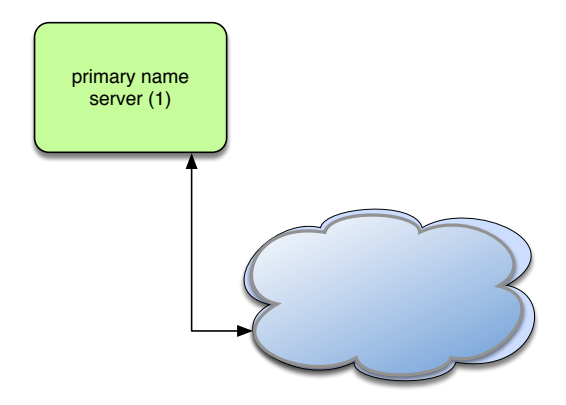

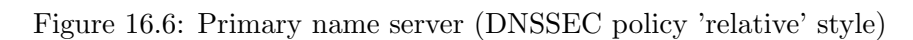

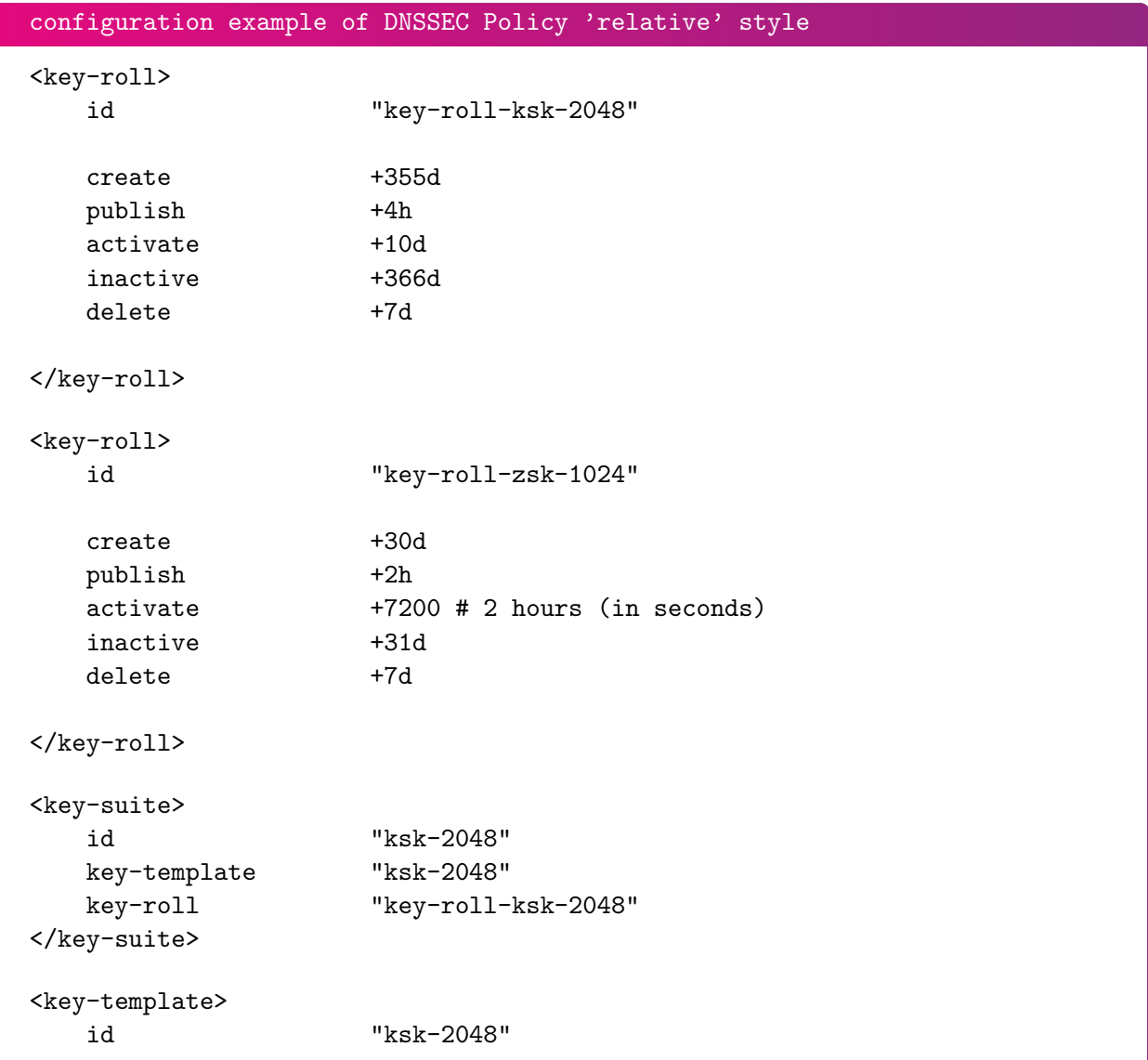

1 1 0

ksk true algorithm 8 size 2048 engine default </key-template> <key-suite> id "zsk-1024" key-template "zsk-1024" key-roll "key-roll-zsk-1024" </key-suite> <key-template> id "zsk-1024" algorithm 8 size 1024 engine default </key-template> <denial> id "nsec3-resalting-on" salt "ABCD" #salt-length 4 iterations 5 optout off </denial> <dnssec-policy> id "dnssec-policy-nsec3" description "Example of ZSK and KSK" denial "nsec3-resalting-on" key-suite "zsk-1024" key-suite "ksk-2048" </dnssec-policy>

### 16.2.7 The One With the Controller

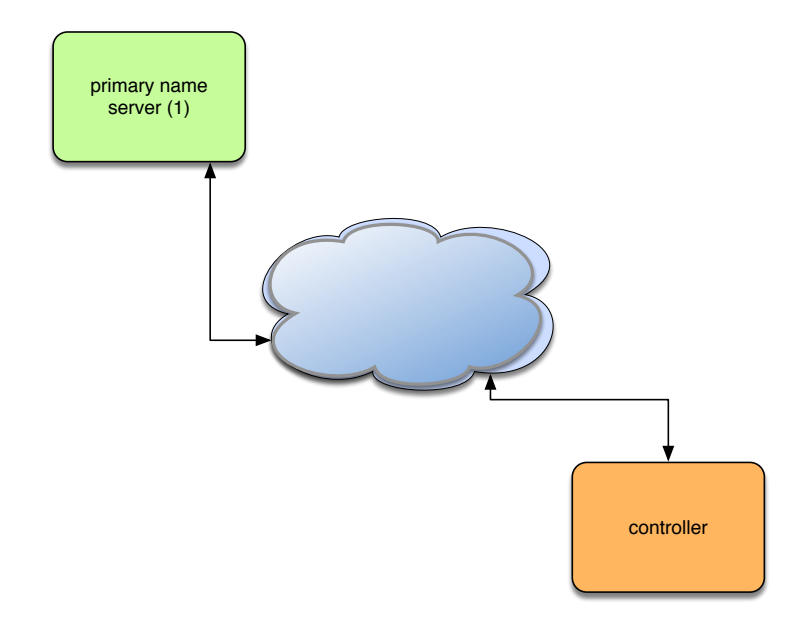

Figure 16.7: Primary name server with controller

On the primary name server (SYSCONFDIR/yadifad.conf):

```
configuration example of Controller (server)
<main>
   allow-control "yadifa-controller"
</main>
<sub>acl</sub></sub>
   yadifa-controller key "controller-key"
\langleacl><key>
   name "controller-key"
   algorithm "hmac-md5"
   secret "ControlDaemonKey"
\langlekey>
```
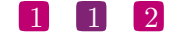

On the controller (\${HOME}/.yadifa.rc or SYSCONFDIR/yadifa.conf):

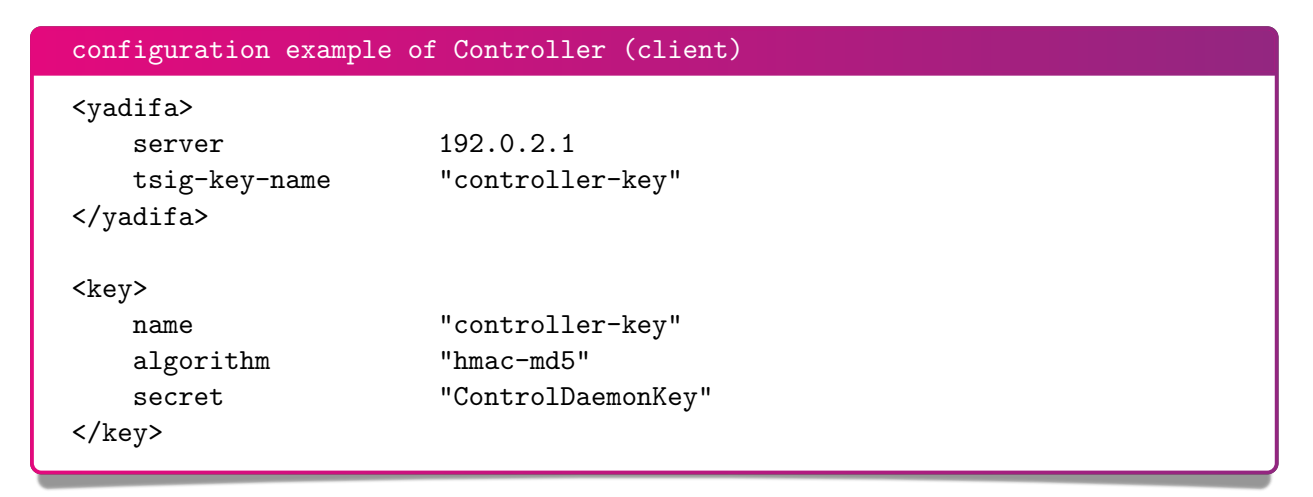

### 1 1 3

# 16.3 YADIFA as a secondary name server

### 16.3.1 The One With One Master

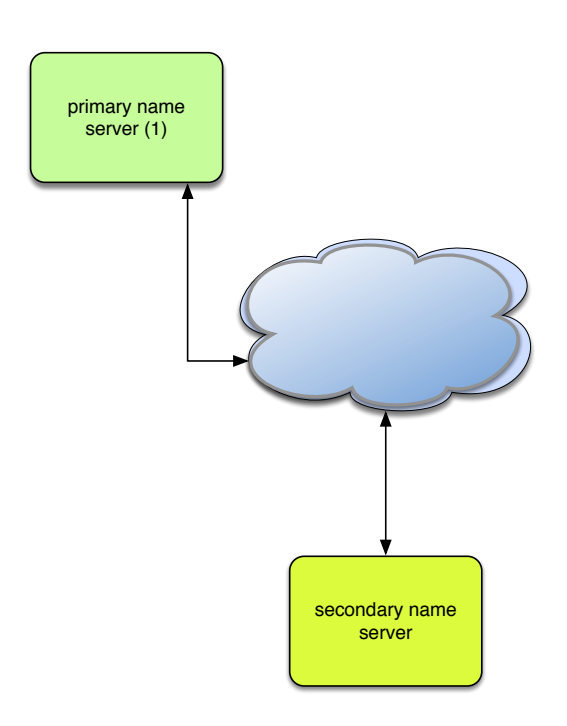

Figure 16.8: Secondary name server (one master)

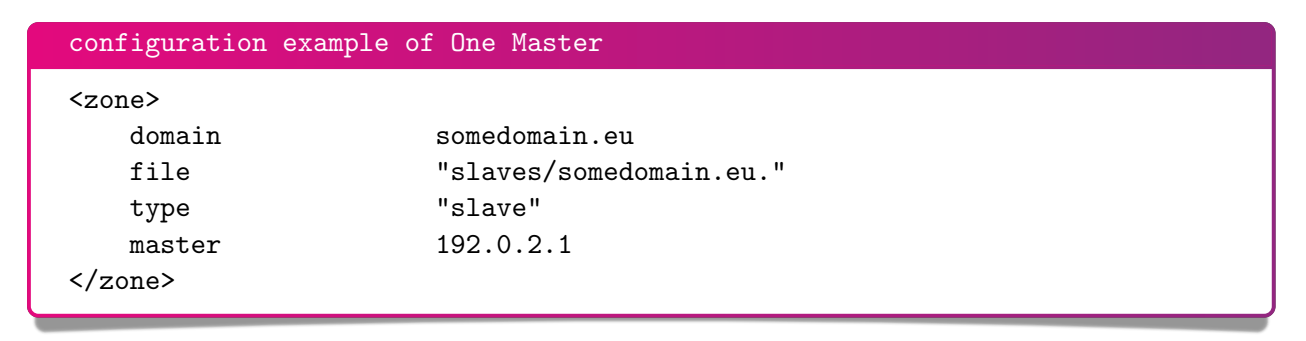

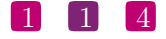

# 16.3.2 The One With Several Masters

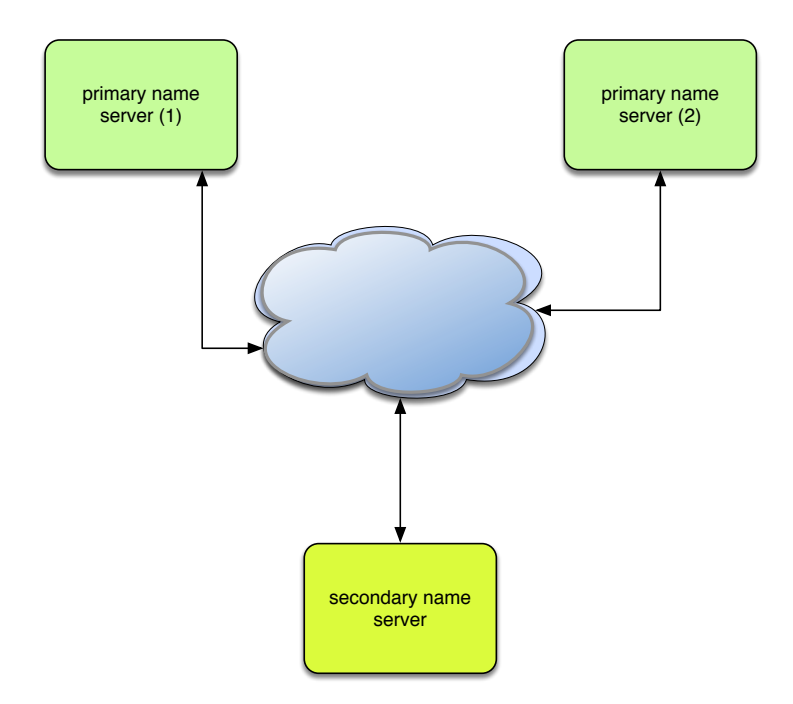

Figure 16.9: Secondary name server (several masters)

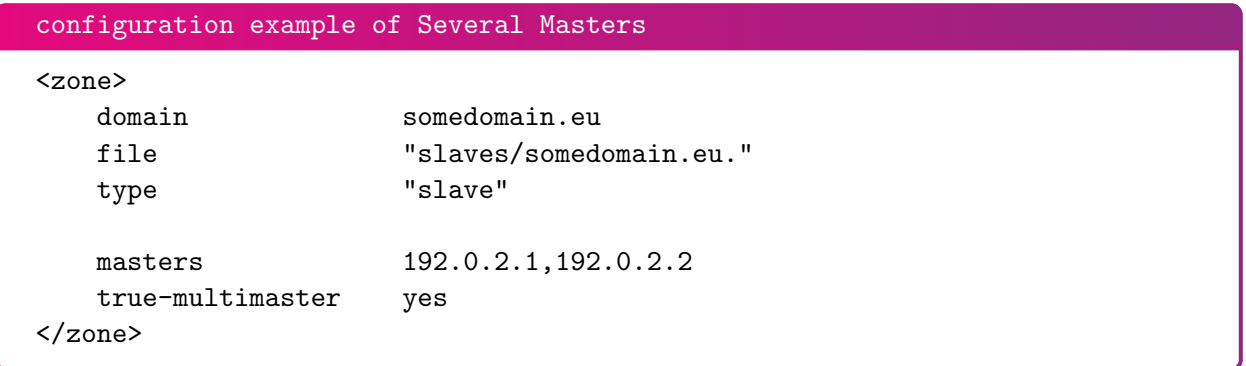

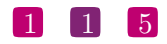

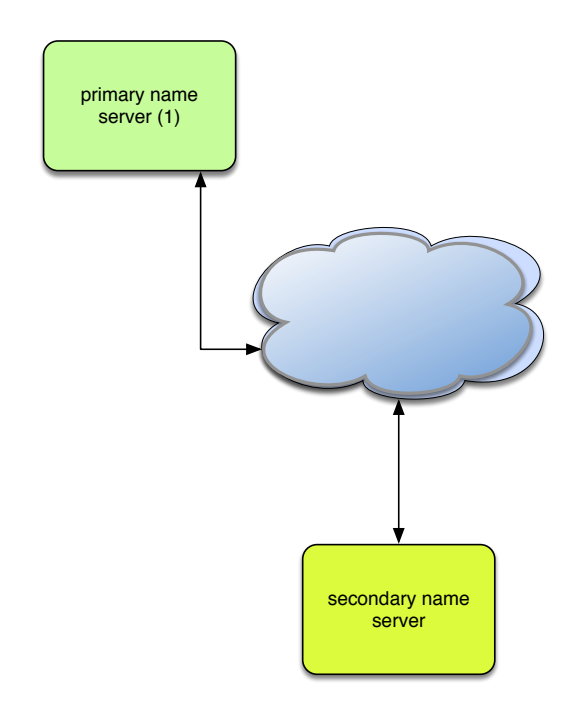

# 16.3.3 The One With Activation of Logging

Figure 16.10: Secondary name server with logging

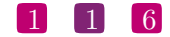

```
configuration example of Activation of Loggin
<channels>
  # user-defined-name parameters
  # channel 'statistics': a file called stats.log
  # with 0644 access rights
  #
  statistics stats.log 0644
  # channel 'syslog' : a syslog daemon output using
  # the local6 facility and logging the pid of the process
  #
  syslog syslog local6,pid
  # channel 'yadifa' : a file called yadifa.log with 0644 access rights
  #
  yadifa yadifa.log 0644
  # channel 'debug-out' : directly printing to stdout
   #
  debug-out STDOUT
  # channel 'debug-err' : directly printint to stderr
  #
  debug-err STDERR
</channels>
<loggers>
  # info, notice and warning level messages from the database logging
  # will be output
  database info,notice,warning yadifa
  database err,crit,alert,emerg yadifa,syslog
  server * * yadifa
  stats * statistics
  system * * debug-err
  queries * queries
  zone * yadifa
</loggers>
<zone>
  domain somedomain.eu
  file "slaves/somedomain.eu."
  type "slave"
  master 192.0.2.1
</zone>
```
### 16.3.4 The One With NSID

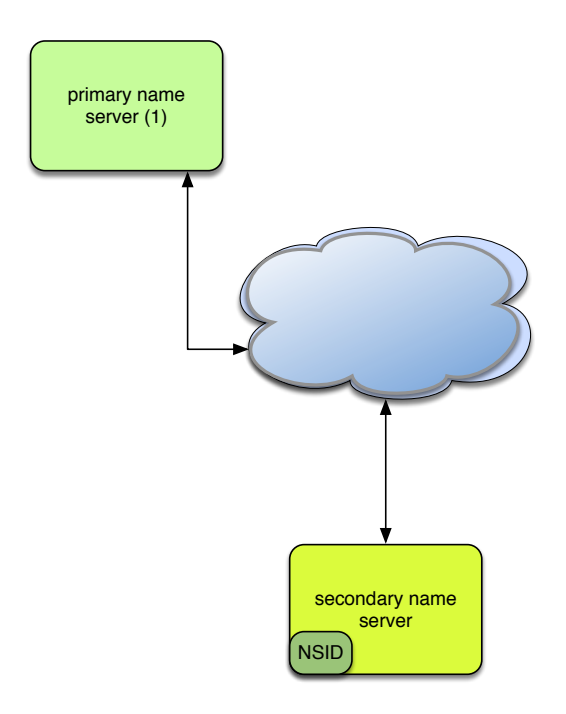

Figure 16.11: Secondary name server with NSID

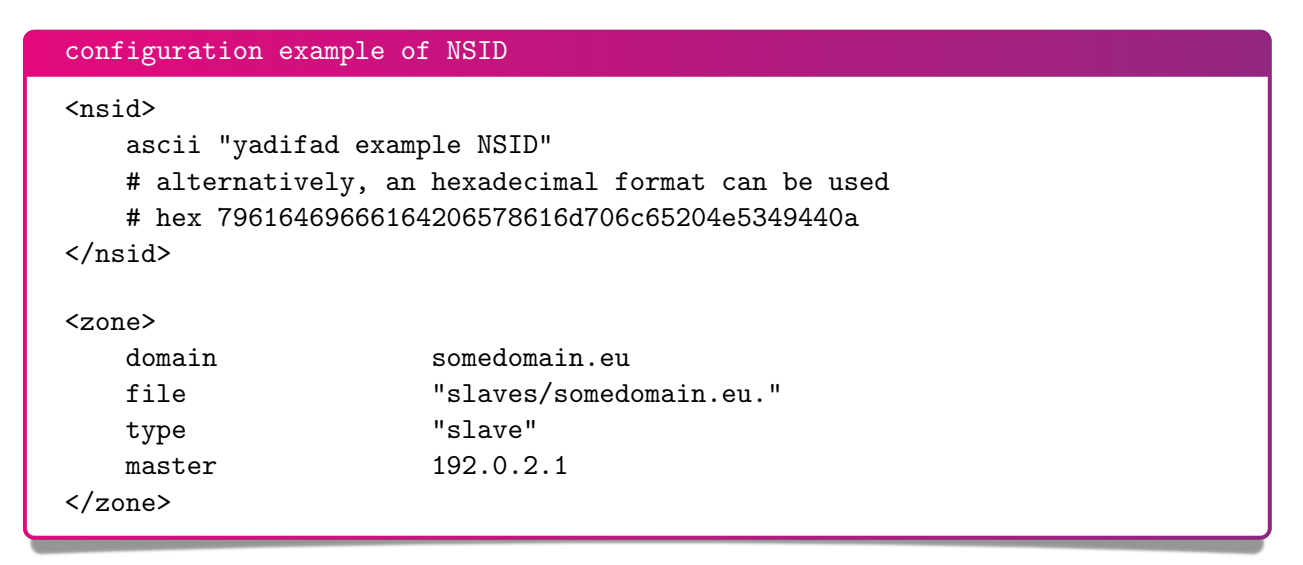

#### 1 1 8

## 16.3.5 The One With RRL

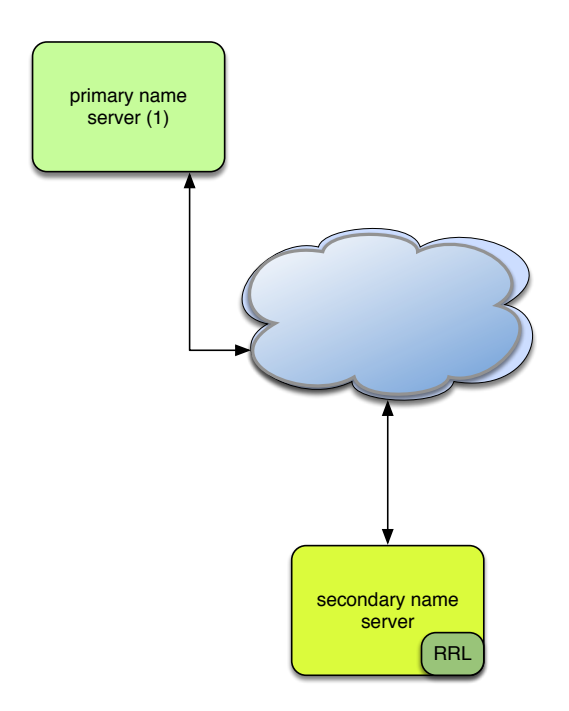

Figure 16.12: Secondary name server with RRL

# 1 1 9

```
configuration example of RRL
# If YADIFA has been compiled with the Response Rate Limiter (default)
\langlerrl\rangle# enable the RRL
   enabled true
   # don't actually limit the response rate, only log what the filter
   # would do
   log-only false
   # how many responses per second are allowed for a client
   # (masked with the prefix)
   responses-per-second 5
   # how many errors per second are allowed for a client
   # (masked with the prefix)
   errors-per-second 5
   # window of time in which the rates are measured, expressed in seconds
   window 15
   # every "slip" dropped answers, a truncated answer may randomly be
   # given so the client can ask again using TCP
   slip 2
   # the min size of the table storing clients(masked with the prefix)
   min-table-size 1024
   # the max size of the table storing clients(masked with the prefix)
   max-table-size 16384
   # IPv4 clients are masked with this prefix
   ipv4-prefix-length 24
   # IPv6 clients are masked with this prefix
   ipv6-prefix-length 56
   # the list of IP/networks (Access Control List) not impacted by
   # the RRL
   exempted none
\langle/rrl\rangle<zone>
   domain somedomain.eu
   file "slaves/somedomain.eu."
   type "slave"
   master 192.0.2.1
</zone>
```
 $\begin{bmatrix} 1 & 2 & 0 \end{bmatrix}$ 

# <span id="page-120-0"></span>17 TROUBLESHOOTING

By default [YADIFA](http://www.yadifa.eu) logs everything on the standard output. Warnings or errors may point to the issue. When configuring the logging to suit your needs, it is recommended one keeps the levels: warning,err,crit,alert and emerg for everything but the queries.

# 17.1 Submitting a bug report

If you are unable to fix the issue yourself, you can submit a bug report to the [YADIFA](http://www.yadifa.eu) team. For critical issues (i.e.: crash), please use [bugreport@yadifa.eu.](mailto:bugreport@yadifa.eu) For any other issue or question, you can use [yadifa-users@mailinglists.yadifa.eu.](mailto:yadifa-users@mailinglists.yadifa.eu)

The report should contain:

- The operating system type and version
- The version of *[YADIFA](http://www.yadifa.eu)* and how it was installed.
	- If you configured it yourself : the ./configure parameters
	- If you used a package : where from and what version
- What machine it is running on
- All the log output, preferrably with all levels enabled (\* or any in the configuration file).
- If you know them: the steps to reproduce the issue
- If possible, the zone files and as much of the configuration file you can give (i.e.: everything but the TSIG keys)

Please find enclosed two short scripts you can run on the server to retrieve most of the information we need.

System information (some programs or files will not exist on your system):

```
script
#!/bin/sh
# basic system information
echo uname:
echo ------
uname -a
# OS
cat /etc/lsb_release
cat /etc/redhat-release
cat /etc/slackware-version
cat /etc/os-release
cat /etc/defaults/pcbsd
cat /etc/defaults/trueos
echo mount:
echo ------
mount
# available disk space
echo df:
echo ---
df -h
# available memory space
echo free:
echo -----
free -h
```
### 1 2 2

Hardware information:

```
script
#!/bin/sh
# various hardware information
echo lscpu:
echo ------
lscpu
echo lspci:
echo ------
lspci
echo lshw:
echo -----
lshw
echo hwinfo:
echo -------
hwinfo
echo lsscsi:
echo -------
lsscsi
echo lsusb:
echo ------
lsusb
echo lsblk:
echo ------
lsblk
echo pciconf:
echo --------
pciconf -lvcb
```
### 1 2 3

Please find enclosed a short script you can run on the build machine to retrieve information about the compiler:

```
script
#/bin/sh
# compiler info (if you compiled yadifad yourself)
# to run on the build machine
echo gcc:
echo ----
gcc -v -v
gcc -dM - E - \langle dev/null \rangleecho clang:
echo ------
clang -v -v
clang -dM -E - < /dev/null
```
## 17.2 Stacktrace

In the case of a crash, generating a stacktrace at the time of the problem arises may help to understand the issue. Please note that it is best to do this with the debug symbols for the package installed or with a binary that has not been stripped.

To generate the stacktrace, you can either use a generated core dump, or run yadifad in the debugger.

Please note that the way to enable unlimited-size core dumps varies with your OS flavor. On some linux, you can get its location by executing:

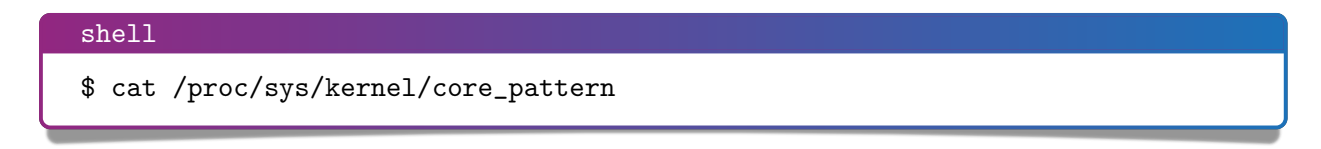

And enable it typing, as root:

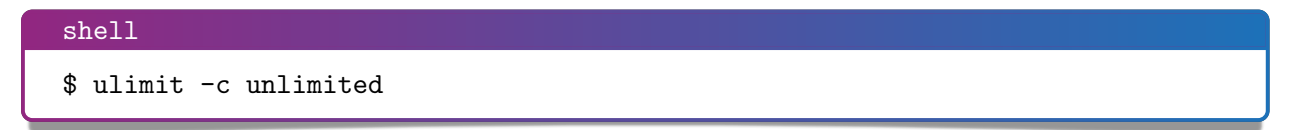

Be sure the command worked:

shell \$ ulimit -c

Should print:

shell output unlimited

### 17.2.1 Using a core dump

With a core dump at hand, you can start the debugger like this:

gdb /path-to-yadifad/yadifad /path-to-yadifad-core-dump/yadifad-core-dump-file

For example:

shell \$ gdb /usr/local/sbin/yadifad /var/cache/abrt/yadifad.core

Then on the debugger prompt:

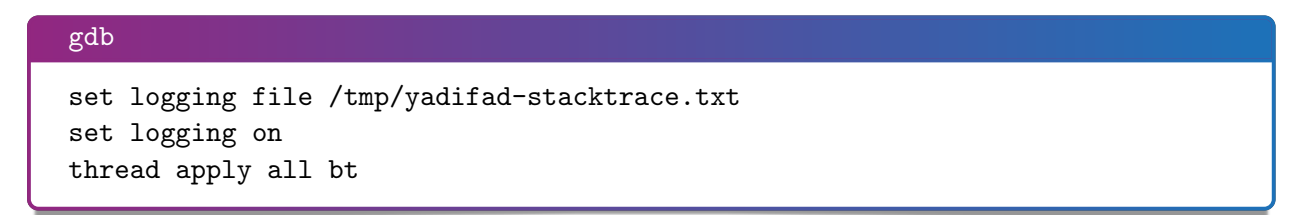

You can keep pressing the [enter] key until you are back to an empty (gdb) prompt

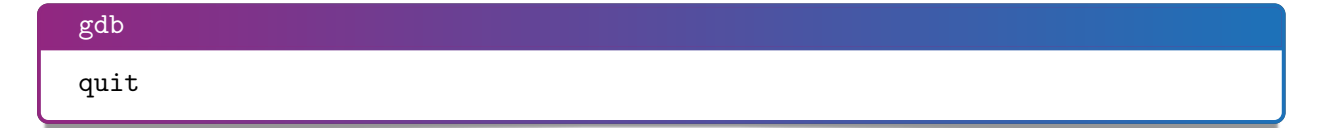

 $\begin{bmatrix} 1 \\ 2 \end{bmatrix}$   $\begin{bmatrix} 5 \\ 5 \end{bmatrix}$ 

The file /tmp/yadifad-stacktrace.txt will contain the stacktraces.

### 17.2.2 Running yadifad in the debugger

You can start the debugger like this:

gdb /path-to-yadifad/yadifad

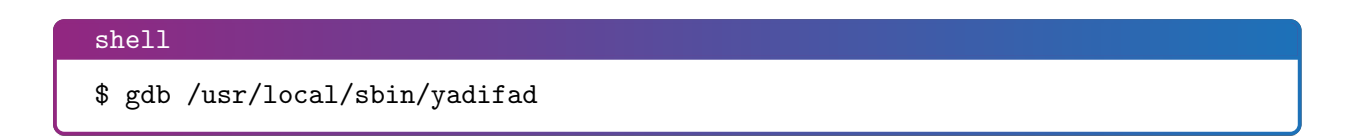

Or, if yadifad is already running, like this:

gdb -p yadifad-pid

shell \$ gdb -p 12345

Then on the debugger prompt:

```
gdb
handle SIGUSR1 noprint pass
handle SIGUSR2 noprint pass
handle SIGTERM noprint pass
handle SIGINT noprint pass
handle SIGPIPE noprint pass
handle SIGHUP noprint pass
handle SIG33 noprint pass
set follow-fork-mode child
run
```
When the debugger stops with an error (i.e.: SIGSEGV, SIGABRT):

```
gdb
set logging file /tmp/yadifad-stacktrace.txt
set logging on
thread apply all bt
```
You can keep pressing the [enter] key until you get an empty (gdb) prompt.

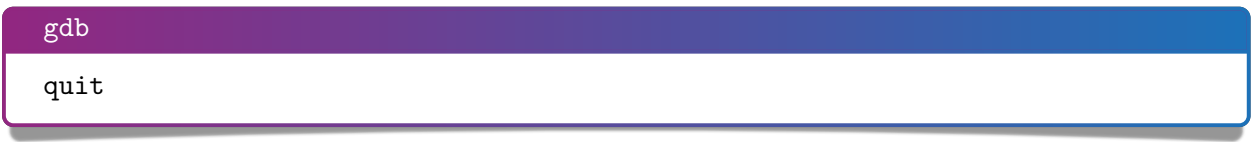

The file /tmp/yadifad-stacktrace.txt will contain the stacktraces.

## 17.3 Building yadifad with even more debugging information

When preparing to build yadifad, there are ./configure options that increase the debugging information available.

The stacktrace information in the logs can be improved using  $-enable-bfd-debug$ . The cost of this option can be considered negligible.

Please note that although very useful in some cases, the mutexes monitoring feature (enabled using –enable-mutex-debug) is extremely expensive and should only be used in very specific cases.

In order to enable more debugging information, the make target "debug" greatly increases logging and activates many runtime checks. All internal libraries must be compiled with the same target so start from a clean source.

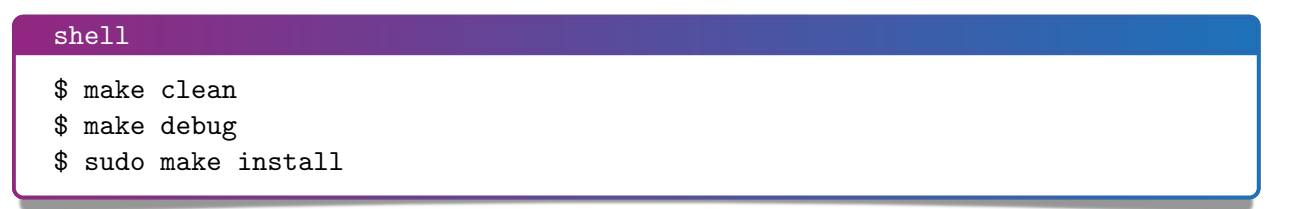

Note that this kind of build may generate extremely huge log files. The increased logging is still subject to the settings in yadifad.conf so it is still possible to tune the flow.

# Bibliography

- [1] Paul Vixie / O. Gudmundsson / D. Eastlake 3rd / B. Wellington. Secret Key Transaction Authentication for DNS (TSIG), May 2000. [RFC 2845](http://www.ietf.org/rfc/rfc2845.txt).
- [2] D. Eastlake 3rd. DNS Request and Transaction Signatures ( $SIG(0)s$ ), September 2000. **[RFC](http://www.ietf.org/rfc/rfc2931.txt)** [2931](http://www.ietf.org/rfc/rfc2931.txt).
- [3] D. Eastlake 3rd. RSA/SHA-1 SIGs and RSA KEYs in the Domain Name System (DNS), May 2001. [RFC 3110](http://www.ietf.org/rfc/rfc3110.txt).
- [4] D. Eastlake 3rd. Domain Name System (DNS) IANA Considerations, April 2013. [RFC 6895](http://www.ietf.org/rfc/rfc6895.txt).
- [5] J. Abley. Resource Records for EUI-48 and EUI-64 Addresses in the DNS, October 2013. [RFC](http://www.ietf.org/rfc/rfc7043.txt) [7043](http://www.ietf.org/rfc/rfc7043.txt).
- [6] J. Abley. Authenticated Denial of Existence in the DNS, February 2014. **[RFC 7129](http://www.ietf.org/rfc/rfc7129.txt).**
- [7] R. Allbery. DNS SRV Resource Records for AFS, April 2010. [RFC 5864](http://www.ietf.org/rfc/rfc5864.txt).
- [8] C. Allocchio. Using the Internet DNS to Distribute MIXER Conformant Global Address Mapping (MCGAM), January 1998. [RFC 2163](http://www.ietf.org/rfc/rfc2163.txt).
- [9] R. Atkinson. Key Exchange Delegation Record for the DNS, November 1997. [RFC 2230](http://www.ietf.org/rfc/rfc2230.txt).
- [10] R. Austein. DNS Name Server Identifier (NSID) Option, August 2007. [RFC 5001](http://www.ietf.org/rfc/rfc5001.txt).
- [11] C. Farrell / M. Schulze / S. Pleitner / D. Baldoni. *DNS Encoding of Geographical Location*, November 1994. [RFC 1712](http://www.ietf.org/rfc/rfc1712.txt).
- [12] W. Kumari / O. Gudmundsson / G. Barwood. Automating DNSSEC Delegation Trust Maintenance, September 2014. [RFC 7344](http://www.ietf.org/rfc/rfc7344.txt).
- [13] B. Laurie / G. Sisson / R. Arends / D. Blacka. DNS Security (DNSSEC) Hashed Authenticated Denial of Existence, March 2008. [RFC 5155](http://www.ietf.org/rfc/rfc5155.txt).
- [14] Paul Vixie / S. Thomson / Y. Rekhter / J. Bound. Dynamic Updates in the Domain Name System (DNS UPDATE), April 1997. [RFC 2136](http://www.ietf.org/rfc/rfc2136.txt).
- [15] S. Jiang / D. Conrad / B. Carpenter. Moving A6 to Historic Status, March 2012. **[RFC 6563](http://www.ietf.org/rfc/rfc6563.txt).**
- [16] B. Manning / R. Colella. DNS NSAP Resource Records, July 1992. [RFC 1348](http://www.ietf.org/rfc/rfc1348.txt).
- [17] B. Manning / R. Colella. DNS NSAP Resource Records, October 1994. RFC 1706.
- [18] B. Manning / R. Colella. DNS NSAP Resource Records, June 1994. [RFC 1637](http://www.ietf.org/rfc/rfc1637.txt).
- [19] 3rd D. Eastlake. Secret Key Establishment for DNS (TKEY RR), September 2000. [RFC](http://www.ietf.org/rfc/rfc2930.txt) [2930](http://www.ietf.org/rfc/rfc2930.txt).
- [20] M. Mealling / R. Daniel. The Naming Authority Pointer (NAPTR) DNS Resource Record, September 2000. [RFC 2915](http://www.ietf.org/rfc/rfc2915.txt).
- [21] C. Davis / Paul Vixie / T. Goodwin / I. Dickinson. A Means for Expressing Location Infor-mation in the Domain Name System, January 1996. [RFC 1876](http://www.ietf.org/rfc/rfc1876.txt).
- [22] Ed. E. Lewis / A. Hoenes. DNS Zone Transfer Protocol (AXFR), June 2010. [RFC 5936](http://www.ietf.org/rfc/rfc5936.txt).
- [23] D. Eastlake. Domain Name System Security Extensions, March 1999. [RFC 2535](http://www.ietf.org/rfc/rfc2535.txt).
- [24] D. EastLake. DSA KEYs and SIGs in the Domain Name System (DNS), March 1999. [RFC](http://www.ietf.org/rfc/rfc2536.txt) [2536](http://www.ietf.org/rfc/rfc2536.txt).
- [25] D. Eastlake. RSA/MD5 KEYs and SIGs in the Domain Name System (DNS), March 1999. [RFC 2537](http://www.ietf.org/rfc/rfc2537.txt).
- [26] D. Eastlake. Storage of Diffie-Hellman Keys in the Domain Name System (DNS), March 1999. [RFC 2539](http://www.ietf.org/rfc/rfc2539.txt).
- [27] A. Gulbrandsen / Paul Vixie / L. Esibov. A DNS RR for specifying the location of services (DNS SRV), February 2000. [RFC 2782](http://www.ietf.org/rfc/rfc2782.txt).
- [28] J. Schlyter / W. Griffin. Using DNS to Securely Publish Secure Shell (SSH) Key Fingerprints, January 2006. [RFC 4255](http://www.ietf.org/rfc/rfc4255.txt).
- [29] O. Gudmundsson. DNSSEC and IPv6 A6 aware server/resolver message size requirements, December 2001. [RFC 3226](http://www.ietf.org/rfc/rfc3226.txt).
- [30] O. Gudmundsson. Delegation Signer (DS) Resource Record (RR), December 2003. [RFC 3658](http://www.ietf.org/rfc/rfc3658.txt).
- [31] M. Stapp / T. Lemon / A. Gustafsson. DNS Resource Record (RR) for Encoding Dynamic Host Configuration Protocol (DHCP) Information (DHCID RR), October 2006. [RFC 4701](http://www.ietf.org/rfc/rfc4701.txt).
- [32] S. Kwan / P. Garg / J. Gilroy / L. Esibov / J. Westhead / R. Hall. Secret Key Transaction Authentication for DNS (GSS-TSIG), October 2003. [RFC 3645](http://www.ietf.org/rfc/rfc3645.txt).
- [33] W. Hardaker. *Child-to-Parent Synchronization in DNS*, March 2015. **[RFC 7477](http://www.ietf.org/rfc/rfc7477.txt).**
- [34] M. Crawford / C. Huitema. DNS Extensions to Support IPv6 Address Aggregation and Renumbering, July 2000. [RFC 2874](http://www.ietf.org/rfc/rfc2874.txt).
- [35] J. Jansen. Use of SHA-2 Algorithms with RSA in DNSKEY and RRSIG Resource Records for DNSSEC, October 2009. [RFC 5702](http://www.ietf.org/rfc/rfc5702.txt).
- [36] S. Josefsson. Base-N Encodings, October 2006. [RFC 4648](http://www.ietf.org/rfc/rfc4648.txt).
- [37] S. Josefsson. Storing Certificates in the Domain Name System (DNS), March 2006. [RFC](http://www.ietf.org/rfc/rfc4398.txt) [4398](http://www.ietf.org/rfc/rfc4398.txt).
- [38] S. Kitterman. Sender Policy Framework (SPF) for Authorizing Use of Domains in Email, Version 1, April 2014. [RFC 7208](http://www.ietf.org/rfc/rfc7208.txt).
- [39] P. Koch. A DNS RR Type for Lists of Address Prefixes (APL RR), June 2001. [RFC 3123](http://www.ietf.org/rfc/rfc3123.txt).
- [40] P. Nikander / J. Laganier. Host Identity Protocol (HIP) Domain Name System (DNS) Extension, April 2008. [RFC 5205](http://www.ietf.org/rfc/rfc5205.txt).
- [41] M. Mealling. Dynamic Delegation Discovery System (DDDS), October 2002. [RFC 3403](http://www.ietf.org/rfc/rfc3403.txt).
- [42] R. Daniel / M. Mealling. Resolution of Uniform Resource Identifiers using the Domain Name System, June 1997. [RFC 2168](http://www.ietf.org/rfc/rfc2168.txt).
- [43] Paul Mockapetris. DOMAIN NAMES CONCEPTS AND FACILITIES, November 1987. [RFC 1034](http://www.ietf.org/rfc/rfc1034.txt).
- [44] Paul Mockapetris. DOMAIN NAMES IMPLEMENTATION AND SPECIFICATION, November 1987. [RFC 1035](http://www.ietf.org/rfc/rfc1035.txt).
- [45] M. Ohta. *Incremental Zone Transfer in DNS*, August 1996. [RFC 1995](http://www.ietf.org/rfc/rfc1995.txt).
- [46] John Postel. USER DATAGRAM PROTOCOL, Augustus 1980. [RFC 768](http://www.ietf.org/rfc/rfc768.txt).
- [47] John Postel. TRANSMISSION CONTROL PROTOCOL, September 1981. [RFC 793](http://www.ietf.org/rfc/rfc793.txt).
- [48] M. Richardson. A Method for Storing IPsec Keying Material in DNS, February 2005. [RFC](http://www.ietf.org/rfc/rfc4025.txt) [4025](http://www.ietf.org/rfc/rfc4025.txt).
- [49] R. Arends / R. Austein / M. Larson / D. Massey / S. Rose. DNS Security Introduction and Requirements, March 2005. [RFC 4033](http://www.ietf.org/rfc/rfc4033.txt).
- [50] R. Arends / R. Austein / M. Larson / D. Massey / S. Rose. Resource Records for the DNS Security Extensions, March 2005. [RFC 4034](http://www.ietf.org/rfc/rfc4034.txt).
- [51] RJ Atkinson / SN Bhatti / S. Rose. DNS Resource Records for the Identifier-Locator Network Protocol (ILNP), November 2012. [RFC 6742](http://www.ietf.org/rfc/rfc6742.txt).
- [52] P. Hoffman / J. Schlyter. The DNS-Based Authentication of Named Entities (DANE) Transport Layer Security (TLS) Protocol: TLSA, August 2012. [RFC 6698](http://www.ietf.org/rfc/rfc6698.txt).
- [53] S. Thomson / C. Huitema / V. Ksinant / M. Souissi. DNS Extensions to Support IP Version 6, October 2003. [RFC 3596](http://www.ietf.org/rfc/rfc3596.txt).
- [54] P. Hallam-Baker / R. Stradling. DNS Certification Authority Authorization (CAA) Resource Record, January 2013. [RFC 6844](http://www.ietf.org/rfc/rfc6844.txt).
- [55] C. Everhart / L. Mamakos / R. Ullmann. New DNS RR Definitions, October 1990. [RFC](http://www.ietf.org/rfc/rfc1183.txt) [1183](http://www.ietf.org/rfc/rfc1183.txt).
- [56] J. Damas / M. Graff / Paul Vixie. Extension Mechanisms for DNS (EDNS(0)), April 2013. [RFC 6891](http://www.ietf.org/rfc/rfc6891.txt).
- [57] Paul Vixie. *Extension Mechanisms for DNS (EDNS0)*, August 1999. **[RFC 2671](http://www.ietf.org/rfc/rfc2671.txt)**.
- [58] M. Andrews / S. Weiler. The DNSSEC Lookaside Validation (DLV) DNS Resource Record, February 2006. [RFC 4431](http://www.ietf.org/rfc/rfc4431.txt).
- [59] S. Weiler. Legacy Resolver Compatibility for Delegation Signer (DS), May 2004. [RFC 3755](http://www.ietf.org/rfc/rfc3755.txt).
- [60] B. Wellington. Domain Name System Security (DNSSEC) Signing Authority, November 2000. [RFC 3008](http://www.ietf.org/rfc/rfc3008.txt).
- [61] S. Rose / W. Wijngaards. *DNAME Redirection in the DNS*, June 2012. [RFC 6672](http://www.ietf.org/rfc/rfc6672.txt).

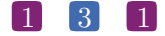

# Index

AXFR, [6](#page-5-0), [25](#page-24-0), [60](#page-59-0), [61](#page-60-0), [67](#page-66-0), [70](#page-69-0), [72](#page-71-0), [73](#page-72-0), [99](#page-98-0) command bin configure, [13](#page-12-0) , [27](#page-26-0) kill, [24](#page-23-0) make, [13](#page-12-0) , [27](#page-26-0) make install, [13](#page-12-0) , [27](#page-26-0) yadifa, [12](#page-11-0) , [27](#page-26-0) sbin yadifad, [12](#page-11-0) , [27](#page-26-0) configuration activate, [87](#page-86-0) algorithm, [75](#page-74-0) , [88](#page-87-0) allow-control, [67](#page-66-0) , [72](#page-71-0) allow-notify, [67](#page-66-0) , [72](#page-71-0) allow-query, [67](#page-66-0) , [72](#page-71-0) allow-transfer, [67](#page-66-0) , [72](#page-71-0) allow-update, [67](#page-66-0) , [72](#page-71-0) allow-update-forwarding, [67](#page-66-0) , [72](#page-71-0) also-notify, [73](#page-72-0) answer-formerr-packets, [67](#page-66-0) auto-notify, [73](#page-72-0) axfr-compress-packets, [67](#page-66-0) axfr-max-packet-size, [67](#page-66-0) axfr-max-record-by-packet, [67](#page-66-0) axfr-retry-delay, [67](#page-66-0) axfr-retry-failure-delay-max, [67](#page-66-0) axfr-retry-failure-delay-multiplier, [67](#page-66-0) axfr-retry-jitter, [67](#page-66-0) chroot, [68](#page-67-0) chroot-path, [68](#page-67-0) config-file, [68](#page-67-0) cpu-count-override, [68](#page-67-0) create, [87](#page-86-0) daemon, [68](#page-67-0) data-path, [68](#page-67-0) database, [81](#page-80-0) delete, [87](#page-86-0) denial, [85](#page-84-0)

description, [85](#page-84-0) dnssec, [81](#page-80-0) dnssec-mode, [72](#page-71-0) dnssec-policy, [72](#page-71-0) dnssec-thread-count, [68](#page-67-0) domain, [72](#page-71-0) drop-before-load, [72](#page-71-0) edns0-max-size, [68](#page-67-0) file-name, [72](#page-71-0) gid, [68](#page-67-0) hostname-chaos, [68](#page-67-0) id, [85](#page-84-0) [–89](#page-88-0) inactive, [87](#page-86-0) iterations, [89](#page-88-0) journal-size-kb, [72](#page-71-0) key-roll, [86](#page-85-0) key-suite, [85](#page-84-0) key-template, [86](#page-85-0) keys-path, [68](#page-67-0) , [72](#page-71-0) ksk, [88](#page-87-0) listen, [68](#page-67-0) log-from-start, [68](#page-67-0) log-path, [68](#page-67-0) log-unprocessable, [68](#page-67-0) maintain-dnssec, [72](#page-71-0) masters, [72](#page-71-0) max-tcp-connections, [68](#page-67-0) max-tcp-queries, [68](#page-67-0) multimaster-retries, [73](#page-72-0) name, [75](#page-74-0) network-model, [68](#page-67-0) no-master-updates, [73](#page-72-0) notifies, [73](#page-72-0) notify, [73](#page-72-0) notify-auto, [73](#page-72-0) notify-retry-count, [73](#page-72-0) notify-retry-period, [73](#page-72-0) notify-retry-period-increase, [73](#page-72-0) nsid ascii, [83](#page-82-0)

hex, [83](#page-82-0) optout, [89](#page-88-0) pid-file, [68](#page-67-0) port, [69](#page-68-0) publish, [87](#page-86-0) queries, [81](#page-80-0) queries-log-type, [68](#page-67-0) retry-count, [73](#page-72-0) retry-period, [73](#page-72-0) retry-period-increase, [73](#page-72-0) rrl enabled, [84](#page-83-0) errors-per-second, [84](#page-83-0) exempt-clients, [84](#page-83-0) ipv4-prefix-length, [84](#page-83-0) ipv6-prefix-length, [84](#page-83-0) log-only, [84](#page-83-0) max-table-size, [84](#page-83-0) min-table-size, [84](#page-83-0) responses-per-second, [84](#page-83-0) slip, [84](#page-83-0) window, [84](#page-83-0) rrsig-nsupdate-allowed, [73](#page-72-0) salt, [89](#page-88-0) salt-length, [89](#page-88-0) secret, [75](#page-74-0) server, [81](#page-80-0) server-port, [69](#page-68-0) serverid-chaos, [69](#page-68-0) sig-signing-type, [69](#page-68-0) sig-validity-interval, [69,](#page-68-0) [73](#page-72-0) sig-validity-jitter, [69,](#page-68-0) [73](#page-72-0) sig-validity-regeneration, [69,](#page-68-0) [73](#page-72-0) size, [88](#page-87-0) statistics, [69](#page-68-0) statistics-max-period, [69](#page-68-0) stats, [81](#page-80-0) system, [81](#page-80-0) tcp-query-min-rate, [69](#page-68-0) thread-affinity-base, [69](#page-68-0) thread-affinity-multiplier, [69](#page-68-0) thread-count-by-address, [69](#page-68-0) true-multimaster, [73](#page-72-0) type, [73](#page-72-0) uid, [69](#page-68-0) version-chaos, [69](#page-68-0) xfr-connect-timeout, [70](#page-69-0) xfr-path, [70](#page-69-0)

zone, [81](#page-80-0) zone-download-thread-count, [70](#page-69-0) zone-load-thread-count, [70](#page-69-0) configuration file yadifad.conf, [28](#page-27-0) yadifad.conf.example, [12](#page-11-0) Denial of Service, [53](#page-52-0) Distributed Denial of Service, [53](#page-52-0) DNS, [7,](#page-6-0) [36,](#page-35-0) [37,](#page-36-0) [51](#page-50-0)[–55,](#page-54-0) [67,](#page-66-0) [69,](#page-68-0) [98,](#page-97-0) [99](#page-98-0) DNS Name Server Identifier Option, [83](#page-82-0) DNS Name Server Identifier Option (NSID), [83](#page-82-0) DNSSEC, [6,](#page-5-0) [10,](#page-9-0) [36–](#page-35-0)[39,](#page-38-0) [42,](#page-41-0) [43,](#page-42-0) [48,](#page-47-0) [54,](#page-53-0) [60,](#page-59-0) [61,](#page-60-0) [66,](#page-65-0) [68,](#page-67-0) [72,](#page-71-0) [81](#page-80-0) dnssec-policy, [21,](#page-20-0) [43](#page-42-0) EDNS0, [6,](#page-5-0) [68](#page-67-0) encodings BASE16, [45](#page-44-0) firm EURid, [6,](#page-5-0) [7](#page-6-0) hardware CPU, [10](#page-9-0) IXFR, [6,](#page-5-0) [25,](#page-24-0) [55,](#page-54-0) [57,](#page-56-0) [59,](#page-58-0) [61,](#page-60-0) [67,](#page-66-0) [70,](#page-69-0) [72,](#page-71-0) [99](#page-98-0) library dnscore, [12](#page-11-0) dnsdb, [12](#page-11-0) dnslg, [12](#page-11-0) dnszone, [12](#page-11-0) man yadifa.8, [12](#page-11-0) yadifa.rc.5, [12](#page-11-0) yadifad.8, [12](#page-11-0) yadifad.conf.5, [12](#page-11-0) rcode NOTAUTH, [56](#page-55-0) SERVFAIL, [56](#page-55-0) resource record, [7,](#page-6-0) [8,](#page-7-0) [45,](#page-44-0) [51,](#page-50-0) [93](#page-92-0) resource record type DNSKEY, [37,](#page-36-0) [38,](#page-37-0) [40,](#page-39-0) [41](#page-40-0) DS, [37,](#page-36-0) [41,](#page-40-0) [89](#page-88-0) NS, [7,](#page-6-0) [73](#page-72-0) NSEC, [6,](#page-5-0) [41,](#page-40-0) [42,](#page-41-0) [45,](#page-44-0) [81,](#page-80-0) [85](#page-84-0) NSEC3, [6,](#page-5-0) [41,](#page-40-0) [42,](#page-41-0) [44,](#page-43-0) [45,](#page-44-0) [48,](#page-47-0) [81,](#page-80-0) [85,](#page-84-0) [89](#page-88-0)

NSEC3PARAM, [42](#page-41-0) , [45](#page-44-0) RRSIG, [36](#page-35-0) , [37](#page-36-0) , [40](#page-39-0) [–42](#page-41-0) , [45](#page-44-0) , [72](#page-71-0) SOA, [8](#page-7-0), [55](#page-54-0), [57](#page-56-0), [59](#page-58-0)[–61](#page-60-0) Response Rate Limiting, [54](#page-53-0) , [84](#page-83-0) , [98](#page-97-0) , [100](#page-99-0) rfc, [6](#page-5-0) , [25](#page-24-0) 1034, [90](#page-89-0) 1035, [90](#page-89-0) , [93](#page-92-0) , [95](#page-94-0) 1183, [93](#page-92-0) 1348, [93](#page-92-0) 1637, [93](#page-92-0) 1706, [93](#page-92-0) 1712, [94](#page-93-0) 1876, [94](#page-93-0) 1995, [95](#page-94-0) 2163, [94](#page-93-0) 2168, [94](#page-93-0) 2230, [94](#page-93-0) 2535, [93](#page-92-0) , [94](#page-93-0) 2536, [93](#page-92-0) , [94](#page-93-0) 2537, [93](#page-92-0) , [94](#page-93-0) 2539, [94](#page-93-0) 2782, [94](#page-93-0) 2845, [95](#page-94-0) 2874, [94](#page-93-0) 2915, [94](#page-93-0) 2930, [95](#page-94-0) 2931, [93](#page-92-0) 3008, [93](#page-92-0) , [94](#page-93-0) 3110, [93](#page-92-0) , [94](#page-93-0) 3123, [94](#page-93-0) 3225, [94](#page-93-0) 3226, [94](#page-93-0) 3403, [94](#page-93-0) 3596, [94](#page-93-0) 3658, [94](#page-93-0) 3755, [93](#page-92-0) , [94](#page-93-0) 4025, [94](#page-93-0) 4034, [38](#page-37-0) , [93](#page-92-0) , [94](#page-93-0) 4255, [94](#page-93-0) 4398, [94](#page-93-0) 4431, [95](#page-94-0) 4701, [94](#page-93-0) 5155, [38](#page-37-0) , [94](#page-93-0) 5205, [94](#page-93-0) 5702, [38](#page-37-0) 5864, [93](#page-92-0) 5936, [95](#page-94-0) 6563, [94](#page-93-0)

6672, [94](#page-93-0) 6698, [94](#page-93-0) 6742, [95](#page-94-0) 6844, [95](#page-94-0) 6891, [94](#page-93-0) 6895, [95](#page-94-0) 7043, [95](#page-94-0) 7208, [95](#page-94-0) 7344, [94](#page-93-0) 7477, [94](#page-93-0) dns notify, [56](#page-55-0) , [57](#page-56-0) , [59](#page-58-0) [–61](#page-60-0) , [73](#page-72-0) dns update, [25](#page-24-0) , [29](#page-28-0) , [33](#page-32-0) , [62](#page-61-0) FQDN, [66](#page-65-0) , [83](#page-82-0) KSK, [38](#page-37-0)-41, [44](#page-43-0), [46](#page-45-0), [47](#page-46-0), [88](#page-87-0) NSID, [51](#page-50-0) opt-out, [42](#page-41-0) SEP, [40](#page-39-0) , [41](#page-40-0) TCP, [27](#page-26-0), [54](#page-53-0), [59](#page-58-0), [68](#page-67-0), [69](#page-68-0), [83](#page-82-0), [98](#page-97-0), [99](#page-98-0) TSIG, [22](#page-21-0) , [27](#page-26-0) , [56](#page-55-0) , [83](#page-82-0) UDP, [53](#page-52-0), [54](#page-53-0), [59](#page-58-0), [60](#page-59-0), [83](#page-82-0), [98](#page-97-0) ZSK, [38](#page-37-0)-41, [44](#page-43-0), [46](#page-45-0), [47](#page-46-0), [88](#page-87-0) section acl, [21](#page-20-0) , [63](#page-62-0) , [66](#page-65-0) , [76](#page-75-0) channels, [21](#page-20-0) , [22](#page-21-0) , [63](#page-62-0) denial, [22](#page-21-0), [43](#page-42-0)[–46](#page-45-0), [64](#page-63-0), [85](#page-84-0), [86](#page-85-0), [89](#page-88-0) dnssec-policy, [21](#page-20-0), [22](#page-21-0), [43](#page-42-0)[–45](#page-44-0), [48](#page-47-0), [63](#page-62-0) key, [21](#page-20-0) , [22](#page-21-0) , [63](#page-62-0) key-roll, [22](#page-21-0), [43](#page-42-0), [49](#page-48-0), [50](#page-49-0), [64](#page-63-0), [86](#page-85-0) key-suite, [21](#page-20-0), [43](#page-42-0), [44](#page-43-0), [46](#page-45-0), [63](#page-62-0), [85](#page-84-0), [86](#page-85-0) key-template, [22](#page-21-0) , [43](#page-42-0) , [47](#page-46-0) , [64](#page-63-0) , [86](#page-85-0) keyword activate, [49](#page-48-0) algorithm, [47](#page-46-0) allow-control, [28](#page-27-0) create, [49](#page-48-0) data-path, [72](#page-71-0) delete, [49](#page-48-0) denial, [43](#page-42-0) dnssec-policy, [43](#page-42-0) errors-per-second, [54](#page-53-0) generate, [49](#page-48-0) id, [43](#page-42-0), [44](#page-43-0), [46](#page-45-0), [49](#page-48-0), [50](#page-49-0), [85](#page-84-0)[–89](#page-88-0) inactive, [49](#page-48-0) include, [22](#page-21-0) ipv4-prefix-length, [54](#page-53-0) ipv6-prefix-length, [54](#page-53-0) iterations, [44](#page-43-0) , [45](#page-44-0)

ixfr-from-differences, [61](#page-60-0) key-roll, [46](#page-45-0) key-suite, [43](#page-42-0) , [44](#page-43-0) , [48](#page-47-0) key-template, [46](#page-45-0) master, [73](#page-72-0) masters, [55](#page-54-0) , [62](#page-61-0) max-table-size, [54](#page-53-0) min-table-size, [54](#page-53-0) multimaster-retries, [56](#page-55-0) optout, [45](#page-44-0) publish, [49](#page-48-0) responses-per-second, [54](#page-53-0) salt, [44](#page-43-0) [–46](#page-45-0) , [89](#page-88-0) salt-length, [44](#page-43-0) [–46](#page-45-0) , [89](#page-88-0) salt-length's, [46](#page-45-0) section-key-roll, [87](#page-86-0) section-key-template, [88](#page-87-0) size, [47](#page-46-0) slave, [73](#page-72-0) slip, [54](#page-53-0) true-master, [60](#page-59-0) , [61](#page-60-0) true-multimaster, [57](#page-56-0) , [58](#page-57-0) , [62](#page-61-0) window, [54](#page-53-0) xfr-retry-delay, [58](#page-57-0) xfr-retry-failure-delay-max, [58](#page-57-0) xfr-retry-failure-delay-multiplier, [58](#page-57-0) xfr-retry-jitter, [58](#page-57-0) loggers, [21](#page-20-0) , [22](#page-21-0) , [63](#page-62-0) main, [21](#page-20-0), [22](#page-21-0), [28](#page-27-0), [58](#page-57-0), [63](#page-62-0), [72](#page-71-0), [73](#page-72-0) nsid, [21](#page-20-0) , [22](#page-21-0) , [63](#page-62-0) rrl, [21](#page-20-0) , [22](#page-21-0) , [63](#page-62-0) zone, [21](#page-20-0), [22](#page-21-0), [43](#page-42-0), [62](#page-61-0), [63](#page-62-0) software YADIFA, [6](#page-5-0), [11](#page-10-0)[–13](#page-12-0), [15](#page-14-0), [16](#page-15-0), [18](#page-17-0)[–24](#page-23-0), [27](#page-26-0), [44](#page-43-0), [55](#page-54-0)[–57](#page-56-0), [59](#page-58-0)[–61](#page-60-0), [68](#page-67-0), [69](#page-68-0), [72](#page-71-0), [73](#page-72-0), [82](#page-81-0)[–84](#page-83-0), [93](#page-92-0), [96](#page-95-0) [–98](#page-97-0) , [121](#page-120-0)

TLD, [37](#page-36-0)